# **4. IMPLEMENTĂRI ALE SISTEMULUI EXPERT***"PManager"*

# **4.1. Algoritmul implementării Sistemului Expert "PManager"**

- 1. Planificatorul proiectului care urmează să fie manageriat, este pregătit inițial (creat, evaluat) în Microsoft Project conform duratelor probabile (obţinute din experienţe anterioare).
- **2.** Conform datelor din Microsoft Project şi a vizualizării "Network Diagram" se configurează rețeaua clasică CPM (se obțin nodurile sursă și destinație pentru fiecare activitate). Se estimează pentru fiecare activitate duratele *optimiste*, *probabile* şi *pesimiste* conform metodei PERT:
	- durata optimistă este considerată ca fiind strict operațională; •
	- durata probabilă este considerată cea din MP ( fiind preluată din experiențele anterioare); • •
	- durata pesimistă reprezintă estimarea previzionată (pentru situaţii neprevăzute) efectuată de specialişti în domeniul proiectelor de acest tip.
- **3.** Se completează lista resurselor (Resource Sheet) din MP, conform căreia MP calculează costul manoperei pentru fiecare activitate, respectiv CBMP – costul din buget pentru munca planificată .
- **4.** Se implementează datele obţinute prin parcurgerea punctelor 2 şi 3 (*cod activitate*, *nod sursă*, *nod destinaţie*, *duratele optimiste*, *probabile* şi *pesimiste,* respectiv *costul din buget pentru munca planificată* CBMP) în Sistemul Expert **PManager**.
- **5.** Se setează în Sistemul Expert **PManager** sincronizarea planificatorului, validându-se implicit *Buffer-ul de Timp*.
- **6.** Sistemul Expert **PManager** urmărește evoluția planificatorului în timp real conform *secvenţei drumului optimist* (durata strict operaţională). Cu o unitate de timp (minute, ore, zile, luni) înainte de finalizarea fiecărei activități, Sistemul Expert emite un semnal sonor şi vizual.
- **7.** În cazul în care se decide de către specialistul care monitorizează evoluţia planificatorului că activitatea nu se încadrează în durata strict operaţională, se generează un *transfer de buffer*, iar pentru dezvoltarea bazei de cunoștințe, se introduc motivele care au dus la acest transfer.
- **8.** În paralel cu urmărirea evoluţiei planificatorului prin intermediul sistemului **PManager** se realizează şi traking-ul aferent (urmărirea proiectului) în cadrul sistemului Microsoft Project. Astfel, actvitățile care au fost realizate conform duratei strict operationale (optimiste), sunt reactualizate în Microsoft Project conform acestor durate mai mici. De asemenea sunt actualizate duratele activităţilor cărora li s-a realizat transfer de timp.
- **9.** Preconizând că în final durata planificatorului a fost scurtată față de durata inițial calculată de Microsoft Project se culeg datele de cost conform metodei Valorii Dobandite ACWP (CRMP), care se introduce în Sistemul Expert **PManager**, care afişează la cerere evoluția grafică a minimizării costurilor datorită planificatorului.
- **10.** Pentru realizarea unei analize a planificatorului, sistemul **PManager** afişează la cerere o casetă de analiză a evoluției pentru fiecare activitate, conform bazei de cunoștințe create şi a arborelui de căutare. Arborele de decizie pe baza căruia se realizează căutarea, respectiv diagnoza, este prezentată în Fig.2.7.
- **11.** Sistemul Expert **PManager** oferă posibilitatea activării unui "*asistent*", care prin căsuţe de dialog succesive intervievează utilizatorul despre:
	- starea activităților (în evoluție, finalizată, nestartată);
	- posibilitatea unui transfer de timp din cadrul bufferului pentru fiecare activitate în evoluție;
	- procentul de realizare a activităţii, pentru a calcula transferul necesar de timp in caz de întârzieri; oferind soluţii de ajustare a planificatorului în timp real.
- **12.** La parcurgerea pasului 4 al acestui algoritm de implementare, utilizatorul poate activa baza de cunoştinţe a sistemului în cadrul unor implementări ulterioare ale aceluiaşi tip de planificator deja manageriat cu Sistemul Expert **PManager**. **PManager** generează automat o casetă de dialog de atenţionare atunci când se introduc datele pentru activităţile cărora li s-a făcut în experienţa anterioară un transfer de buffer, obţinându-se astfel o evaluare mult mai realistă pentru duratele activităţilor.

# **4.2. Implementarea Sistemului Expert "***PManager"* **în Managementul unui Proiect de Dezvoltare Software**

### 4.2.1. Consideratii privind necesitatea utilizării unui Sistem Expert în managementul proiectelor de dezvoltare software

Un proiect de dezvoltare software este realizat de regulă în echipe, produsul program fiind conceput pentru a fi utilizat de către alte persoane decât cele care l-au dezvoltat. În acest sens, se impune dezvoltarea unei interfete cu utilizatorul și furnizarea documentației aferente. În plus, produsul program trebuie bine testat pe diferite platforme (structuri hardware şi sisteme de operare) înainte de a fi livrat.

La ora actuală proiectele de dezvoltare software implică costuri ridicate. Productivitatea celor care dezvoltă produse software nu a variat fundamental în timp, ea situându-se între 300- 1000 linii de cod livrat pe o lună.

Experiența arată că în cele mai multe, în cadrul firmelor care dezvoltă software, modulele software concepute de membrii echipei sunt livrate cu întârziere şi sunt nefiabile. Acest lucru se întâmplă în general, deoarece problema pe care trebuie să o rezolve produsul program nu este corect definită, ceea ce conduce în final la depăşirea semnificativă a bugetului alocat, fie la anularea realizării unor proiecte software. Companiile de software mari trebuie să asigure în jur de 100.000\$ pe an pentru fiecare persoană care dezvoltă software, ceea ce înseamnă aproximativ 8-5\$ pe linie de cod livrat.

Un raport al Departamentului Apărării al S.U.A. arată că mai mult de 70% din erorile de functionare a echipamentelor se datorează software-ului.

Nefiabilitatea software-ului are alte origini decât nefiabilitatea sistemelor mecanice sau electrice, care provin din modificările caracteristicilor fizice în timp. Erorile în acest caz apar datorită erorilor de proiectare sau codificare; este posibil ca un produs program să functioneze corect un timp pentru că nu s-au executat părțile care conțin erori.

Analizând situatia actuală a evolutiei proiectelor de dezvoltare software, se impun următoarele cerinte stringente:

- realizarea unei planificări eficiente a activităţilor conform constrângerii "As Soon As Posible" (Cât de Curând Posibil);
- scurtarea duratei de realizare a proiectelor ;
- dezvoltarea unui mecanism eficient de urmărire raportare și control pentru evoluția proiectelor;
- optimizarea planificatorului proiectelor, care trebuie să cântărească o posibilă economie din bugetul proiectului , datorită amânării unei părţi din investiţie, faţă de posibilitatea unor penalizări sau a altor pierderi financiare.

În acest sens, Sistemul Expert **PManager** se dovedeşte util pentru crearea unor planificatore sablon reale, având achizitionate informații furnizate de situațiile neprevăzute în baza de cunoștințe.

Evidențiind principalele etape parcurse pentru producerea și mentenanța produselor software, ciclul de viață este o reprezentare grafică simplificată, permitând o structurare a activităților necesare a fi realizate în cadrul unui proiect de dezvoltare software.

Ciclul de viaţă implică definirea unor activităţi tipice, oferă un ghid (plan) pentru desfăşurarea activităţilor, ordonează activităţile.

Ciclurile de viaţă se folosesc pentru că permit estimarea unor costuri efective, şi de asemenea permit estimarea timpului de ieşire pe piaţă.

În cadrul acestei implementări (în Firma "X" de dezvoltare proiecte software din Timişoara) a fost luat în considerare un anumit tip de proiect de dezvoltare software, conceput conform ciclului de viaţă "V", Fig. 4.1.

Ciclul de viaţă "V" reprezintă un model tradiţional, bine definit, cu etape secvenţiale. Trecerea la o nouă fază se face doar după încheierea completă a fazei următoare. În cadrul ciclului de viaţă "V" se face o singură livrare.

*Caracteristicile şi avantajele ciclului de viaţă "V":* 

- este structurat în faze secventiale bine definite, cu scopuri finale clare:
	- faze ordonate și ușor de controlat;
	- usor de înțeles pentru toți membrii echipei;
	- fiecare fază are o activitate de verificare planificată în acelaşi timp.
- scop final clar al proiectului, definiție și analize a necesităților;
- **•** toate deciziile sunt luate înaintea startării fazei următoare;
- planificarea testelor:
	- planurile de teste sunt realizate în concordanță cu necesitățile;

• criteriile de validare sunt definite la începutul proiectului.

*Dezavantajele ciclului de viaţă "V":* 

- produsul nu poate fi utilizat până nu este complet finalizat;
- apariţia iluziei predictibilităţii;
- luarea în considerare a unor necesităţi de modificare este costisitoare;
- o singură livrare la definitivarea produsului deci sistemul integrat este testat doar în momentul dezvoltării complete, la finalizare.

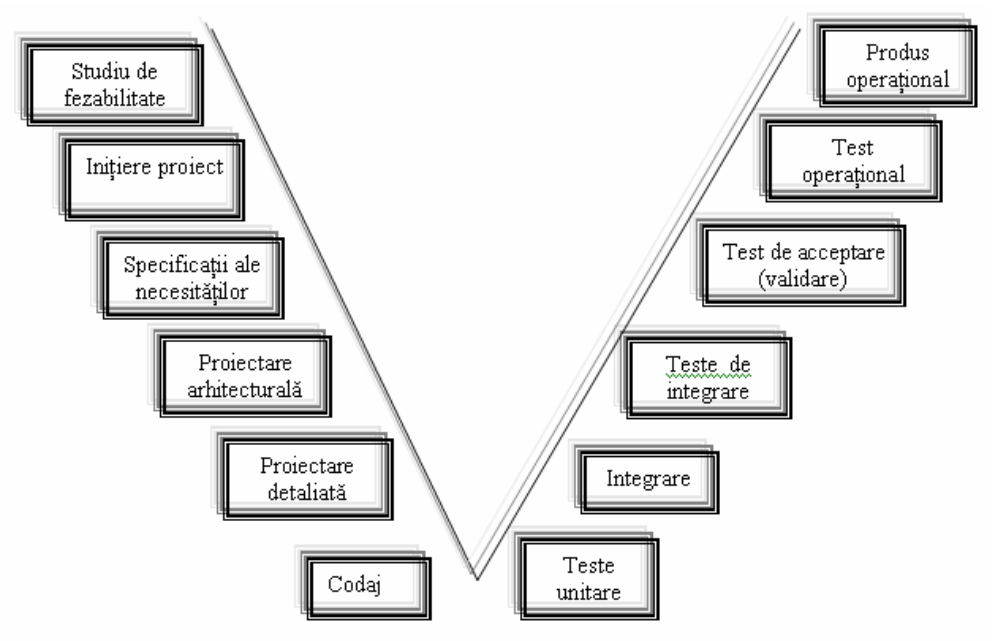

**Fig. 4.1.** Ciclul de viaţă "V"

### 4.2.2. Implementarea Sistemului Expert "PManager" pentru optimizarea proiectului de dezvoltare software în Firma "X" din Timişoara

În continuare este prezentată implementarea Sistemului Expert **PManager**, urmându-se etapele algoritmului prezentat în paragraful 4.1.

**1.** Planificatorul activităţilor proiectului de dezvoltare software este iniţial creat, în Microsoft Project conform duratelor probabile obtinute din experientele anterioare, (Fig. 4.2).

|                 | <b>Task Name</b>                                        | cetimist | Duration            | pesimist | <b>BOWS</b>           | May 5, '02<br>May 12, '02<br>May 19,<br>SMTWTFSSMTWTFSSMT |
|-----------------|---------------------------------------------------------|----------|---------------------|----------|-----------------------|-----------------------------------------------------------|
| 1               | Project dezvoltare software                             | 0 days   | 13.88 days          |          | 0 days Lei44,400,000. |                                                           |
| $\overline{2}$  | <b>E Managementul activitatilor</b>                     | 0 days   | 12.13 days          | 0 days   | Lei5,200,000.         |                                                           |
| 3               | E Planificare si urmarire (Planning & Tracking)         | 0 days   | 12.13 days          | 0 days   | Lei5,200,000.         | .<br>.<br>$\blacksquare$                                  |
| $\overline{4}$  | Planificare si unmarire (Planning &Tracking) 1          | 45 mins  | 60 mins             | 70 mins  | Lei400,000            | <b>B.inginer software</b>                                 |
| 5               | Planificare si unmarire (Planning &Tracking) 2          | 45 mins  | 60 mins             | 70 mins  | Lei400,000            | <b>Inginer software</b>                                   |
| 6               | Planificare si unmarire (Planning &Tracking) 3          | 45 mins  | 60 mins             | 70 mins  | Lei400.000            | <b>B</b> , inginer software                               |
| 7               | Planificare si unmarire (Planning &Tracking) 4          | 45 mins  | 60 mins             | 70 mins  | Lei400,000            | <b>B.inginer software</b>                                 |
| 8               | Planificare si urmarire (Planning &Tracking) 5          | 45 mins  | 60 mins             | 70 mins  | Lei400,000            | <b>II.</b> inginer software                               |
| $\overline{9}$  | Planificare si unnarire (Planning &Tracking) 6          | 45 mins  | 60 mins             | 70 mins  | Lei400,000            | <b>Il-inginer software</b>                                |
| 10              | Planificare si unnarire (Planning &Tracking) 7          | 45 mins  | 60 mins             | 70 mins  | Lei400,000            | <b>B</b> , inginer software                               |
| 11              | Planificare si unmarire (Planning &Tracking) 8          | 45 mins  | 60 mins             | 70 mins  | Lei400,000            | <b>Il.</b> inginer software                               |
| 12              | Planificare si unmarire (Planning &Tracking) 9          | 45 mins  | 60 mins             | 70 mins  | Lei400,000            | <b>g</b> , inginer softwar                                |
| 13              | Planificare si unmarire (Planning &Tracking) 10         | 45 mins  | 60 mins             | 70 mins  | Lei400,000            | <b>IL</b> inginer softs                                   |
| 14              | Planificare si unnarire (Planning &Tracking) 11         | 45 mins  | 60 mins             | 70 mins  | Lei400,000            | <b>B</b> <sub>1</sub> ing                                 |
| 15              | Planificare si urmarire (Planning &Tracking) 12         | 45 mins  | 60 mins             | 70 mins  | Lei400,000            | n.                                                        |
| 16              | Planificare si unmarire (Planning &Tracking) 13         | 45 mins  | 60 mins             | 70 mins  | Lei400,000            |                                                           |
| 17              | <b>E Dezvoltare (Development)</b>                       | 0 days   | 13,88 days          |          | 0 days Lei39,200,000. |                                                           |
| 18              | Initiere proiect (Baseline available)                   | 0 days   | 0 days              | 0 days   | LeiO.                 | 5.6<br>٠÷                                                 |
| 19              | Startare (Start-Up)                                     | 0 days   | 1.38 days           | 0 days   | Lei4,000,000.         |                                                           |
| 20              | Initiere (Kick Of)                                      | 45 mins  | 60 mins             | 70 mins  | Lei400,000.           | a inginer software                                        |
| 21              | Studierea documentelor (Study documents)                | 300 mins | 480 mins            | 540 mins | Lei3.200.000          | inginer software                                          |
| $\overline{22}$ | Stabilirea a ceea ce trebuie realizat (Know what to Do) | 45 mins  | 60 mins             | 70 mins  | Lei400,000            | inginer software                                          |
| 23              | Specificarea Cerintelor Software-lui (SRS)              | 0 days   | 1.88 days           | 0 days   | Lei5,200,000.         |                                                           |
| 24              | Reactualizare SRS                                       | 300 mins | 480 mins            | 540 days | Lei3,200,000          | inginer software                                          |
| 25              | Revizuire SRS                                           | 45 mins  | 60 mins             | 70 mins  | Lei400,000            | inginer software                                          |
| 26              | Refacere SRS                                            | 120 mins | 240 mins            | 360 mins | Lei1,600,000          | inginer software                                          |
| 27              | <b>Acceptare SRS (SRS Agreement)</b>                    | 0 days   | 0 days              | 0 days   | LeiO                  | 55                                                        |
| 28              | <b>E Documentarea dezvoltarii software-ului SDD</b>     | 0 days   | 1.88 days           | 0 days   | Lei5,200,000.         |                                                           |
| 29              | Reactualizare SDD                                       | 300 mins | 480 mins            | 540 mins | Lei3,200,000.         | <b>Linginer software</b>                                  |
| 30              | Revizuire SDD                                           | 45 mins  | 60 mins             | 70 mins  | Lei400,000.           | inginer software                                          |
| 31              | Refacere SDD                                            | 120 mins | 240 mins            | 360 mins | Lei1,600,000          | inginer software                                          |
| 32              | Planul de verificare si validare a software-ului SVVP   | 0 days   | $1.63 \text{ days}$ | 0 days   | Lei5,200,000.         |                                                           |
| 33              | Reactualizare SVVP                                      | 300 mins | 480 mins            | 540 mins | Lei3.200,000.         | inginer software                                          |
| 34              | Revizuire SVVP                                          | 45 mins  | 60 mins             | 70 mins  | Lei400,000            | indiner software                                          |
| 35              | Refacere SVVP                                           | 120 mins | 240 mins            | 360 mins | Lei1,600,000.         | Linginer software                                         |
| 36              | $\Xi$ Codul                                             | 0 days   | 1.75 days           | 0 days   | Lei5,200,000.         |                                                           |
| 37              | Reactualizare cod                                       | 300 mins | 480 mins            | 540 mins | Lei3,200,000.         | inginer softwa                                            |
| 38              | Revizuire cod                                           | 45 mins  | 60 mins             | 70 mins  | Lei400,000            | inginer softwa                                            |
| 39              | Refacere cod                                            | 120 mins | 240 mins            | 360 mins | Lei1.600.000          | inginer softw                                             |
| 40              | Initiere testari (TestBench available)                  | 0 days   | 0 days              | 0 days   | Lei0.                 | 5/16                                                      |
| 41              | Teste locale                                            | 0 days   | 2.88 days           | 0 days   | Lei3,000,000.         |                                                           |
| 42              | Verificare                                              | 120 mins | 240 mins            | 360 mins | Lei1,600,000          | inginer                                                   |
| 43              | Integrare                                               | 300 mins | 480 mins            | 540 mins | Lei3,200,000          |                                                           |
| 44              | Validare                                                | 300 mins | 480 mins            | 540 mins | Lei3,200,000.         |                                                           |
| 45              | □ Testarea proiectului                                  | 0 days   | 2.13 days           | 0 days   | Lei6, 400, 000.       |                                                           |
| 46              | Integrare                                               | 300 mins | 480 mins            | 540 mins | Lei3,200,000          |                                                           |
| 47              | Validare                                                | 300 mins | 480 mins            | 540 mins | Lei3.200.000.         |                                                           |
| 48              | Livrare                                                 | 0 days   | 0 days              | 0 days   | Lei0.                 |                                                           |

**Fig. 4.2.** Secvenţă din planificatorul activităţilor proiectului de dezvoltare software (vizualizarea GANTT Chart din MP)

**2.** Din Microsoft Project se obţine diagrama PERT (PERT Chart sau Network Diagram) (Fig. 4.3) pe baza căreia se realizează reţeaua standard CPM (Fig. 4.5), din care se vor obţine nodurile sursă şi destinaţie pentru fiecare activitate, date necesare implementării Sistemului Expert **PManager**.

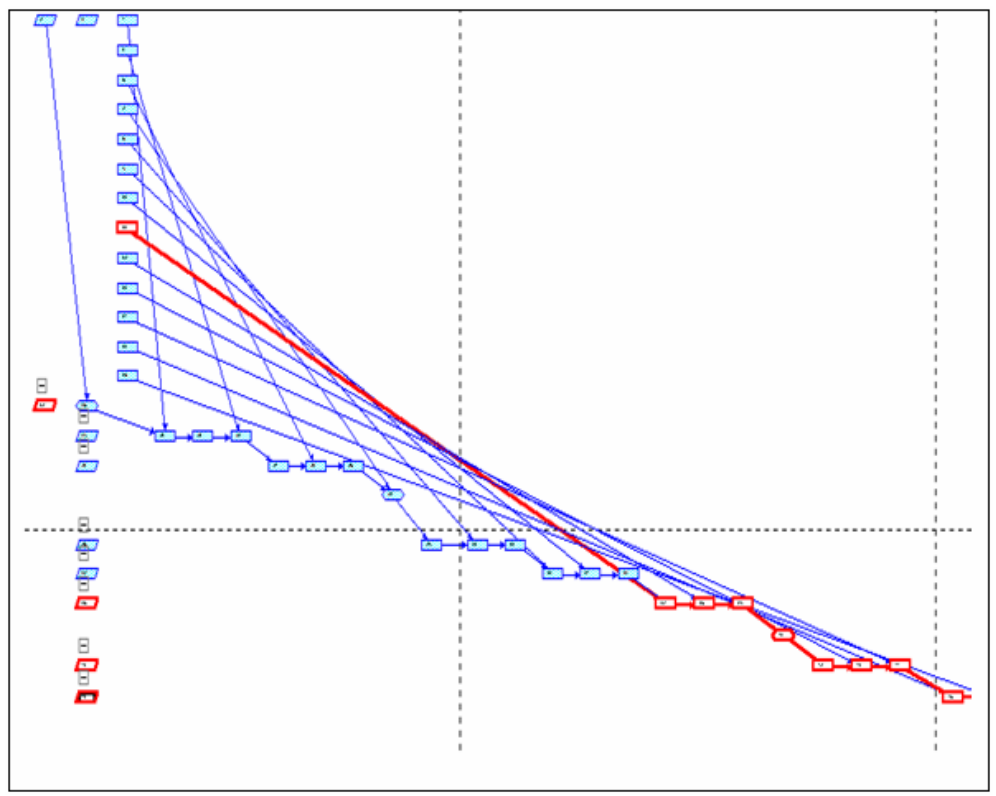

**Fig. 4.3.** Vizualizarea "Network diagram" din MP

**3.** Conform datelor din firmă, salariul mediu al unui inginer software din Firma "X", este de 24.000.000 Lei, iar în funcţie de calendarul de lucru al inginerului software, a rezultat rata standard 150.000 Lei/h. (Fig. 4.4)

|  | Resource Name    | ype  | <b>Material Label</b> | Initials | Group | Max. Units | Std. Rate        | Ovt. Rate  | u |
|--|------------------|------|-----------------------|----------|-------|------------|------------------|------------|---|
|  | inginer software | Work |                       |          |       | 100%       | Lei150,000.00/hr | .ei0.00.hr |   |

**Fig. 4.4.** Tabelul resurselor în MP

În urma planificării operaţiilor din diagrama GANTT şi pe baza informaţiilor extrase din tabelele resurselor (Resource Sheet, Resource Usage - Table: Cost) şi costul orar, Microsoft Project calculează costurile variabile pentru fiecare activitate conform alocării de resurse umane din planificator. (Fig. 4.6).

|                | $\bullet$ | Resource Name             | Cost Manopera    | <b>Vviork</b><br>Details $ 2 $ |      |                |                |                |                |                |   | May 12, '02 |    |                |                 |                |
|----------------|-----------|---------------------------|------------------|--------------------------------|------|----------------|----------------|----------------|----------------|----------------|---|-------------|----|----------------|-----------------|----------------|
|                |           |                           |                  |                                |      | M              | ¥              | W              | ٠              | F              | s | s           | M  |                | w               | ¥              |
| $\overline{1}$ |           | <b>E</b> inginer software | Lei16,650,000.00 | 111 hrs                        | Work | 8h             | 8h             | 8h             | 8h             | 8h             |   |             | 8h | 8h             | 8h              | 8h             |
|                |           | Planificare si urmarire   | Lei150,000.00    | 1 h r                          | Work | 1 <sub>h</sub> |                |                |                |                |   |             |    |                |                 |                |
|                |           | Planificare si urmarire   | Lei150,000.00    | 1 h                            | Work |                | 1 <sub>h</sub> |                |                |                |   |             |    |                |                 |                |
|                |           | Planificare si urmarire   | Lei150,000.00    | 11 <sub>W</sub>                | Work |                |                | 1h             |                |                |   |             |    |                |                 |                |
|                |           | Planificare si urmarire   | Lei150,000.00    | 1 h t                          | Work |                |                |                | 1 <sub>h</sub> |                |   |             |    |                |                 |                |
|                |           | Planificare si urmarire   | Lei150,000.00    | 1 h                            | Work |                |                |                |                | 1 <sub>h</sub> |   |             |    |                |                 |                |
|                |           | Planificare si urmarire   | Lei150,000.00    | 11 <sub>W</sub>                | Work |                |                |                |                |                |   |             | 1h |                |                 |                |
|                |           | Planificare si urmarire   | Lei150,000.00    | 11r                            | Work |                |                |                |                |                |   |             |    | <b>th</b>      |                 |                |
|                |           | Planificare si urmarire   | Lei150.000.00    | 1 h r                          | Work |                |                |                |                |                |   |             |    |                | <b>1h</b>       |                |
|                |           | Planificare si urmarire   | Lei150,000.00    | 1 h r                          | Work |                |                |                |                |                |   |             |    |                |                 | 1 <sub>h</sub> |
|                |           | Planificare si urmarire   | Lei150,000.00    | 11r                            | Work |                |                |                |                |                |   |             |    |                |                 |                |
|                |           | Planificare si urmarire   | Lei150,000.00    | 1 h r                          | Work |                |                |                |                |                |   |             |    |                |                 |                |
|                |           | Planificare si urmarire   | Lei150,000.00    | 1 h r                          | Work |                |                |                |                |                |   |             |    |                |                 |                |
|                |           | Planificare si urmarire   | Lei150,000.00    | 1 h                            | Work |                |                |                |                |                |   |             |    |                |                 |                |
|                |           | Initiere (Kick Of)        | Lei150,000.00    | 11r                            | Work | 1 <sub>h</sub> |                |                |                |                |   |             |    |                |                 |                |
|                | ı4        | Studierea documentelo     | Lei1.200.000.00  | 8 hrs                          | Work | 6h             | 2 <sub>h</sub> |                |                |                |   |             |    |                |                 |                |
|                |           | Stabilirea a ceea ce tri  | Lei150,000.00    | 1 h                            | Work |                | 1 <sub>h</sub> |                |                |                |   |             |    |                |                 |                |
|                | ı4        | Reactwellzare SRS         | Lei1,200,000.00  | 8 hrs                          | Work |                | 4h             | 4h             |                |                |   |             |    |                |                 |                |
|                |           | Revizuire SRS             | Lei150,000.00    | 11r                            | Work |                |                | 1 <sub>h</sub> |                |                |   |             |    |                |                 |                |
|                | īÂ.       | Refacere SRS              | Lei600,000.00    | 4 hrs                          | Work |                |                | 2h             | 2h             |                |   |             |    |                |                 |                |
|                | ı4        | Reactualizare SDD         | Lei1,200,000.00  | 8 hrs                          | Work |                |                |                | Sh.            | 3h             |   |             |    |                |                 |                |
|                |           | Revizuire SDD             | Lei150,000.00    | 11 <sub>N</sub>                | Work |                |                |                |                | 1 <sub>h</sub> |   |             |    |                |                 |                |
|                | ıő.       | Refacere SDD              | Lei600,000.00    | 4 hrs                          | Work |                |                |                |                | 3h             |   |             | 1h |                |                 |                |
|                |           | Reactualizare SVVP        | Lei1.200.000.00  | 8 hrs                          | Work |                |                |                |                |                |   |             | 6h | 2 <sub>h</sub> |                 |                |
|                |           | Revizuire SVVP            | Lei150,000.00    | 1 h t                          | Work |                |                |                |                |                |   |             |    | 1h             |                 |                |
|                |           | Refacere SVVP             | Lei600,000.00    | 4 hrs                          | Work |                |                |                |                |                |   |             |    | 4h             |                 |                |
|                | ı4        | Reactualizare cod         | Lei1.200.000.00  | 8 hrs                          | Work |                |                |                |                |                |   |             |    |                | $\overline{7h}$ | 1h             |
|                |           | Revizuire cod             | Lei150,000.00    | 11 <sub>W</sub>                | Work |                |                |                |                |                |   |             |    |                |                 | 1 <sub>h</sub> |
|                |           |                           |                  |                                |      |                |                |                |                |                |   |             |    |                |                 |                |

**Fig. 4.6.** Costul fiecărei activităţi – vizualizare în MP

|    |                                             |                  | Eamed Value as of Wed 6/5/02<br>Project dezvoltare s officare 2 |             |                                |            |
|----|---------------------------------------------|------------------|-----------------------------------------------------------------|-------------|--------------------------------|------------|
| 10 | <b>Task Name</b>                            | <b>BCWS</b>      | <b>B CWP</b>                                                    | <b>ACWP</b> | SV                             | CV         |
| 4  | Planificare si urmanire (Planning &Tracking | Lei150.000.00    | Lei0.00                                                         | Lei0.00     | (Lei150 000.00)                | Lei0.00    |
| 6  | Planificare si urmarire (Planning &Tracking | Lei150.000.00    | Lei0.00                                                         | Lei0.00     | (Lei150 000.00)                | Lei0.00    |
| ă  | Planificare și urmanire (Planning &Tracking | Lei150.000.00    | Lei0.00                                                         | Lei0.00     | (Lei150 000.00)                | Lei0.00    |
| Y. | Planificare și urmanire (Planning &Tracking | Lei150.000.00    | $1 + i0.00$                                                     | Lei0.00     | (Lei150 000.00)                | $L$ ei0.00 |
| 8  | Planificare si urmanire (Planning &Tracking | Lei150.000.00    | Lei0.00                                                         | Lei0.00     | (Lei150 000.00)                | Lei0.00    |
| ğ  | Planificare si urmanire (Planning &Tracking | Lei150.000.00    | Lei0.00                                                         | Lei0.00     | (Lei150 000.00)                | Lei0.00    |
| 10 | Planificare si urmanire (Planning &Tracking | Lei150.000.00    | Lei0.00                                                         | 1e0.00      | (Lei150 000.00)                | Lei0.00    |
| 11 | Planificare si urmanire (Planning &Tracking | Lei150.000.00    | $1 + 10.00$                                                     | Lei0.00     | (Lei150 000.00)                | Lei0.00    |
| 12 | Planificare si urmanire (Planning &Tracking | Lei150.000.00    | Lei0.00                                                         | Lei0.00     | (Lei150 000.00)                | Lei0.00    |
| 13 | Planificare și urmanire (Planning &Tracking | Lei150.000.00    | Lei0.00                                                         | Lei0.00     | (Lei150 000.00)                | Lei0.00    |
| 14 | Planificare si urmanire (Planning &Tracking | Lei150,000.00    | Lei0.00                                                         | Lei0.00     | (Lei150 000.00)                | Lei0.00    |
| 15 | Planificare si urmanire (Planning &Tracking | Lei150,000.00    | Lei0.00                                                         | Lei0.00     | (Lei150 000.00)                | Lei0.00    |
| 16 | Planificare si urmanire (Planning &Tracking | Lei150.000.00    | Lei0.00                                                         | Lei0.00     | (Lei150 000.00)                | Lei0.00    |
| 18 | Initiere project (Baseline available)       | Lei0.00          | Lei0.00                                                         | Lei0.00     | Lei0.00                        | Lei0.00    |
| 20 | Initiere (Kick Of)                          | Lei150.000.00    | Lei0.00                                                         | Lei0.00     | (Lei150 000.00)                | Lei0.00    |
| 21 | Studierea documentelor (Study document:     | Lei1.200.000.00  | Lei0.00                                                         | Lei0.00     | (Lei1.200.000.00)              | Lei0.00    |
| 22 | Stabilirea a ceea ce trebuie realizat (Know | Lei150.000.00    | Lei0.00                                                         | Lei0.00     | (Lei150 000.00)                | Lei0.00    |
| 24 | Reactualizare SRS                           | Lei1.200.000.00  | Lei0.00                                                         | Lei0.00     | (Lei1.200.000.00)              | Lei0.00    |
| 25 | Revisuire SRS                               | Lei150.000.00    | Lei0.00                                                         | Lei0.00     | (Lei150 000.00)                | Lei0.00    |
| 26 | Refacere SRS                                | Lei600.000.00    | Lei0.00                                                         | Lei0.00     | (Lei600 000 00)                | Lei0.00    |
| 27 | Acceptare SRS (SRS Agreement)               | Lei0.00          | Lei0.00                                                         | Lei0.00     | Lei0.00                        | Lei0.00    |
| 29 | Reactualizare SDD                           | Lei1.200.000.00  | Lei0.00                                                         | $L0$ 00     | (Leit.200,000.00)              | Lei0.00    |
| 30 | Revizuire SDD                               | Lei150.000.00    | Lei0.00                                                         | Lei0.00     | (Lei150 000.00)                | Lei0.00    |
| 31 | Refacere SDD                                | Lei600.000.00    | Lei0.00                                                         | Lei0.00     | (Lei600 000.00)                | Lei0.00    |
| 33 | Reactualizare SVVP                          | Lei1.200.000.00  | Lei0.00                                                         | Lei0.00     | (Lei1,200,000.00)              | Lei0.00    |
| 34 | Revizuire SVVP                              | Lei150.000.00    | Lei0.00                                                         | Lei0.00     | (Lei150 000.00)                | Lei0.00    |
| 35 | Refacere SVVP                               | Lei600.000.00    | Lei0.00                                                         | Lei0.00     | (Lei600 000.00)                | Lei0.00    |
| 37 | Reactualizare cod                           | Lei1.200.000.00  | Lei0.00                                                         | Lei0.00     | (Lei1,200,000.00)              | Lei0.00    |
| 38 | Revizuire co d                              | Lei150.000.00    | Lei0.00                                                         | Lei0.00     | (Lei150 000.00)                | Lei0.00    |
| 39 | Refacere cod                                | Lei600,000.00    | Lei0.00                                                         | Lei0.00     | (Lei600 000.00)                | Lei0.00    |
| 40 | Initiere testari (TestBench available)      | Lei0.00          | Lei0.00                                                         | Lei0.00     | Lei0.00                        | Lei0.00    |
| 42 | Verificare                                  | Lei600.000.00    | Lei0.00                                                         | Lei0.00     | (Lei600 000.00)                | Lei0.00    |
| 43 | Integrare                                   | Lei1.200.000.00  | Lei0.00                                                         | Lei0.00     | (Lei1.200.000.00)              | Lei0.00    |
| 44 | Vaziidare                                   | Lei1.200.000.00  | Lei0.00                                                         | Lei0.00     | (Lei1.200.000.00)              | Lei0.00    |
| 46 | Integrare                                   | Lei1.200.000.00  | Lei0.00                                                         | Lei0.00     | (Lei1,200,000.00)              | Lei0.00    |
| 47 | Validare                                    | Lei1.200.000.00  | Lei0.00                                                         | Lei0.00     | (Lei1.200.000.00)              | Lei0.00    |
| 48 | Livrare                                     | 1.640.00         | Lei0.00                                                         | Lei0.00     | $1 - 0.00$                     | Lei0.00    |
|    |                                             | Lei16,650,000.00 | Lei0.00                                                         | Lei0.00     | (L <sub>0</sub> 16,650,000.00) | Lei0.00    |

**Fig. 4.7.** Raportul de costuri conform metodei Valorii Dobândite – MP

Odată cu salvarea planificatorului martor se activează automat metoda "Valorii Dobândite", putându-se obține și o estimare a costului manoperei în funcție de situațiile specifice (Fig. 4.7). Costurile corespunzătoare metodei Valorii Dobândite sunt: CBMP (costul din buget al muncii planificate) respectiv CRMP (costul real al muncii prestate), costuri care vor fi introduse în sistemul PManager.

**4.** În cadrul acestui proiect supervizarea planificatorului a inceput în data de 06.05.2002, pornind de la următoarele date iniţiale: cod activitate, nod sursă, nod destinaţie, duratele optimiste, probabil respectiv pesimiste şi costul CBMP, introduse în Sistemul Expert **PManager** , Fig. 4.8.

| Project - PManager<br>Optiuni Vizualizare Ajutor<br>Fisier |                                  |                          |                          |                |                            |                  |                  |             |             |                                                                                                    |        |             |
|------------------------------------------------------------|----------------------------------|--------------------------|--------------------------|----------------|----------------------------|------------------|------------------|-------------|-------------|----------------------------------------------------------------------------------------------------|--------|-------------|
| cВ<br>R<br>ם<br>Alege drumuk                               | Optimist                         | $\overline{\phantom{a}}$ |                          |                |                            |                  |                  |             |             | Drumul critic:   1 2 3 4 5 6 7 8 9 10 11 12 13 14 15 16 17 18 19 20 21 22 23 24 25 26 27 28 29 30 31 3 |        |             |
| 4155.0<br>Drum optimist :                                  |                                  | Activitate Denumire      | Sursa                    | Destinatie     | Optimist Probabil Pesimist |                  |                  | <b>CBMP</b> | <b>CRMP</b> | <b>CBMR</b>                                                                                            | Mediu  | Distributie |
| 6560.0<br>Drum probabil :<br>7990.0<br>Drum pesimist :     | Ш<br>-1                          | id4                      | 1                        | $\overline{c}$ | 45                         | 60               | 70               | 400000      |             |                                                                                                    | 59.17  | 17.361      |
| Drum PERT :<br>6394.0                                      | $\mathbb{F}_p$<br>$\overline{2}$ | id20                     | $\overline{2}$           | 3              | 45                         | 60               | $\overline{70}$  | 400000      |             |                                                                                                    | 59.17  | 17.361      |
|                                                            | > 3                              | id21                     | 3                        | $\frac{4}{3}$  | 300                        | 480              | 540              | 3200000     |             |                                                                                                    | 460.00 | 1600.0      |
| 1917<br>Buffer de timp :                                   | $\overline{4}$                   | id5                      | $\overline{4}$           | $\vert$        | 45                         | 60               | 70               | 400000      |             |                                                                                                    | 59.17  | 17.361      |
| Probabilitatea de finalizare: 99.87                        | Ш<br>5                           | f1                       | $\overline{c}$           | 5 <sup>1</sup> | $\Omega$                   | $\boldsymbol{0}$ | $\bf{0}$         | O           |             |                                                                                                    | 0.00   | 0.000       |
|                                                            | 6                                | id22                     | $5\overline{)}$          | 6              | 45                         | 60               | $\overline{70}$  | 400000      |             |                                                                                                    | 59.17  | 17.361      |
| Data incepere project                                      | $\overline{\phantom{a}}$         | id24                     | 6                        | $\overline{7}$ | 300                        | 480              | 540              | 3200000     |             |                                                                                                    | 460.00 | 1600.0      |
| Transfer Timp Buffer                                       | 8                                | id6                      | $\overline{\phantom{a}}$ | $\frac{1}{2}$  | 45                         | 60               | 70               | 400000      |             |                                                                                                    | 59.17  | 17.361      |
| Adauga Activitate                                          | 9                                | f2                       | 5 <sub>l</sub>           | 8              | $\Omega$                   | $\bf{0}$         | $\vert 0 \vert$  | o           |             |                                                                                                    | 0.00   | 0.000       |
| Sterge Activitate                                          | 10                               | id25                     | 8                        | $\vert$        | 45                         | 60               | 70               | 400000      |             |                                                                                                    | 59.17  | 17.361      |
| <b>Timpul planificat</b>                                   | 11                               | id26                     | $\overline{9}$           | 10             | 120                        | 240              | 360              | 1600000     |             |                                                                                                    | 240.00 | 1600.0      |
|                                                            | 12                               | id7                      | 10                       | 11             | 45                         | 60               | 70               | 400000      |             |                                                                                                    | 59.17  | 17.361      |
| Program de lucru                                           | 13                               | 3                        | 8                        | 11             | $\theta$                   | $\boldsymbol{0}$ | $\color{red}{0}$ | $\theta$    |             |                                                                                                    | 0.00   | 0.000       |
| Africaza grafic                                            | 14                               | id29                     | 11                       | 12             | 300                        | 480              | 540              | 3200000     |             |                                                                                                    | 460.00 | 1600.0      |
|                                                            | 15                               | id8                      | 12                       | 13             | 45                         | 60               | 70               | 400000      |             |                                                                                                    | 59.17  | 17.361      |
|                                                            | 16                               | [4]                      | 11                       | 13             | $\theta$                   | $\bf{0}$         | $\overline{0}$   | $\theta$    |             |                                                                                                    | 0.00   | 0.000       |
|                                                            | 17                               | kd30                     | 13                       | 14             | 45                         | 60               | 70               | 400000      |             |                                                                                                    | 59.17  | 17.361      |
|                                                            | 18                               | id31                     | 14                       | 15             | 120                        | 240              | 360              | 1600000     |             |                                                                                                    | 240.00 | 1600.0      |
|                                                            | 19                               | id9                      | 15                       | 16             | 45                         | 60               | 70               | 400000      |             |                                                                                                    | 59.17  | 17.361      |
|                                                            | 20                               | 同                        | 13                       | 16             | $\overline{0}$             | $\bf{0}$         | $\overline{0}$   | o           |             |                                                                                                    | 0.00   | 0.000       |

**Fig. 4.8.** Planificatorul introdus in Sistemul Expert **PManager**

Se observă în figură că duratele probabile introduse în sistem sunt cele din planificatorul MP. Sistemul Expert **PManager** calculează drumul critic, pe secventele optimiste, probabile, pesimiste respectiv PERT. Se observă de asemenea şi buffer-ul de timp din care se vor face transferuri pentru optimizarea unor activităţi care prezintă probleme.

**5.** În următoarea etapă se setează în **PManager** sincronizarea planificatorului, introducându-se data începerii proiectului, respectiv unitatea de timp a proiectului (Fig. 4.9), timpul planificat (estimat) pentru realizarea proiectului (Fig. 4.10), şi programul de lucru (Fig. 4.11).

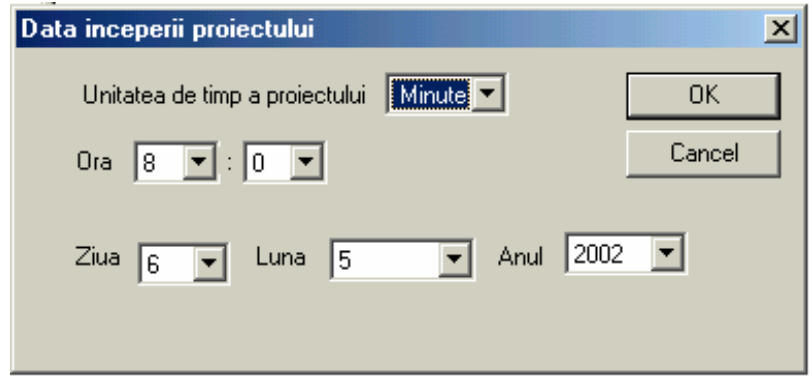

**Fig. 4.9.** Setarea datei de start a proiectului în **Pmanager** 

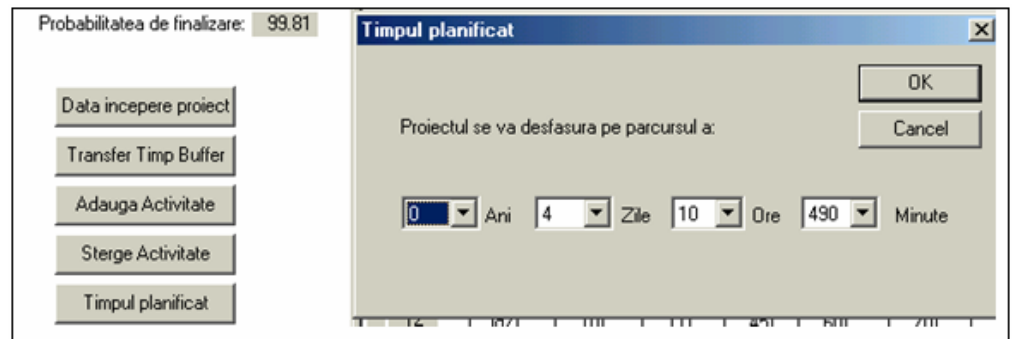

**Fig. 4.10.** Introducerea timpului planificat

(estimat în unităţi de timp lucrate şi nu calendaristice) în **PManager** 

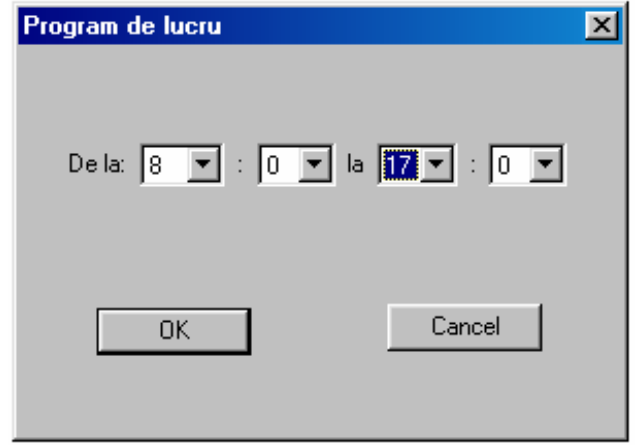

**Fig. 4.11.** Introducerea programului de lucru în PManager

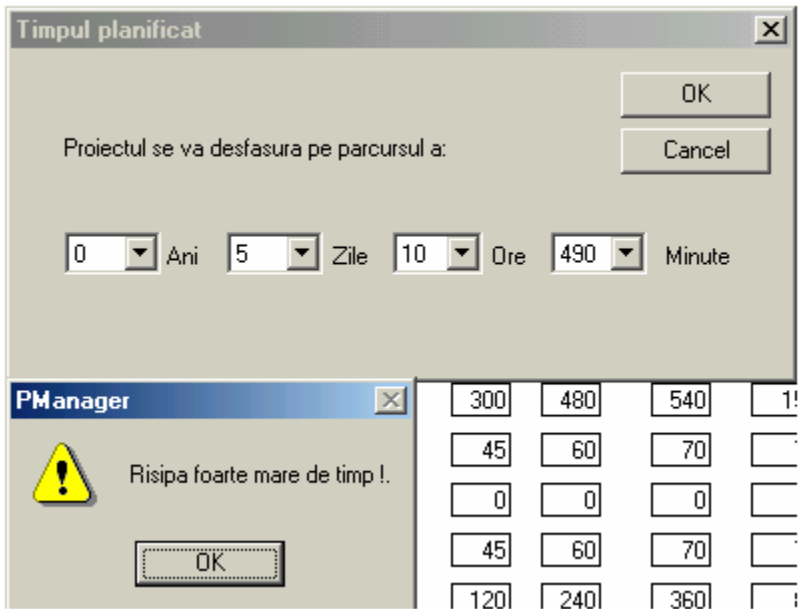

**Fig. 4.12.** Căsuţă de avertizare pentru o durată de finalizare prea mare faţă de estimările din cadrul planificatorului

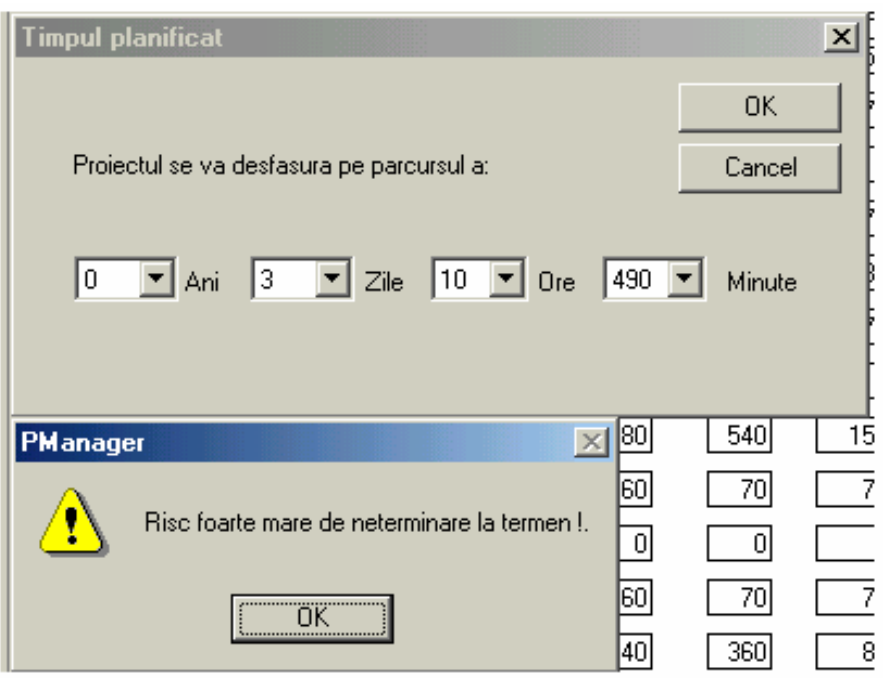

**Fig. 4.13.** Căsuţă de avertizare pentru o durată de finalizare prea mică faţă de estimările din cadrul planificatorului

Timpul planificat (estimat) pentru finalizarea proiectului este necesar pentru calcularea probabilităţii de finalizare a proiectului conform factorului "**Z**" (§ 4.2). **PManager** actualizează probabilitatea de finalizare a planificatorului în timp real după fiecare ajustare a duratei activităţilor, utilizatorul având astfel în permanenţă o viziune clară asupra şanselor de încadrare în timp. În plus, dacă estimarea duratei de finalizare se abate de la valoarea reală, fiind prea mare, respectiv prea mică, Sistemul Expert **PManager** avertizează utilizatorul cu mesajul "Risipă mare de timp", respectiv "Risc mare de neterminare la termen" (Fig. 4.12, Fig. 4.13 )

**6. 1** <u>În</u> continuare, sistemul monitorizând evolutia planificatorului conform duratelor optimiste, indică printr-un semn vizual "**>**" activităţile care sunt în progres, şi avertizează printr-un semnal sonor apropierea momentului finalizării acestei activități Fig.4.14, iar prin semnul vizual "**!**" indică finalizarea activităţii.

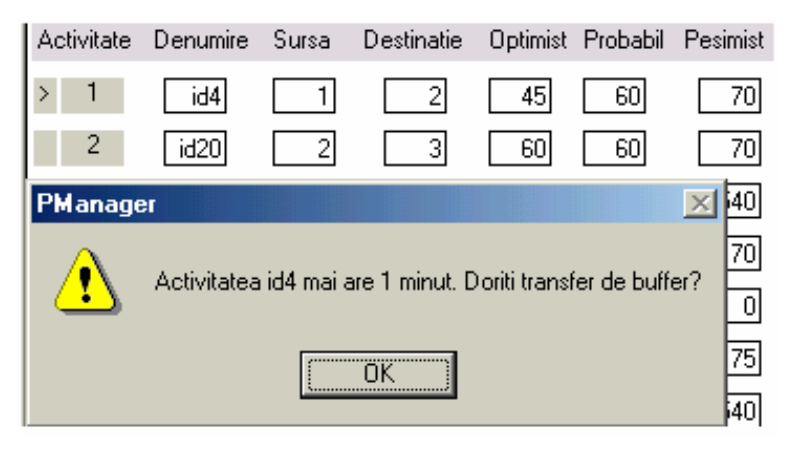

**Fig. 4.14.** Căsuţă pentru avertizarea apropierii momentului de final al activităţii "*id4*" conform planificatorului iniţial

**7.** În cazul în care utilizatorul decide că o anumită activitate nu se încadrează în durata strict operaţională, poate genera un transfer de buffer activând butonul "Transfer timp buffer", iar pentru dezvoltarea bazei de cunostinte se introduce motivul care a generat acest transfer.

Astfel, pentru activitatea 6 din planificatorul **PManager** (id22 din MP) – "*Stabilirea a ceea ce trebuie realizat (Know What to do)"* s-a realizat un transfer de buffer de 30 minute datorită *neînţelegerii corecte a cerinţelor clientului* (Fig. 4.15).

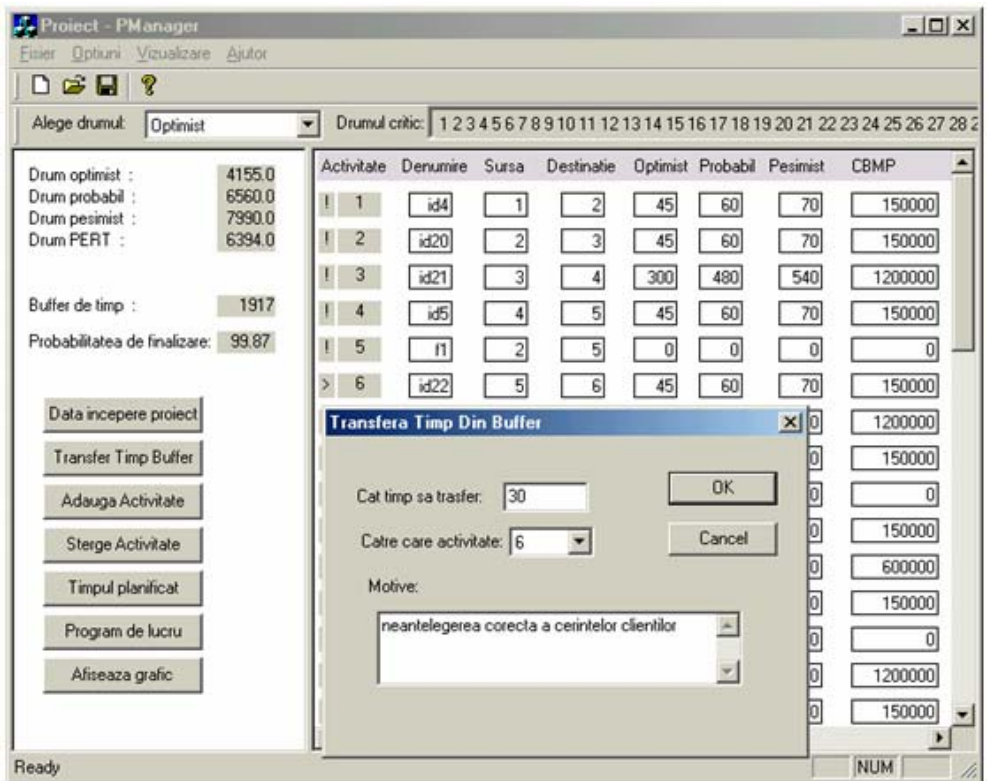

**Fig. 4.15.** Transfer de buffer pentru activitatea id22 în **PManager** 

Înainte de realizarea transferului de timp, buffer-ul era actualizat pe valoarea 1917, Fig.4.16.

Buffer de timp :

```
Fig. 4.16. Buffer de timp înainte de transfer în PManager
```
 $-1917$ 

După realizarea transferului de 30 de minute pentru activitatea id22, buffer-ul s-a reactualizat, având noua valoare de 1905, Fig.4.17 :

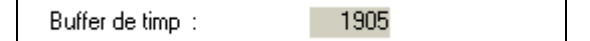

**Fig. 4.17** Buffer de timp după de transfer în **PManager** 

Se observă că nu a avut loc o decrementare a buffer-ului de timp de 30 minute, acesta fiind reactualizat pe baza aceleiaşi reguli de calcul al bufferului, după ce planificatorul s-a reactualizat cu noile date.

Activităţile care au necesitat în continuare transfer de buffer au fost:

1. id31 (18) "*Refacere SDD",* - transfer de buffer de 60 minute datorită "*refacerii interfeţei dintre clase"*, Fig. 4.18

- 2. id37 (28) "*Reactualizare cod"*, transfer de buffer de 60 minute datorită "*erorilor de sincronizare"*, Fig. 4.19
- 3. id39 (32) "*Refacere cod"*, transfer de buffer de 60 minute datorită "*reorganizării pe clase"*, Fig. 4.20

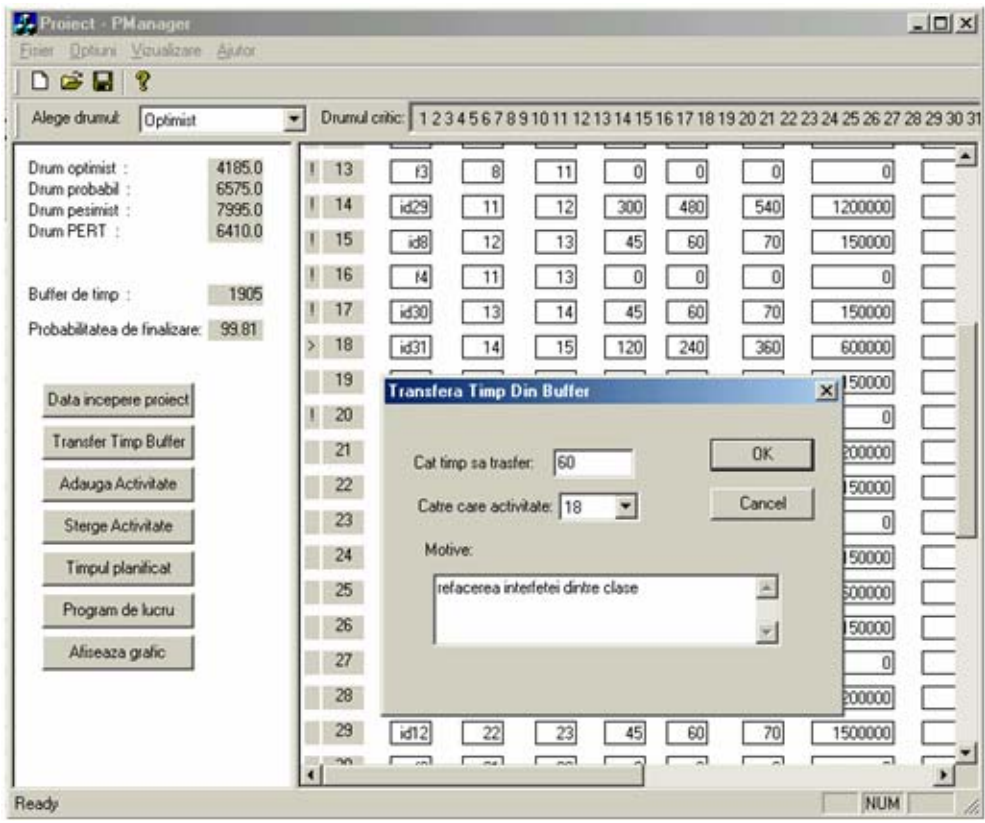

**Fig. 4.18.** Transfer de buffer pentru activitatea id31 (18) în **PManager** 

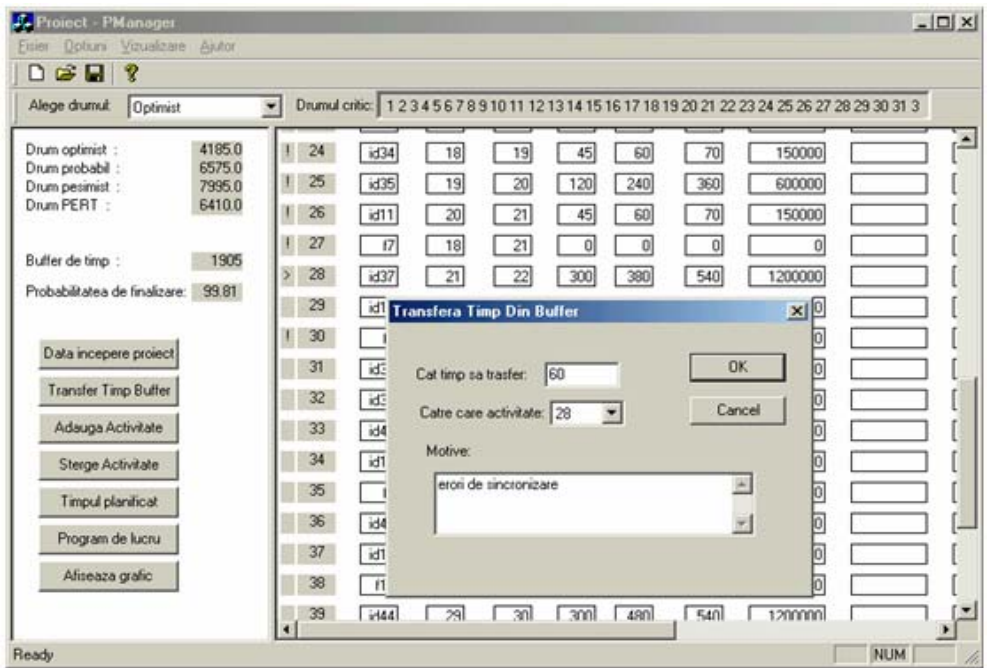

**Fig. 4.19.** Transfer de buffer pentru activitatea id37 (28) în **Pmanager** 

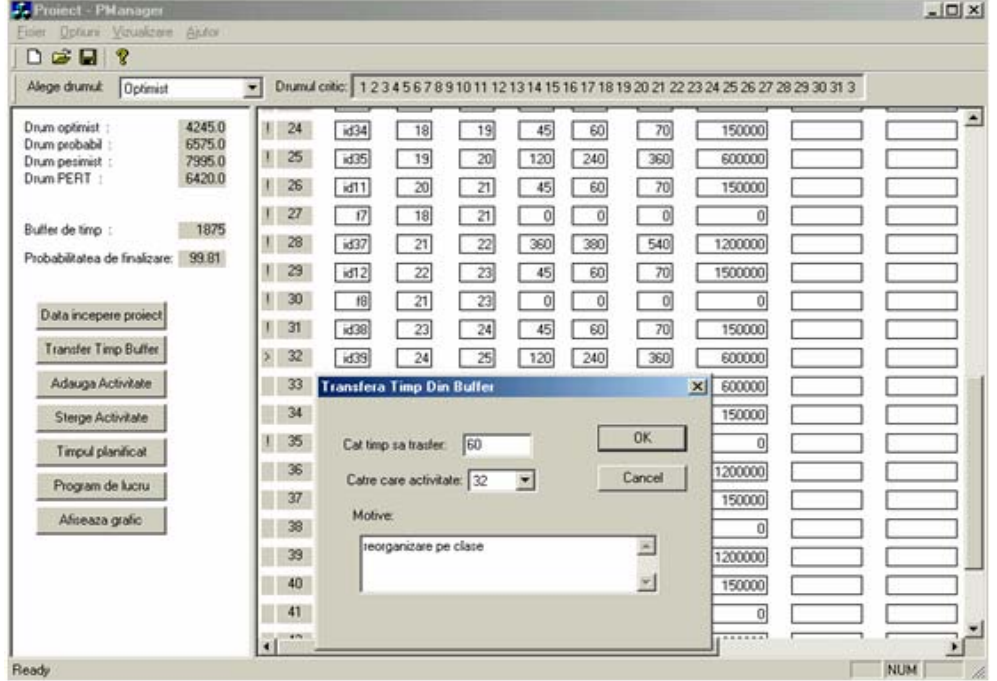

**Fig. 4.20.** Transfer de buffer pentru activitatea id39 (32) în **PManager** 

**8.** În paralel cu urmărirea evoluţiei planificatorului prin intermediul Sistemului Expert

**PManager**, se realizează tracking-ul aferent (urmărirea proiectului) în cadrul MP.

Activităţile care au fost realizate conform duratei strict operaţionale (optimiste) sunt reactualizate în Microsoft Project conform acestor durate mai mici. Astfel, pentru activitatea id21 "*Studiul documentelor (Study documents)",* s-a obţinut o durată de finalizare de 300 minute conform duratei strict operaţionale, durata probabilă din planificatorul Microsoft Project fiind de 480 minute (fig. 4.21).

|                 | $\bullet$ | Task Name             | optimist            | <b>Duration</b>                         | pesinist    |   | <b>BCWS</b>      | <b>Actual Cost</b>         | <b>BOWP</b>   | 3,02<br>TWTFS | May 5, '02<br>$S$ M<br>T W T | May<br>SSM                 |
|-----------------|-----------|-----------------------|---------------------|-----------------------------------------|-------------|---|------------------|----------------------------|---------------|---------------|------------------------------|----------------------------|
| H               |           | Project dezvoltare    | 0 days              | 13.88 days                              | 0 days      |   | Lei16,650,000.00 | Lei225,000.00 Lei300,000.0 |               |               |                              |                            |
| $\overline{2}$  |           | <b>Managementul</b>   | 0 days              | 12.13 days                              | 0 days      |   | Lei1,950,000.00  | Lei112,500.00 Lei150,000.0 |               |               |                              |                            |
| з               | O         | Planificare           | 0 days              | 12.13 days                              | 0 days      |   | Lei1,950,000,00  | Lei112,500.00 Lei150,000.0 |               |               |                              |                            |
| 4               | ✓         | Planifice             | 45 mins             | 45 mins                                 | 70 mins     |   | Lei150,000.00    | Lei112,500.00              | Lei150,000.0  |               |                              | <b>E</b> inginer software  |
| 5               | Ξ         | Planifice             | 45 mins             | 60 mins                                 | 70 mins     |   | Lei150,000.00    | Lei0.00                    | Lei0.f        |               |                              | <b>IL</b> inginer software |
| 6               | Ξ         | Planifice             | <b>Update Tasks</b> |                                         |             |   |                  |                            |               | 7x            |                              | <b>B</b> , inginer softw   |
| 7               | E         | Planifice             |                     |                                         |             |   |                  |                            |               |               |                              | <b>II, inginer</b> sof     |
| 8               | Ξ         | Planifice             | Name:               | Studerea documentelor (Study documents) |             |   |                  | Duration:                  | 480m          |               |                              | <b>B</b> , inginer         |
| 9               | 國         | Planifice             |                     |                                         |             |   |                  |                            |               |               |                              |                            |
| 10              | Œ         | Planifice             | % Complete:         | 100%~                                   | Actual dur: |   | 300m<br>÷        | Remaining dur:             | 0en           | 疊             |                              |                            |
| 11              | 亩         | Planifice             | Actual              |                                         |             |   | Current          |                            |               |               |                              |                            |
| 12              | Ξ         | Planifice             | Start:              | MA                                      |             | ٠ | Start:           | Mon 5/6/02                 |               |               |                              |                            |
| 13              | Ξ         | Planifice             |                     |                                         |             |   |                  |                            |               |               |                              |                            |
| 14              | 国         | Planifice             | Finish:             | MA                                      |             |   | Finisho          | Tue 5/7/02                 |               |               |                              |                            |
| 15              | Ξ         | Planifica             |                     |                                         |             |   |                  |                            |               |               |                              |                            |
| 16              | 露         | Planifice             | Help                |                                         |             |   | Notes            | OK                         | Cancel        |               |                              |                            |
| 17              |           | - Dezvoltare (Des     | ----                |                                         |             |   |                  |                            |               |               |                              |                            |
| 18              |           | <b>Initiara</b> pro   | 0 days              | $0$ days:                               | 0 days      |   | Lei0.00          | Lei0.00                    | Lei0.0        |               | 56                           |                            |
| 19              |           | $\equiv$ Startare (S) | 8 days              | $1.34$ days                             | 0 days      |   | Lei1.500.000.00  | Lei112,500.00              | Lei158,000.0  |               |                              |                            |
| 20              | ✓         | Initiere (            | 45 mins             | 45 mins                                 | 70 mins     |   | Lei150.000.00    | Lei112,500.00              | Leit 50,000.0 |               |                              | a indiner software         |
| 21              |           | Shudlere              | 300 mins            | 480 mins                                | 540 mins    |   | Leit.200,000.00  | Lei0.00                    | Le(0)         |               |                              | Linginer software          |
| $\overline{22}$ |           | Stabiline             | 45 mins             | 60 mins                                 | 70 mins     |   | Lei150,000.00    | Lei0.00                    | Lei0.f        |               |                              | inginer software           |
| 23              |           | Specificare           | 0 days              | 1.88 days                               | 0 days      |   | Lei1,950,000.00  | Lei0.00                    | Leitu         |               |                              |                            |

**Fig. 4.21.** Tracking activitate id21 în MP

Majoritatea activităților din planificator au putut fi fortate să evolueze conform duratei strict operaționale, obținându-se o scurtare drastică a planificatorului, așa cum s-a preconizat. Duratele reale ale evoluției planificatorului au fost ulterior actualizate în Microsoft Project (Fig. 4.22), urmărindu-se în paralel evoluția costurilor conform metodei Valorii Dobândite (Fig. 4.23). În urma unei evaluări parţiale a evoluţiei planificatorului s-a constatat de exemplu că activitatea zilnică de "planning & tracking" a putut fi restricționată la 45 de minute, rezultatele finale de cost pentru această secvenţă fiind următoarele:

- 1. Pentru 13 secvențe de *"planning & tracking*" (activitatea id3),
- 2. BCWS<sub>total</sub> (CBMP-costul bugetat pentru munca planificată) =  $1.950.000$  Lei
- 3. În urma scurtării duratei planificatorului au rezultat 11 secvențe de "planning & *tracking*" având BCWS<sub>total</sub> = 1.650.000 Lei și

 $AC_{total}$ (CRMP –costul real pentru munca planificată) = 1.237.500 Lei

4. Reducerea totală este de 712.500 lei.<br> **O** Task Name de Track Name de Track Name

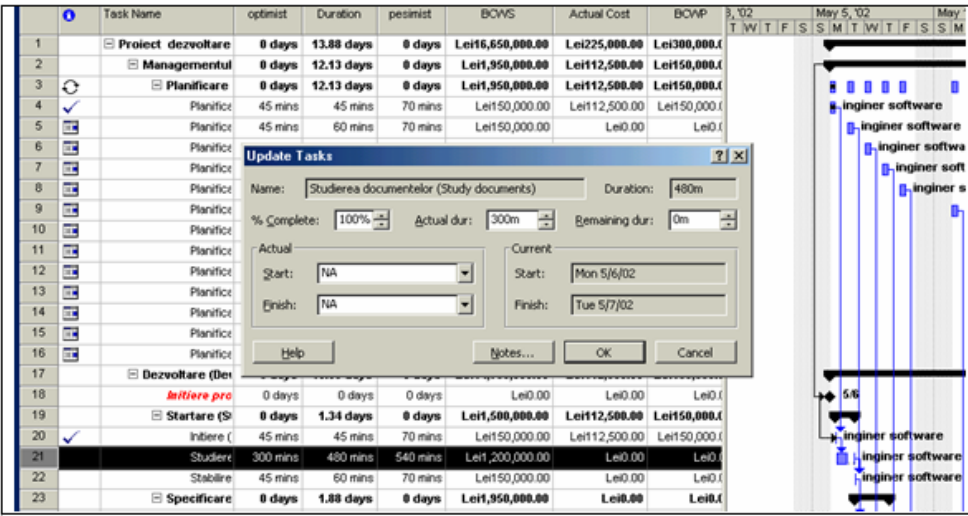

**Fig. 4.22.** Reactulizarea în MP

|    | <b>Task Name</b>                  | optimist | Duration        | pesimist | <b>BOWS</b>     | <b>Actual Cost</b>  | <b>BOWP</b>     |
|----|-----------------------------------|----------|-----------------|----------|-----------------|---------------------|-----------------|
| 20 | Stabilirea a ceea ce tre          | 45 mins  | 75 mins         | 70 mins  | Lei150,000.00   | Lei187,500.00       | Lei150,000.00   |
| 21 | □ Specificarea Cerintelor!        | 0 days   | $1.19$ days     | 0 days   | Lei1,950,000.00 | Lei1,162,500.00     | Lei1,944,000.00 |
| 22 | Reactualizare SRS                 | 300 mins | 300 mins        | 540 days | Lei1.200.000.00 | Lei750.000.00       | Lei1.194.000.00 |
| 23 | Revizuire SRS                     | 45 mins  | 45 mins         | 70 mins  | Lei150,000.00   | Lei112,500.00       | Lei150,000.00   |
| 24 | Refacere SRS                      | 120 mins | 120 mins        | 360 mins | Lei600,000.00   | Lei300,000.00       | Lei600,000.00   |
| 25 | <b>Acceptare SRS (SRS Agr</b>     | 0 days   | 0 days          | 0 days   | Lei0.00         | Lei <sub>0.00</sub> | Lei0.00         |
| 26 | □ Documentarea dezvoltar          | 0 days   | 1.47 days       | 0 days   | Lei1,950,000.00 | Lei1,312,500.00     | Lei1,944,000.00 |
| 27 | Reactualizare SDD                 | 300 mins | 300 mins        | 540 mins | Lei1.200.000.00 | Lei750,000.00       | Lei1,194,000.00 |
| 28 | Revizuire SDD                     | 45 mins  | 45 mins         | 70 mins  | Lei150,000.00   | Lei112,500.00       | Lei150,000.00   |
| 29 | Refacere SDD                      | 120 mins | 180 mins        | 360 mins | Lei600,000.00   | Lei450,000.00       | Lei600,000.00   |
| 30 | $\Box$ Planul de verificare si va | 0 days   | 1.34 days       | 0 days   | Lei1,950,000.00 | Lei1,162,500.00     | Lei1,944,000.00 |
| 31 | Reactualizare SVVP                | 300 mins | 300 mins        | 540 mins | Lei1.200.000.00 | Lei750,000.00       | Lei1.194.000.00 |
| 32 | Revizuire SVVP                    | 45 mins  | 45 mins         | 70 mins  | Lei150,000.00   | Lei112,500.00       | Lei150,000.00   |
| 33 | Refacere SVVP                     | 120 mins | 120 mins        | 360 mins | Lei600.000.00   | Lei300.000.00       | Lei600,000.00   |
| 34 | $\boxdot$ Codul                   | 0 days   | 1.47 days       | 0 days   | Lei1,950,000.00 | Lei1,462,500.00     | Lei1,950,000.00 |
| 35 | Reactualizare cod                 | 300 mins | <b>360 mins</b> | 540 mins | Lei1,200,000.00 | Lei900.000.00       | Lei1,200,000.00 |
| 36 | Revizuire cod                     | 45 mins  | 45 mins         | 70 mins  | Lei150,000.00   | Lei112,500.00       | Lei150,000.00   |
| 37 | Refacere cod                      | 120 mins | 180 mins        | 360 mins | Lei600,000.00   | Lei450,000.00       | Lei600,000.00   |
| 38 | <b>Initiere testari (TestBenc</b> | 0 days   | 0 days          | 0 days   | Lei0.00         | Lei0.00             | Lei0.00         |
| 39 | $\Box$ Teste locale               | 0 days   | 2.16 days       | 0 days   | Lei3,000,000.00 | Lei1,800,000.00     | Lei2,988,000.00 |
| 40 | Verificare                        | 120 mins | 120 mins        | 360 mins | Lei600,000.00   | Lei300,000.00       | Lei600,000.00   |
| 41 | Integrare                         | 300 mins | 300 mins        | 540 mins | Lei1.200,000.00 | Lei750,000.00       | Lei1,194,000.00 |
| 42 | Vazlidare                         | 300 mins | 300 mins        | 540 mins | Lei1.200.000.00 | Lei750,000.00       | Lei1.194.000.00 |

**Fig. 4.23.** Evoluţia costurilor conform metodei Valorii Dobândite în MP

Au fost actualizate de asemenea duratele activităţilor, cărora li s-a realizat transfer de timp din buffer. Astfel activitatea id20 "*Stabilirea a ceea ce trebuie realizat (Know What to Do*") a fost planificată pe o durată strict operaţională de 45 minute, însă datorită "*neînţelegerii corecte a cerinţelor clienţilor* activitatea a durat 75 minute (transfer de buffer de 30 minute), (Fig. 4.24). Odată cu actualizarea în MP a activităților cărora li s-a realizat transfer de timp din buffer, s-a formatat şi stilul textului din coloana "dur. Optimistă" şi coloana "duration", în roşu-bold-italic pentru a indica într-un mod vizual adecvat activităţile din cadrul planificatorului care au ridicat probleme pe parcursul evoluţiei.

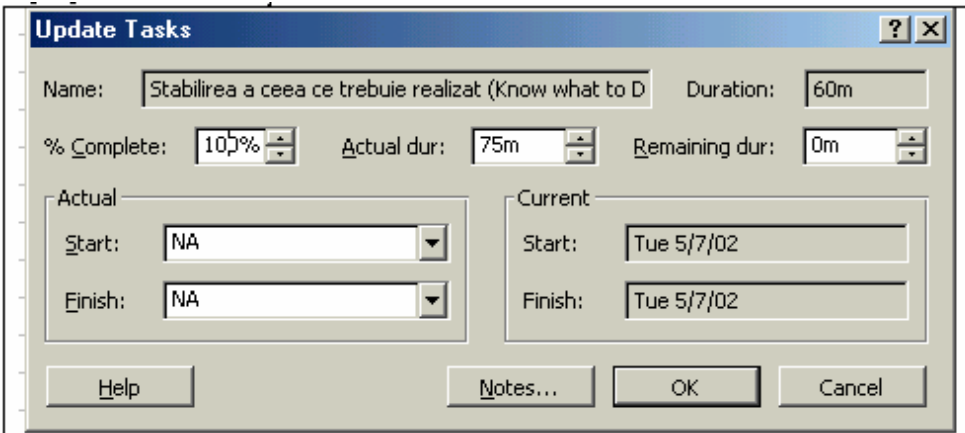

**Fig. 4.24.** Tracking activitate id20 în MP

**9.** După încheierea activităţilor planificatorului se culeg datele de cost conform metodei Valorii Dobândite, Fig. 4.25; acestea vor fi introduse în Sistemul Expert **PManager** din care se obţine evoluţia grafică a minimizării costurilor datorită scurtării planificatorului, Fig.4.26.

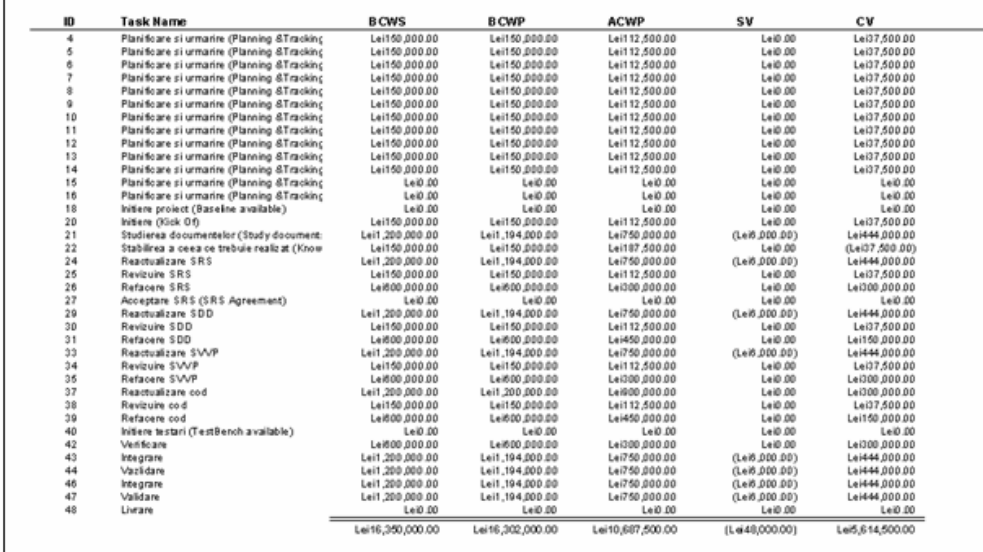

**Fig. 4.25.** Raportul – Valoarea Dobândită din MP

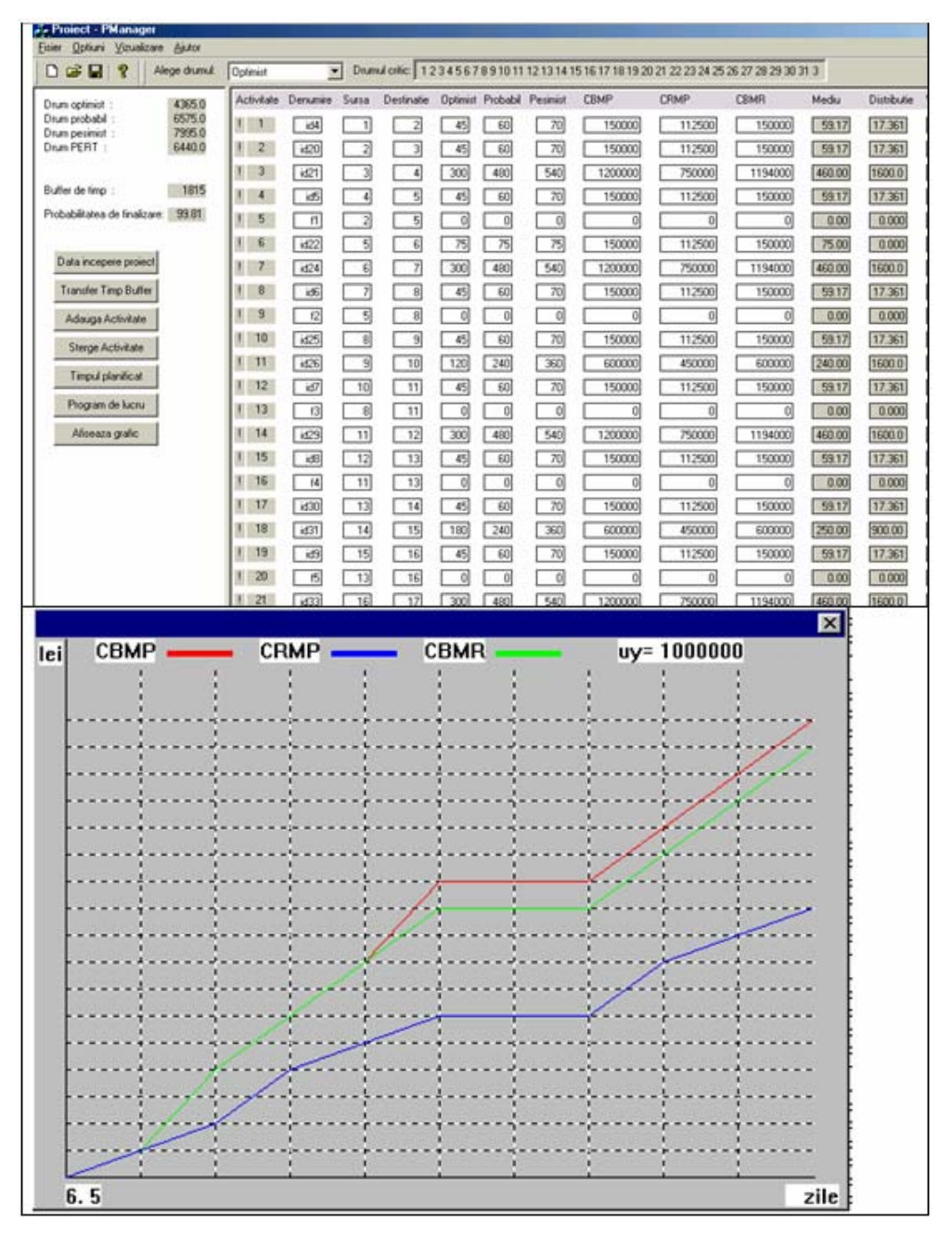

**Fig. 4.26. PManager** - evoluţia grafică a minimizării costurilor datorită scurtării planificatorului

**10.** Sistemul Expert **PManager** asigură o analiza diagnostic a fiecărei activităţi la cererea utilizatorului, prin apăsarea butonului din stânga al mouse-ului pe numele activităţii care se doreşte a fi diagnosticată, Fig.4.27.

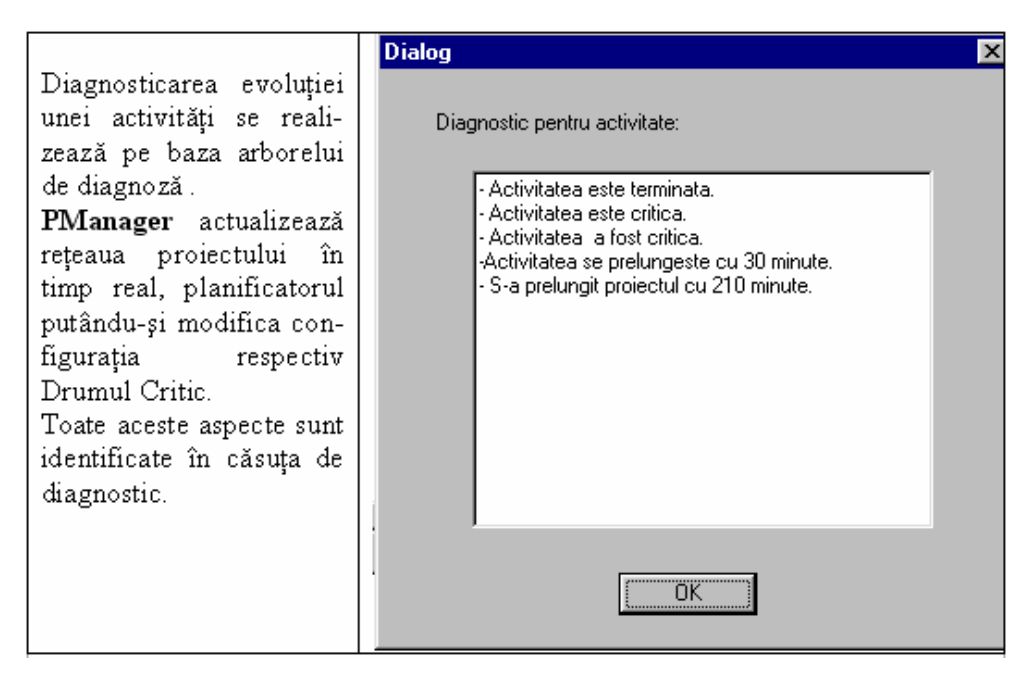

**Fig. 4.27. Căsuţă de diagnostic pentru o activitate în** Pmanager

**11.** O altă particularitate a Sistemului Expert **PManager** constă în posibilitatea apelării la ajutorul unui asistent care comunica interactiv cu utilizatorul pe măsură derulării proiectului. Asistentul poate fi apelat din meniul Optiuni. (Fig. 4.28) Acest modul arata de fapt calitatea de expert a sistemului PManager, el fiind întotdeauna un ghid in supervizarea planificatorului, înaintând idei şi supoziţii referitoare la activităţile care alcătuiesc proiectul.

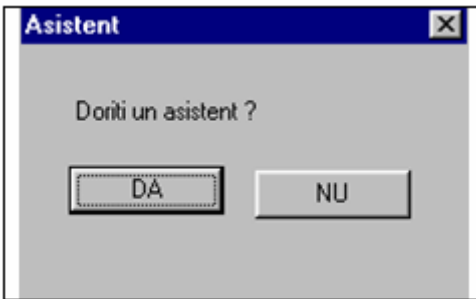

**Fig. 4.28.** PManager – **Casetă de dialog pentru apelarea asistentului** 

In cazul selectării ajutorului unui asistent, acesta emite anumite mesaje de atenţionare cu privire la stadiul activităţilor din cadrul planificatorului. S-au luat in considerare următoarele situații: Fig.  $4.29 \div$  Fig.  $4.34$ 

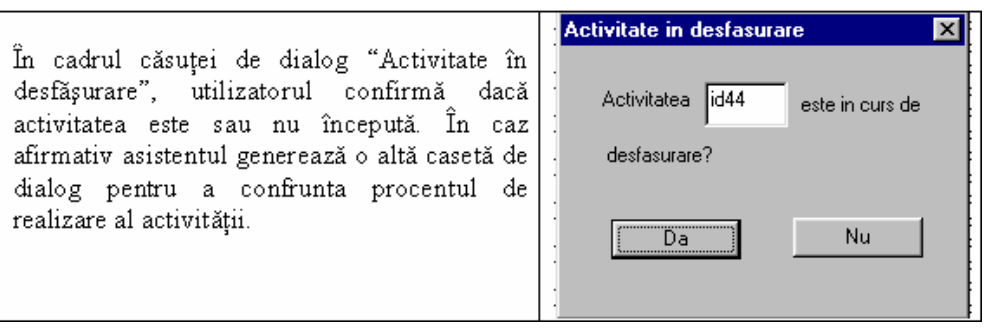

**Fig. 4.29. PManager –** Casetă de dialog pentru confirmarea evoluţiei unei activităţi

În cazul căsuţei de dialog din Fig. 4.29, Sistemul **PManager** identifică prin intermediul procedurii de sincronizare, activităţile care conform planificatorului iniţial ar trebui să se deruleze. Astfel, sistemul atenţionează utilizatorul asupra acestui fapt, solicitând o confirmare.

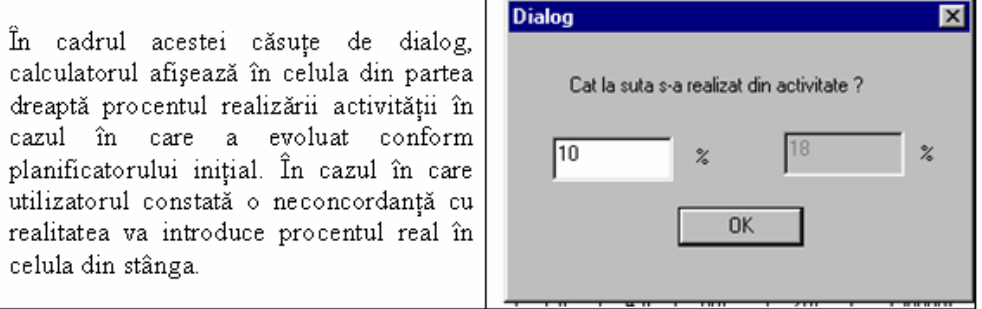

**Fig. 4.30. PManager -** Casetă de dialog pentru confruntarea procentului de realizare al activităţii

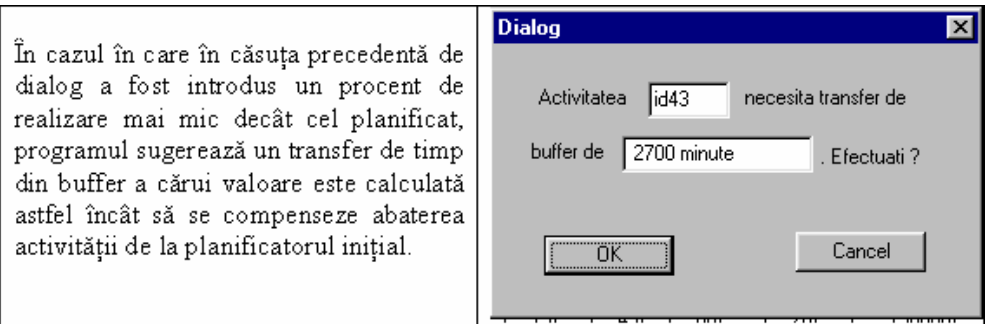

**Fig. 4.31. PManager –** Casetă de dialog pentru compensarea abaterilor

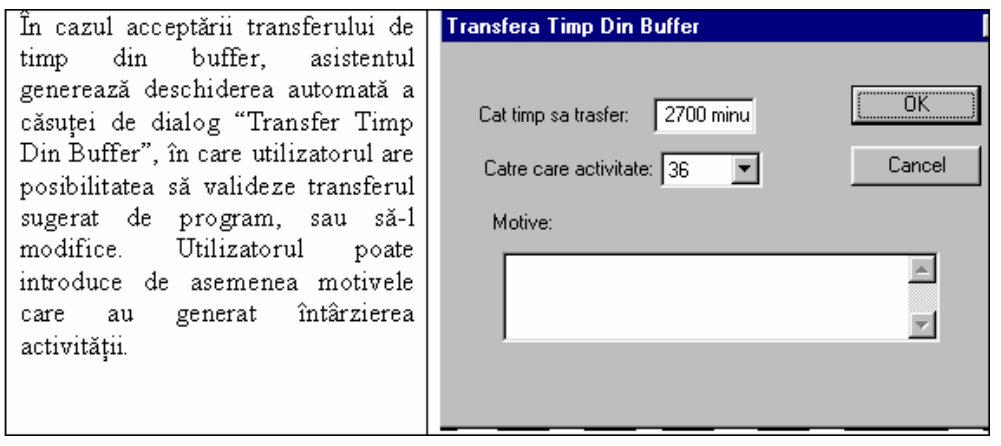

**Fig. 4.32. PManager** Casetă de dialog pentru operarea transferului de buffer

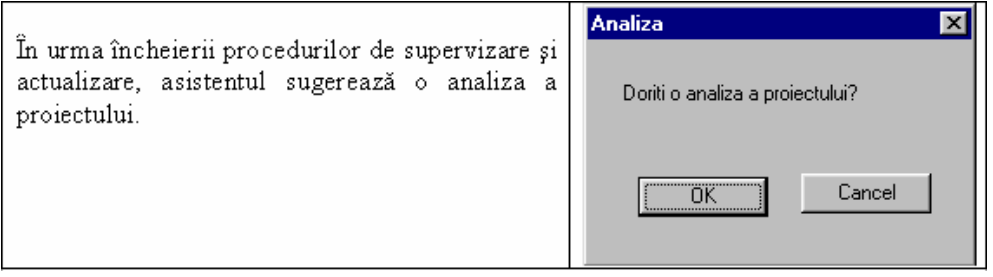

**Fig. 4.33. PManager -** Casetă de dialog pentru apelarea unui raport al evoluţiei proiectului

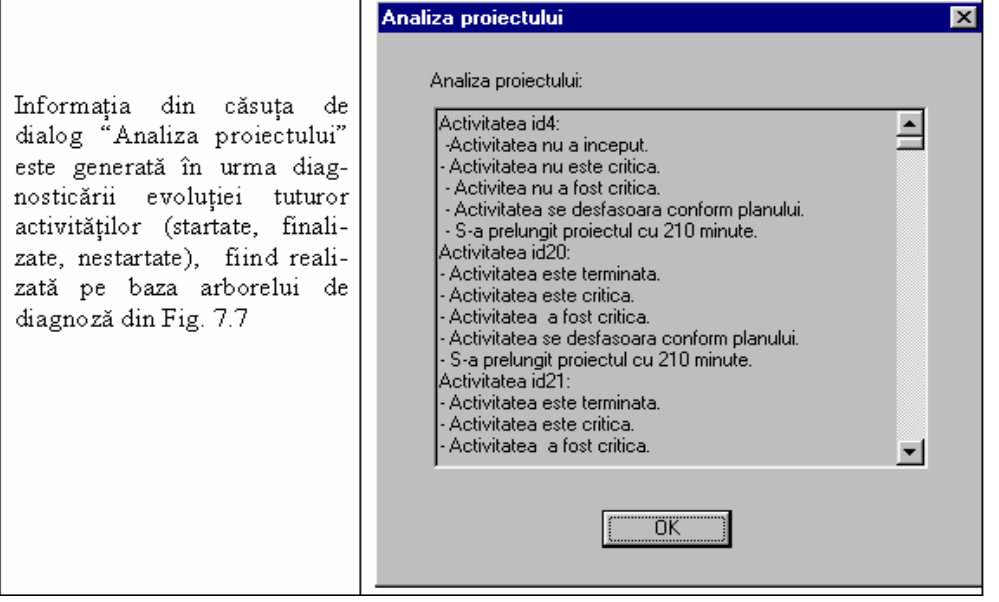

**Fig.4.34. PManager -** Analiza evoluţiei proiectului la un moment dat

**12.** La o utilizare ulterioară a planificatorului se poate activa baza de cunoştinte actualizată prin intermediul modulului "Experienţă", Fig. 4.35

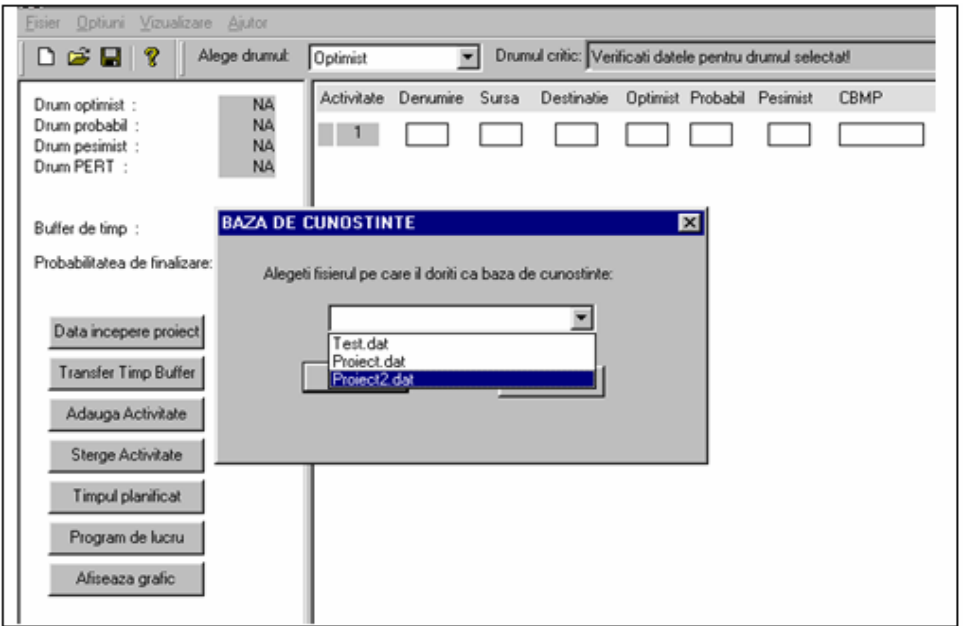

**Fig. 4.35. PManager** Selectarea bazei de cunoştinţe

În urma selectării bazei de cunoştinţe, se poate trece la introducerea planificatorului, care va avea aceeaşi structură, dar caracteristici diferite. In momentul in care se ajunge la introducerea atributelor unei activități care a necesitat transfer de timp din buffer conform bazei de cunoștințe, Sistemul Expert **PManager** afișează o căsuță de atenționare a faptului că activitatea a necesitat transfer din rezerva de timp, fiind precizată durata iniţială de planificare, durata cumulată prin transfer şi motivele care au generat această ajustare.

Pentru exemplificare, s-a ales activitatea id22, "*Stabilirea a ceea ce trebuie realizat (Know What to do)*" care a necesitat transfer de buffer de 30 minute (de la 45 minute la 75 minute, datorită neînţelegerii corecte a cerinţelor clienţilor), conform modelului creat în baza de cunostinte, Fig. 4.36.

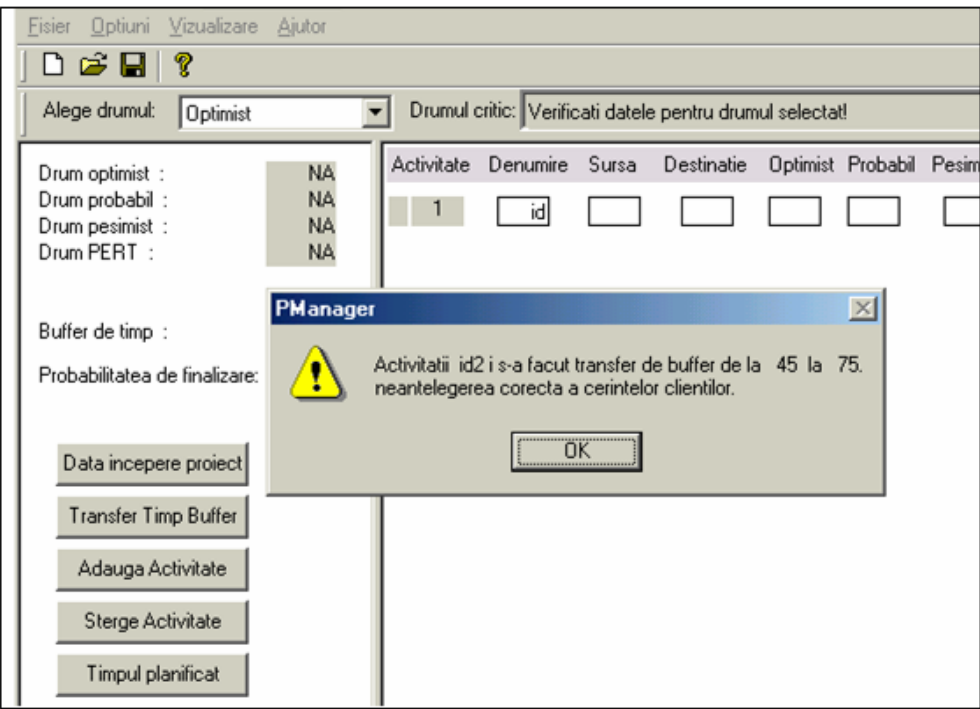

**Fig. 4.36. PManager –** Atenţionare asupra modificării duratei unei activităţi în cadrul evoluţiei precedente a planificatorului

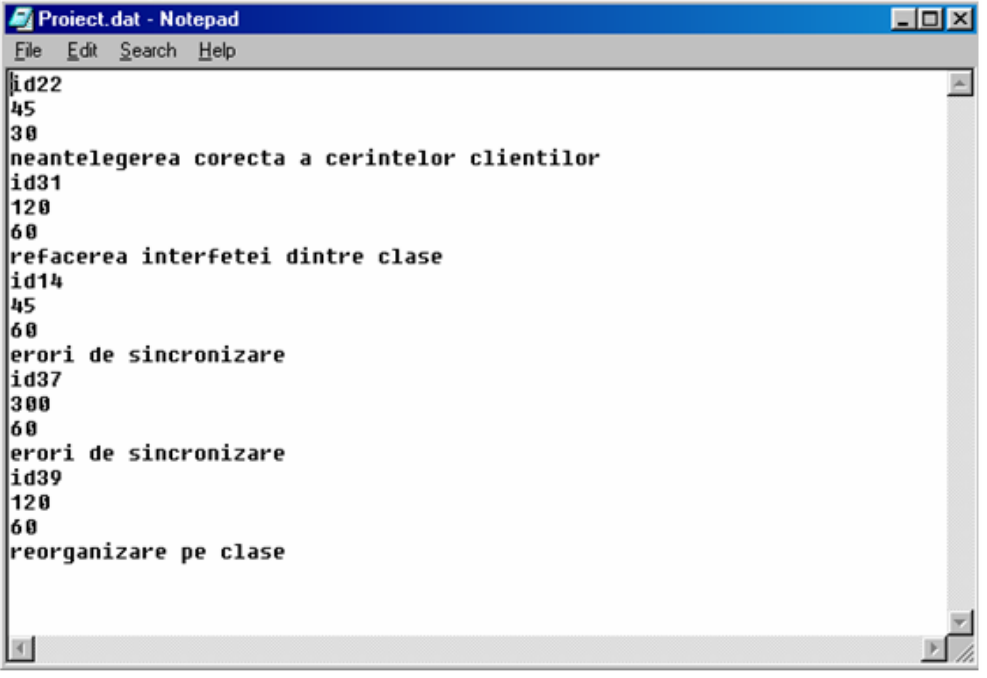

**Fig. 4.37. PManager -** Fişierul cu extensia ".dat".

Cunoştinţele cumulate de Sistemul Expert **PManager** pe parcursul evoluţiei unui planificator sunt stocate sub formă de cadre (§ 3.2) într-un fişier, având extensia ".dat". Acest fişier memorează toate activităţile care nu au putut evolua conform duratei optimiste, cadrul fiecărei activităţi furnizând următoarea informaţie:

- denumirea (identificatorul) activității căreia i s-a realizat un transfer de timp
- valoarea timpului optimist (initial planificat)
- transferul de timp care i s-a aplicat activităţii
- motivele care au generat prelungirea activității

 În cazul în care utilizatorul doreşte să analizeze situaţia tuturor activităţilor care au ridicat probleme pe parcursul evoluţiei unui planificator, fişierul cu identificatorul evoluţiei respective şi extensia "**.dat**", poate fi vizualizat în Notepad, Fig. 4.37.

Scopul dezvoltării Sistemului Expert **PManager** este în primul rând cel al reducerii drastice a perioadei de realizare a proiectelor. Metoda propusă şi dezvoltată în teză, a "Bufferului de timp", monitorizează evoluția planificatoarelor conform duratelor optimiste estimate prin metoda PERT. Astfel, pe parcursul evoluției planificatorului activitățile nu s-au putut încadra toate în durata strict operatională. Transferurile de buffer procesate pe parcurs au generat modificarea repetată a secvenţei Drumului Critic. Sistemul Expert **PManager** a reactualizat în timp real rețeaua planificatorului și calculul Drumului Critic modificat, memorând secvența tuturor modificărilor într-un fişier având extensia"**.crt**".

| Project.crt - Notepad                                                                  |                                                                                         |
|----------------------------------------------------------------------------------------|-----------------------------------------------------------------------------------------|
| Edit<br>File<br>Search<br>Help                                                         |                                                                                         |
| 123<br>7<br>9<br>4<br>56<br>8<br>id22<br>30                                            | 18 11 12 13 14 15 16 17 18 19 28 21 22 23 24 25 26 27 28 29 38 31 32 33 3               |
| 4155<br>$12$<br>18 11<br>з<br>4<br>5                                                   | 12 13 14 15 16 17 18 19 20 21 22 23 24 25 26<br>27<br>28<br>29<br>30<br>31<br>32<br>333 |
| id31                                                                                   |                                                                                         |
| 60<br>4185                                                                             |                                                                                         |
| 1 2 3<br>456789<br>id14                                                                | 10 11 12 13 14 15 16 17 18 19 20 21 22 23 24 25 26 27 28 29 30 31 32 33 3               |
| 60<br>4185                                                                             |                                                                                         |
| 1 2 3<br>12 13 14 15 16 17 18 19<br>4<br>5<br>$\mathbf{z}$<br>-6<br>9<br>18 11<br>id37 | 28 21 22 23 24<br>28<br>25 26<br>27<br>29<br>33 3<br>3831<br>32                         |
| 60                                                                                     |                                                                                         |
| 4185<br>1 2 3<br>456789                                                                | 18 11 12 13 14 15 16 17 18 19 28 21 22 23 24 25 26 27 28 29 38 31 32 33 3               |
| id39<br>60                                                                             |                                                                                         |
| 4245<br>12 13 14 15 16 17 18 19 28 21 22 23<br>1 2 3<br>4<br>5                         | 25<br>28<br>24<br>26<br>27<br>29<br>3831<br>333<br>32                                   |
| id31<br>60                                                                             |                                                                                         |
| 4385                                                                                   |                                                                                         |

**Fig. 4.38 PManager -** Fişier cu extensia ".crt"

În scopul efectuării unei analize diagnostic a evoluției secvenței Drumului Critic, utilizatorul poate vizualiza de asemenea fisierul având numele planificatorului care a evoluat și extensia "**.crt**" în Notepad, (Fig.4.38). Cadrul acestui fişier are următoarea structură:

- secvența drumului critic
- activitatea căreia i s-a făcut un transfer de buffer şi a generat modificarea drumului critic
- valoarea transferului de timp cu care s-a decalat activitatea
- durata drumului critic

#### 4.2.3. Concluzii

Urmărirea, sincronizarea și actualizarea în timp real a evoluției proiectelor prin intermediul instrumentelor software, reprezintă una dintre preocupările majore în domeniul Managementului Proiectului. Sistemul Expert **PManager** a fost creat în acest sens, oferind în plus posibilitatea planificării si urmăririi proiectelor in mod centralizat.

Sistemul Expert **PManager** este dotat cu o interfată "prietenoasă" cu utilizatorul, oferind sugestii și modificări în timp real, în funcție de toate situațiile neprevăzute datorate angrenării tuturor metodelor create în faza de proiectare arhitecturală.

În urma implementării Sistemului Expert **PManager** pentru o serie de 10 proiecte de acelasi tip în cadrul Firmei "X" de dezvoltare de proiecte software, s-a obtinut o optimizare a procesului de realizare a pachetelor software astfel:

1. prin intermediul Sistemului PManager s-a realizat scurtarea duratei de finalizare şi

urmărirea tuturor proiectelor pe parcursul evoluţiei lor, oferindu-se soluţii de ajustare în

timp real pentru fiecare abatere de la planificatoarele initiale.

2. s-a creat o bază de cunoştinţe utilă în cadrul Sistemului Expert, care vine în întâmpinarea situaţiilor care nu pot fi prevăzute încă din momentul planificării şi estimărilor inițiale.

3. pe baza modelului creat, Firma "X" în care s-a realizat implementarea, și-a îmbunătătit parametri esenţiali ai Managementului Proiectelor de software, în principal:

- dezvoltă proiecte care respectă cerințele clienților,
- livrează într-un timp mai scurt produsul final,
- au scăzut costurile de producţie.

4. rapoartele de cost obtinute au venit în întâmpinarea analizei economico-financiare din firmă.

# **4.3. Studiu comparativ privind optimizarea procesului de asamblare a unei instalaţii de compensare a energiei reactive realizat prin implementarea Sistemului Expert** *"PManager"*

O altă implementare de succes a Sistemului Expert **PManager** a fost realizată în firma "Y" Timişoara, pentru optimizarea procesului de asamblare a instalaţiei de compensare a energiei reactive consumate de către receptoarele inductive și îmbunătățirea factorului de putere.

Rezolvarea problemei optimizării procesului de asamblare a devenit necesară, având în vedere următoarele aspecte apărute în firmă odată cu dezvoltarea ei:

- Eterogenitatea comenzilor primite de la clienţii săi;
- Slaba experientă a personalului din firmă în realizarea unei organizări optime a priorităților atribuite comenzilor;
- Lipsa unor instructiuni scriptice de lucru cu privire la activitățile care compun procesul de asamblare
- Absenta unui planificator care să exprime gradul de realizare al obiectivelor propuse;

În dorinţa realizării unei estimări corecte a duratelor de timp şi a manoperei alocate operatorilor implicaţi în procesul de asamblare, s-a concluzionat necesitatea creării unei baze de cunoştinţe care să constituie un şablon pentru onorarea comenzilor primite, oricât ar fi acestea de diversificate.

Pentru optimizarea procesului de asamblare au fost parcurşi paşii algoritmului (§9.1) de implementare a Sistemului Expert **PManager.** 

S-au luat în considerare două situaţii:

- un planificator având alocați 2 operatori și 1 proiectant
- un planificator având alocați 3 operatori și 1 proiectant
- **1.** Pentru ambele cazuri s-au realizat planificatoare ale activitătilor specifice procesului de asamblare în MP (fig. 4.39 şi fig. 4.40), în continuare implementându-se algoritmul din paragraful 4.1 .

|                |                                                                                                    | 4 8 12 4 8 12 4 8 12 4 8 12 4 8 12 4 8 12 4 8 12 4 |
|----------------|----------------------------------------------------------------------------------------------------|----------------------------------------------------|
|                | $\Xi$ Proces de asamblare instalatie de compensare a energiei reactive                             |                                                    |
| A1             | Realizarea proiectului amplasarii componentelor in cadrul dulapului                                | Operator 1, Projectant, Operator 2                 |
|                | $\Xi$ Adaptarea postamentului la cerintele din proiect                                             |                                                    |
| A2             | Dimensionarea si taierea postamentului conform cerintelor din proiect                              | Dperator 2, Operator 1                             |
| A <sub>3</sub> | Finisarea postamentului                                                                            | Operator 2, Operator 1                             |
| A4             | Trasarea modificarilor care urmeaza a fi efectuate                                                 | Operator 1, Operator 2                             |
| A5             | Realizarea gaurilor necesare pentru pozitionarea componentelor pe postament                        | Operator 2, Operator 1                             |
|                | □ Integrarea barei colectoare de Cu                                                                |                                                    |
| A6             | Fixarea suportului de bara de Cu pe postament                                                      | <b>P</b> -Operator 1[30%]                          |
| A7             | Dimensionarea si taierea barei de Cu la dimensiunile proiectate                                    | Operator 2[50%]                                    |
| A8             | Finisarea Barei de Cu                                                                              | Pperator 2[50%]                                    |
| A9             | Amplasarea barei de Cu pe suportul destinat acesteia                                               | Operator 2[50%]                                    |
|                | $\Xi$ Integrarea sinei simetrice metalice                                                          |                                                    |
| A10            | Dimensionarea si talerea sinei simetrice metalice la dimensiunile proiectate                       | Operator 1[20%]                                    |
| A11            | Finisarea sinei simetrice metalice                                                                 | Derator 1[20%]                                     |
| A12            | Fixarea sinei sinetrice pe postament                                                               | Operator 1[25%]                                    |
|                | $\Xi$ Integrarea contactoarelor tripolare                                                          |                                                    |
|                | $\Xi$ Adaptarea contactoarelor tripolare                                                           |                                                    |
| A13            | Setarea contactoarelor si instalarea lor                                                           | Operator 1[50%]                                    |
| A14            | Verificarea functionalitati lor                                                                    | Operator 1[50%]                                    |
| A15            | Amplasarea contactoarelor pe sina simetrica                                                        | Operator 1[50%]                                    |
|                | $\boxdot$ Integrarea condensatoarelor                                                              |                                                    |
| A16            | Verificarea conformitati functionarii condensatoarelor trifazate                                   | Pperstor 2[50%]                                    |
| A17            | Amplasarea condensatoarelor conform cerintelor proiectului                                         | Operator 2[50%]                                    |
|                | $\Xi$ Realizarea protectiei la suprasarcina                                                        |                                                    |
| A18            | Montare soclu de siguranta pe postament                                                            | Pperator 2[50%]                                    |
| A19            | Verificarea conformitati functionarii sigurantelor MPR si automate                                 | Operator 2[35%]                                    |
| A20            | Fixarea sigurantelor validate pe sociul corespunzator                                              | Operator 2[15%]<br><b>HI</b>                       |
|                | $\Xi$ Integrare minirelee electromagnetice                                                         |                                                    |
| A21            | Montare sociu de releu electromagnetic pe postament                                                | <b>Depart (1999)</b>                               |
| A22            | Verificarea conformitati functionarii si validarea mininireleelor elcetromagnetice                 | Operator 1[10%]                                    |
| A23<br>A24     | Fixarea minireleelor electromagnetice pe soclul corespunzator<br>Amplasarea conectorilor multiplii | Operator 1[15%]<br><b>P</b> Pperator 2[20%]        |
| A25            | Fixarea patcablului pentru protectia la soc a componentelor                                        | $\sqrt{2}$ Operator 2[20%]                         |
| A26            |                                                                                                    | Operator 1[10%], Operator 2[25%]                   |
| A27            | Trasarea modificarilor si gaurirea dulapului pentru fixarea postamentului, regulatorului etc.      | Operator 1[35%], Operator 2[35%]                   |
|                | Amplasarea unui ventilator, validat in prealabil, in cadrul dulapului                              |                                                    |
| A28            | Fixarea in dulapul metalic a unui filtru de praf validat in prealabil                              | Operator 2[30%], Operator 1[30%]                   |
| A29            | Fixarea postamentului pe contrapanou si acesta in cadrul dulapului metalic                         | Operator 1, Operator 2                             |
| A30            | Pozitionarea regulatorului pe usa dulapului metalic                                                | Operator 2[30%], Operator 1[30%]                   |
| A31            | Montarea comutatorului principal pe usa dulapului metalic                                          | Operator 2[35%], Operator 1[35%]                   |
| A32            | Realizarea conectarii componentelor intre ele si cu regulatorul                                    | -Operator 2, Operato                               |
| A33            | Setarea si instalarea regulatorului de factor de putere                                            | Operator 1, Operato                                |
| A34            | Verificarea conformitatii functionarii instalatiei                                                 | Operator 1, Operato                                |
| A35            | Validarea instalatiei                                                                              | Operator 1, Operat                                 |
| A36            | Fixarea placii de protectie si finalizarea etichetarii produsului                                  | Operator 2, Operat                                 |

**Fig. 4.39.** Planificatorul iniţial în MP: 2 operatori si 1 proiectant (2+1)

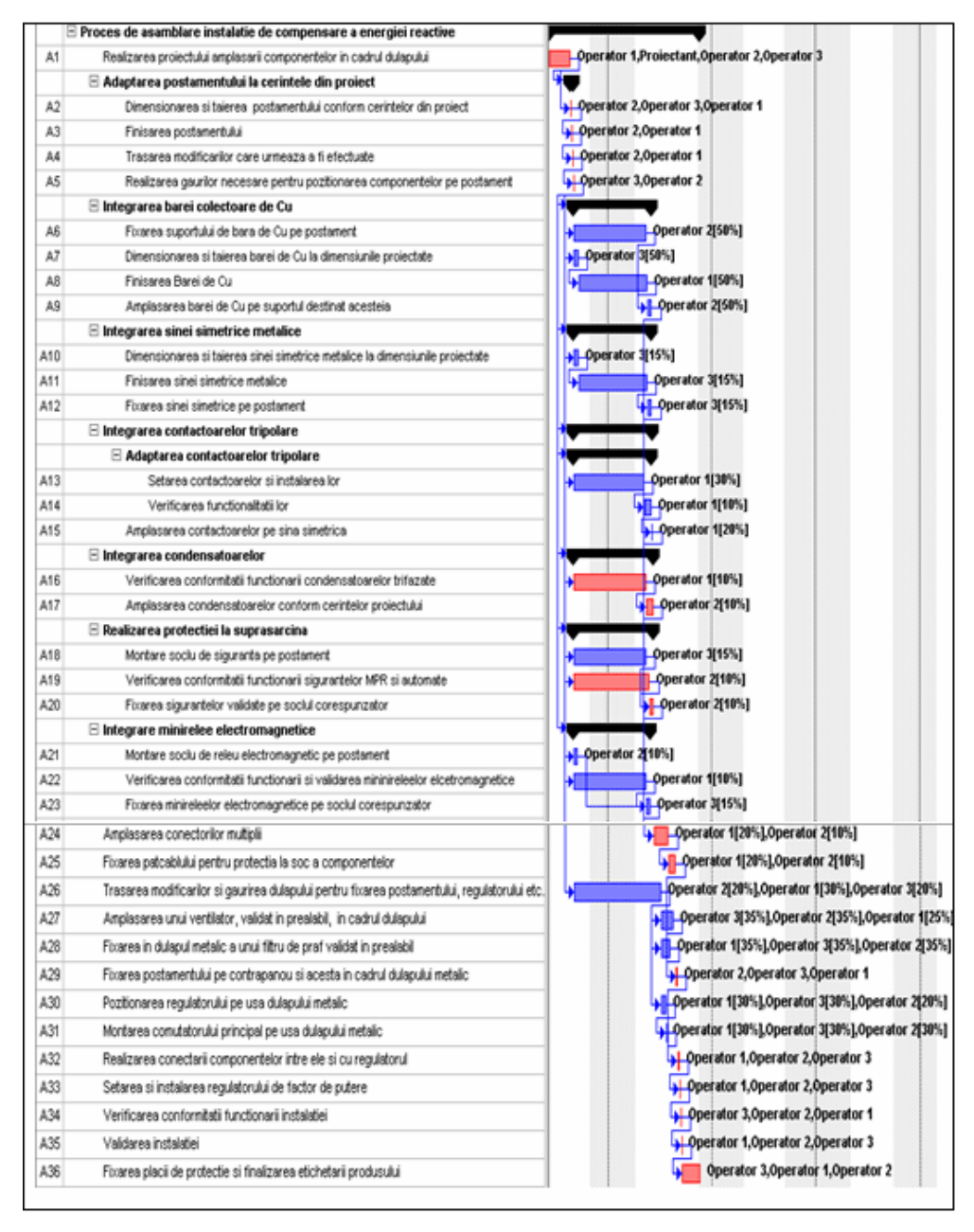

**Fig. 4.40.** Planificatorul inițial în MP: 3 operatori si 1 projectant (3+1)

În cadrul planificatoarelor prezentate anterior în fig. 4.39 şi fig 4.40 s-a realizat alocarea resurselor de personal necesare pentru finalizarea a activităţilor. Această alocare s-a realizat prin acordarea unor procente corespunzătoare participării fiecărei resurse în cadrul unor activități (Fig. 4.41, şi Fig. 4.42), pentru a se evita nu se realiza o supraalocare a acestora.

În această primă fază se estimează duratele esenţiale in supervizarea planificatoarelor :

- durata optimista (Optimistic Dur.);
- durata probabila (Expected Dur.); *~este durata introdusa initial in planificatoare~*
- durata pesimista (Pessimistic Dur.).

|                | Text1 | Task Name                                                                                     | Optimistic Dur. | Expected Dur.     | Pessimistic Dur. |
|----------------|-------|-----------------------------------------------------------------------------------------------|-----------------|-------------------|------------------|
| 1              |       | $\Xi$ Proces de asamblare instalatie de compensare a energiei reactive                        | 810 mins        | 1111 mins         | 1512 mins        |
| $\overline{2}$ | A1    | Realizarea proiectului amplasarii componentelor in cadrul dulapului                           | 95 mins         | 240 mins          | 300 mins         |
| 3              | A2    | Dimensionarea si taierea postamentului conform cerintelor din proiect                         | 5 mins          | 20 mins           | 40 mins          |
| 4              | A3    | Finisarea postamentului                                                                       | 5 mins          | 10 mins           | 15 mins          |
| 5              | A4    | Trasarea modificarilor care unneaza a fi efectuate                                            | 5 mins          | 10 mins           | 15 mins          |
| 6              | A5    | Realizarea gaurilor necesare pentru pozitionarea componentelor pe postament                   | 5 mins          | 10 mins           | 15 mins          |
| 7              | A6    | Fixarea suportului de bara de Cu pe postament                                                 | 70 mins         | $100$ mins        | 110 mins         |
| 8              | A7    | Dimensionarea si talerea barei de Cu la dimensiunile proiectate                               | 50 mins         | 60 mins           | 70 mins          |
| 9              | A8    | Finisarea Barei de Cu                                                                         | 40 mins         | 60 mins           | 80 mins          |
| 10             | A9    | Amplasarea barei de Cu pe suportul destinat acesteia                                          | 40 mins         | 60 mins           | 80 mins          |
| 11             | A10   | Dimensionarea si talerea sinei sinetrice metalice la dimensiunile proiectate                  | 40 mins         | 60 mins           | 70 mins          |
| 12             | A11   | Finisarea sinei sinetrice metalice                                                            | 45 mins         | 60 mins           | 75 mins          |
| 13             | A12   | Fixarea sinei simetrice pe postament                                                          | 50 mins         | 60 mins           | 70 mins          |
| 14             | A13   | Setarea contactoarelor si instalarea lor                                                      | 40 mins         | 70 mins           | 90 mins          |
| 15             | A14   | Verificarea functionalitati lor                                                               | 70 mins         | 100 mins          | 120 mins         |
| 16             | A15   | Amplasarea contactoarelor pe sina simetrica                                                   | 15 mins         | 25 mins           | 30 mins          |
| 17             | A16   | Verificarea conformitatii functionarii condensatoarelor trifazate                             | 70 mins         | 100 mins          | 120 mins         |
| 18             | A17   | Amplasarea condensatoarelor conform cerintelor proiectului                                    | 70 mins         | 100 mins          | 120 mins         |
| 19             | A18   | Montare sociu de siguranta pe postament                                                       | 70 mins         | 100 mins          | 120 mins         |
| 20             | A19   | Verificarea conformitatii functionarii sigurantelor MPR si automate                           | 100 mins        | 150 mins          | 200 mins         |
| 21             | A20   | Fixarea sigurantelor validate pe sociul corespunzator                                         | 35 mins         | 50 mins           | 55 mins          |
| $22 \,$        | A21   | Montare sociu de releu electromagnetic pe postament                                           | 40 mins         | 50 mins           | 60 mins          |
| 23             | A22   | Verificarea conformitatii functionarii si validarea mininireleelor elcetromagnetice           | 70 mins         | 100 mins          | 120 mins         |
| 24             | A23   | Fixarea minireleelor electromagnetice pe sociul corespunzator                                 | 45 mins         | 60 mins           | 75 mins          |
| 25             | A24   | Amplasarea conectorilor multipli                                                              | 70 mins         | 150 mins          | 200 mins         |
| $^{26}$        | A25   | Fixarea patcablului pentru protectia la soc a componentelor                                   | 70 mins         | 100 mins          | 120 mins         |
| 27             | A26   | Trasarea modificarilor si gaurirea dulapului pentru fixarea postamentului, regulatorului etc. | 200 mins        | 300 mins          | 350 mins         |
| 28             | A27   | Amplasarea unui ventilator, validat in prealabil, in cadrul dulapului                         | 80 mins         | 117 mins          | 130 mins         |
| 29             | A28   | Fixarea in dulapul metalic a unui fibru de praf validat in prealabil                          | 45 mins         | 66 mins           | 82 mins          |
| 30             | A29   | Fixarea postamentului pe contrapanou si acesta in cadrul dulapului metalic                    | 10 mins         | 20 mins           | 25 mins          |
| 31             | A30   | Pozitionarea regulatorului pe usa dulapului metalic                                           | 5 mins          | 10 mins           | 25 mins          |
| 32             | A31   | Montarea comutatorului principal pe usa dulapului metalic                                     | 5 mins          | $10 \text{ mins}$ | 15 mins          |

**Fig. 4.41.** Cele 3 durate in MP – planificatorul 2+1

| Text1 | Task Name                                                                                     | Optimistic Dur. | Expected Dur. | Pessimistic Dur.       |
|-------|-----------------------------------------------------------------------------------------------|-----------------|---------------|------------------------|
|       | $\boxdot$ Proces de asamblare instalatie de compensare a energiei reactive                    | 444 mins        | 836 mins      | $1104 \,\mathrm{mins}$ |
| A1    | Realizarea proiectului amplasarii componentelor in cadrul dulapului                           | 95 mins         | 240 mins      | 300 mins               |
| A2    | Dimensionarea si taierea postamentului conform cerintelor din proiect                         | 5 mins          | 20 mins       | 40 mins                |
| A3    | Finisarea postamentului                                                                       | 5 mins          | 10 mins       | 15 mins                |
| A4    | Trasarea modificarilor care urmeaza a fi efectuate                                            | 5 mins          | 10 mins       | 15 mins                |
| A5    | Realizarea gaurilor necesare pentru pozitionarea componentelor pe postament                   | 5 mins          | 10 mins       | 15 mins                |
| A6    | Fixarea suportului de bara de Cu pe postament                                                 | 70 mins         | 100 mins      | 110 mins               |
| A7    | Dimensionarea si taierea barei de Cu la dimensiunile proiectate                               | 50 mins         | 60 mins       | 70 mins                |
| A8    | Finisarea Barei de Cu                                                                         | 40 mins         | 60 mins       | 80 mins                |
| A9    | Amplasarea barei de Cu pe suportul destinat acesteia                                          | 40 mins         | 60 mins       | 80 mins                |
| A10   | Dimensionarea si taierea sinei simetrice metalice la dimensiunile proiectate                  | 40 mins         | 60 mins       | 70 mins                |
| A11   | Finisarea sinei simetrice metalice                                                            | 45 mins         | 60 mins       | 75 mins                |
| A12   | Fixarea sinei simetrice pe postament                                                          | 50 mins         | 60 mins       | 70 mins                |
| A13   | Setarea contactoarelor si instalarea lor                                                      | 40 mins         | 70 mins       | 90 mins                |
| A14   | Verificarea functionalitatii lor                                                              | 70 mins         | 100 mins      | 120 mins               |
| A15   | Amplasarea contactoarelor pe sina simetrica                                                   | 15 mins         | 25 mins       | 30 mins                |
| A16   | Verificarea conformitatii functionarii condensatoarelor trifazate                             | 70 mins         | 100 mins      | 120 mins               |
| A17   | Amplasarea condensatoarelor conform cerintelor projectului                                    | 70 mins         | 100 mins      | 120 mins               |
| A18   | Montare sociu de siguranta pe postament                                                       | 70 mins         | 100 mins      | 120 mins               |
| A19   | Verificarea conformitatii functionarii sigurantelor MPR si automate                           | 100 mins        | 150 mins      | 200 mins               |
| A20   | Fixarea sigurantelor validate pe soclul corespunzator                                         | 35 mins         | 50 mins       | 55 mins                |
| A21   | Montare sociu de releu electromagnetic pe postament                                           | 40 mins         | 50 mins       | 60 mins                |
| A22   | Verificarea conformitatii functionarii si validarea mininireleelor elcetromagnetice           | 70 mins         | 100 mins      | 120 mins               |
| A23   | Fixarea minireleelor electromagnetice pe sociul corespunzator                                 | 45 mins         | 60 mins       | 75 mins                |
| A24   | Amplasarea conectorilor multiplii                                                             | 70 mins         | 150 mins      | 200 mins               |
| A25   | Fixarea patcablului pentru protectia la soc a componentelor                                   | 70 mins         | 100 mins      | 120 mins               |
| A26   | Trasarea modificarilor si gaurirea dulapului pentru fixarea postamentului, regulatorului etc. | 200 mins        | 300 mins      | 350 mins               |
| A27   | Amplasarea unui ventilator, validat in prealabil, in cadrul dulapului                         | 80 mins         | 117 mins      | 130 mins               |
| A28   | Fixarea in dulapul metalic a unui filtru de praf validat in prealabil                         | 45 mins         | 66 mins       | 82 mins                |
| A29   | Fixarea postamentului pe contrapanou si acesta in cadrul dulapului metalic                    | 10 mins         | 20 mins       | 25 mins                |
| A30   | Pozitionarea regulatorului pe usa dulapului metalic                                           | 5 mins          | 10 mins       | 25 mins                |
| A31   | Montarea comutatorului principal pe usa dulapului metalic                                     | 5 mins          | 10 mins       | 15 mins                |

**Fig. 4.42.** Cele 3 durate in MP - planificatorul 3+1

**2.** În urma introducerii celor două planificatoare iniţiale in MP, se setează opţiunea *Network Diagram,* care afiseaza reţeaua PERT. Aceasta este aceeaşi pentru ambele planificatoare, având în vedere că activităţile sunt aceleaşi în ambele cazuri, diferind doar durata lor si alocarea resurselor.

În reţeaua PERT prezentată în fig.4.43, cu roşu sunt vizualizate activităţile critice care alcătuiesc Drumul Critic.

Nodurile reţelei reprezintă activităţile din cadrul proiectului, iar săgeţile reprezintă legaturile existente intre aceste activitati.

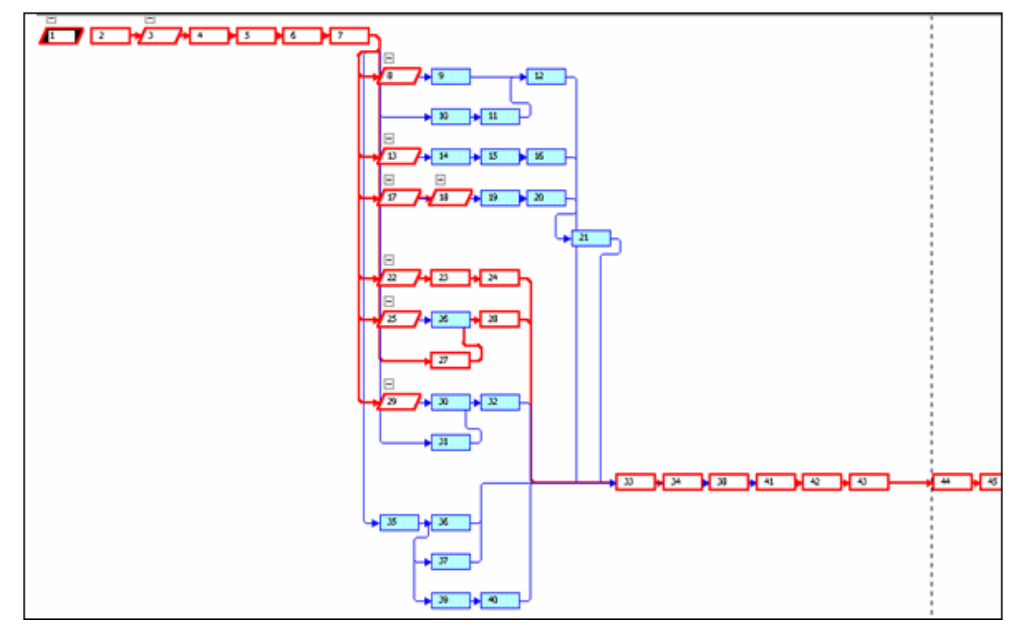

**Fig. 4.43**. Reţeaua PERT (Network Diagram) – MP

În fig. 4.44. se prezintă reţeaua CPM, care redă activităţile din cadrul planificatorului şi nodurile de început şi de sfârşit al fiecărei activităţi.

Spre deosebire de reţeaua PERT din MP, reţeaua CPM are următoarele caracteristici :

- nodurile reprezintă sursa sau destinația unei activități;
- săgeţile reprezintă activităţile;
- activitățile care nu se regăsesc in cadrul planificatoarelor sunt activități fictive, necesare in construirea acestui tip de reţele.

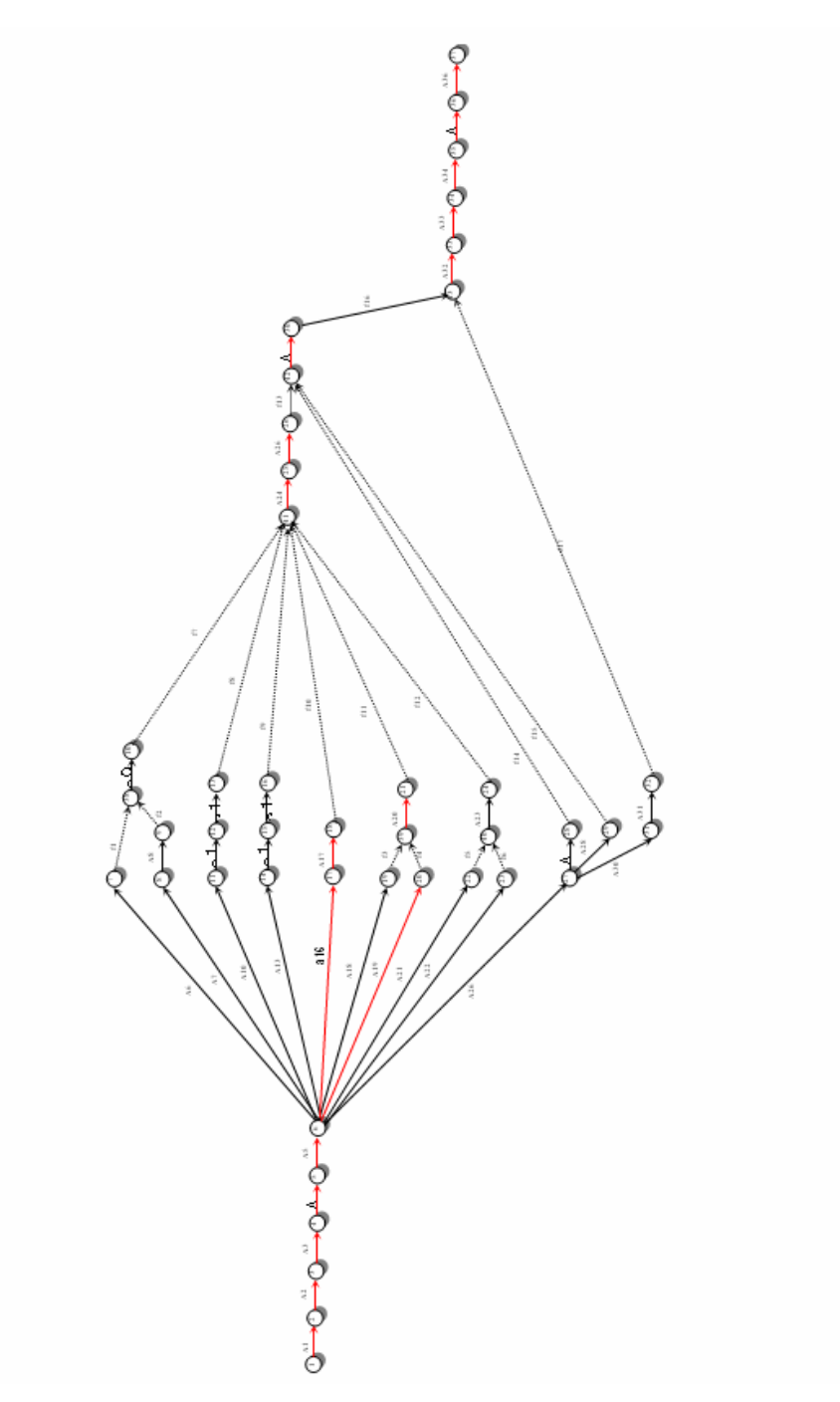

**Fig. 4.44** Reţeaua CPM pentru implementarea datelor planificatorului în **Pmanager**

**3.** Conform celor prezentate anterior, resursele reprezintă un lucru distinct in cadrul celor două planificatoare, ele solicitând astfel o prezentare separată. Pentru început, este esenţial stabilirea efortului financiar legat de resursele umane angrenate in procesul de asamblare. Aceasta poate fi exprimata cu ajutorul tarifului orar al fiecărei resurse. (Tabel 4.1, Tabel 4.2)

| Nr.crt. Denumire personal Inițiale   Capacitate   Salariu standard   Ore suplim.   Calendar |    |      |                    |               |          |
|---------------------------------------------------------------------------------------------|----|------|--------------------|---------------|----------|
| Operator 1                                                                                  | O1 | 100% | - Lei 31.250.00/hr | Lei 0.00/hr   | Standard |
| Operator 2                                                                                  | Ο2 | 100% | Lei 31.250.00/hr   | Lei $0.00/hr$ | Standard |
| Projectant                                                                                  |    | 100% | Lei 43.750.00/hr   | Lei $0.00/hr$ | Standard |

**Tabel 4.1**. Remunerarea resurselor: 2 operatori si 1 proiectant

**Tabel 4.2.** Remunerarea resurselor : 3 operatori si 1 proiectant

| Nr.crt. Denumire personal Initiale Capacitate Salariu standard Ore suplim. Calendar |     |      |                  |             |          |
|-------------------------------------------------------------------------------------|-----|------|------------------|-------------|----------|
| Operator 1                                                                          | O1  | 100% | Lei 31,250.00/hr | Lei 0.00/hr | Standard |
| Operator 2                                                                          | lO2 | 100% | Lei 31,250.00/hr | Lei 0.00/hr | Standard |
| Operator 3                                                                          | IO3 | 100% | Lei 31,250.00/hr | Lei 0.00/hr | Standard |
| Proiectant                                                                          | D   | 100% | Lei 43,750.00/hr | Lei 0.00/hr | Standard |

Programul de lucru este de 8 ore pe zi (Standard) pentru toate resursele aferente ambelor planificatoare.

În funcție de durata de timp lucrată efectiv si de salarizarea pentru acest interval de timp se stabilesc costurile aferente fiecărui operator din cadrul ambelor planificatoare.

Se observă ca orele suplimentare nu se plătesc. Astfel, în cazul în care o comandă care trebuie satisfăcută necesită şi ore suplimentare, acest lucru este in detrimentul operatorilor. Prin optimizarea a procesului tehnologic, se preconizează că nu vor mai fi necesare ore suplimentare pentru onorarea unei comenzi.

În fig.4.45 şi fig. 4.46, se prezintă lista utilizării resurselor (Resource Usage) pentru finalizarea procesului de asamblare a instalaţiei in cauză. Sunt de asemenea prezentate cheltuielile pentru fiecare resursă, defalcate pe activităţile la care participă.

|                | Resource Name                                                                                 | Cost            | Work     | Details     | May 6, 102       |                 |                 |
|----------------|-----------------------------------------------------------------------------------------------|-----------------|----------|-------------|------------------|-----------------|-----------------|
| 1              | □ Operator 1                                                                                  | Lei 404,009.33  | 776 mins | Work        | м                | т               | W               |
|                | Realizarea proiectului amplasarii componentelor in cadrul dulapului                           | Lei 145,833.33  | 280 mins | Work        | 456m             | 170m            | 149n            |
|                | Dimensionarea si talerea postamentului conform cerintelor din proiect                         | Lei 10,416.67   | 20 mins  | Work        | 280 <sub>m</sub> |                 |                 |
|                | Finisarea postamentulai                                                                       | Lei 5,208.33    | 10 mins  | Work        | 20m              |                 |                 |
|                | Trasarea modificarilor care urmeaza a fi efectuate                                            | Lei 5,208.33    | 10 mins  | Work        | 10 <sub>m</sub>  |                 |                 |
|                | Realizarea gaurilor necesare pentru pozitionarea componentelor pe postament                   | Lei 5,208.33    | 10 mins  |             | 10 <sub>m</sub>  |                 |                 |
|                | Fixarea suportulai de bara de Cu pe postament                                                 | Lei 15,625.00   | 30 mins  | Work        | 10 <sub>m</sub>  |                 |                 |
|                | Dimensionarea si talerea sinei simetrice metalice la dimensiunile proiectate                  | Lei 6,250.00    | 12 mins  | Work        | 30 <sub>n</sub>  |                 |                 |
|                | Finisarea sinei simetrice metalice                                                            | Lei 6,250.00    | 12 mins  | Work        | 12n              |                 |                 |
|                | Fixarea sinei simetrice pe postament                                                          | Lei 6,250.00    | 12 mins  | Work        | 12n              |                 |                 |
|                | Setarea contactoarelor si instalarea lor                                                      | Lei 10,416.67   | 20 mins  | Work        | 8 <sub>m</sub>   | 5n              |                 |
|                | Verificarea functionalitatii lor                                                              | Lei 5,208.33    | 10 mins  | Work        | 20 <sub>m</sub>  |                 |                 |
|                | Amplasarea contactoarelor pe sina simetrica                                                   | Lei 5,208.33    | 10 mins  | <b>Work</b> | 5m               | 5n              |                 |
|                |                                                                                               |                 |          | Work        |                  | 10 <sub>m</sub> |                 |
|                | Montare socia de releu electromagnetic pe postament                                           | Lei 5,208.33    | 10 mins  | <b>Work</b> | 10 <sub>m</sub>  |                 |                 |
|                | Verificarea conformitatii functionarii si validarea mininireleelor elcetromagnetice           | Lei 7,812.50    | 15 mins  | Work        | 15 <sub>m</sub>  |                 |                 |
|                | Fixarea miniveleelor electromagnetice pe sociul corespunzator                                 | Lei 7,812.50    | 15 mins  | Work        |                  | 15 <sub>m</sub> |                 |
|                | Trasarea modificarilor si gaurirea dulapului pentru fixarea postamentului, regulatorului etc. | Lei 26,041.67   | 50 mins  | Work        | 15m              | 35n             |                 |
|                | Amplasarea unui ventilator, validat in prealabil, in cadrul dulapului                         | Lei 18.244.79   | 35 mins  | Work        |                  | 35n             |                 |
|                | Fixarea in dulapul metalic a unui filtru de praf validat in prealabil                         | Lei 16,251.60   | 31 mins  | Work        |                  | 31m             |                 |
|                | Fixarea postamentului pe contrapanou si acesta in cadrul dulapului metalic                    | Lei 7,812.50    | 15 mins  | <b>Work</b> |                  | 15n             |                 |
|                | Pozibionarea regulatorului pe usa dulapului metalic                                           | Lei 3,125.00    | 6 mins   | Work        |                  | 6n              |                 |
|                | Montarea comutatorului principal pe usa dulapului metalic                                     | Lei 1,283.78    | 2 mins   | Work        |                  | 2m              |                 |
|                | Realizarea conectarii componentelor intre ele si cu regulatorul                               | Lei 46,875.00   | 90 mins  | Work        |                  | 11m             | 79m             |
|                | Setarea si instalarea regulatorului de factor de putere                                       | Lei 7,812.50    | 15 mins  | Work        |                  |                 | 15 <sub>m</sub> |
|                | Verificarea conformitatii functionarii instalatiei                                            | Lei 15,625.00   | 30 mins  | Work        |                  |                 | 30n             |
|                | Validarea instalabei                                                                          | Lei 2,604.17    | 5 mins   | Work        |                  |                 | <b>Sn</b>       |
|                | Fixarea placii de protectie și finalizarea etichetarii produsului                             | Lei 10,416.67   | 20 mins  | Work        |                  |                 | 20n             |
| $\overline{2}$ | <b>E</b> Operator 2                                                                           | Lei 398,860.05  | 766 mins | Work        | 459m             | 158n            | 149m            |
|                | Realizarea proiectului amplasarii componentelor in cadrul dulapului                           | Lei 145,833.33  | 280 mins | Work        | 280n             |                 |                 |
|                | Dimensionarea si taierea postamentului conform cerintelor din proiect                         | Lei 10,416.67   | 20 mins  | Work        | 20 <sub>m</sub>  |                 |                 |
|                | Finisarea postamentaloi                                                                       | Lei 5,208.33    | 10 mins  | Work        | 10 <sub>m</sub>  |                 |                 |
|                | Trasarea modificarilor care urmeaza a fi efectuate                                            | Lei 5,208.33    | 10 mins  | Work        | 10 <sub>m</sub>  |                 |                 |
|                | Realizarea gaurilor necesare pentru pozitionarea componentelor pe postament                   | Lei 5,208.33    | 10 mins  | Work        | 10 <sub>m</sub>  |                 |                 |
|                | Dimensionarea si talerea barei de Cu la dimensianile projectate                               | Lei 7,812.50    | 15 mins  | Work        | 15 <sub>m</sub>  |                 |                 |
|                | Finisarea Barei de Cu                                                                         | Lei 7,812.50    | 15 mins  | Work        | 15 <sub>m</sub>  |                 |                 |
|                | Amplasarea barei de Cu pe suportul destinat acesteia                                          | Lei 7,812.50    | 15 mins  | Work        | Sm               | 10n             |                 |
|                | Verificarea conformitatii functionarii condensatoarelor trifazate                             | Lei 5,208.33    | 10 mins  | Work        | 10 <sub>m</sub>  |                 |                 |
|                | Amplasarea condensatoarelor conform cerintelor proiectulai                                    | Lei 5,208.33    | 10 mins  | Work        | Sm               | Sm              |                 |
|                | Montare sociu de siguranta pe postament                                                       | Lei 10,937.50   | 21 mins  | Work        | 21m              |                 |                 |
|                | Verificarea conformitatii functionarii sigurantelor MPR si automate                           | Lei 10,937.50   | 21 mins  | Work        | 21m              |                 |                 |
|                | Fixarea sigurantelor validate pe sociul corespunzator                                         | Lei 7,812.50    | 15 mins  | Work        | 12n              | 3n              |                 |
|                | Ampleserea conectorilor multiplii                                                             | Lei 10,416.67   | 20 mins  | Week        |                  | 20 <sub>m</sub> |                 |
|                | Fixarea patcabiului pentru protectia la soc a componenteior                                   | Lei 7,812.50    | 15 mins  | Work        |                  | 15 <sub>m</sub> |                 |
|                | Trasarea modificarilor si gaurirea dulapului pentru fixarea postamentului, regulatorului etc. | Lei 26,041.67   | 50 mins  | Work        | 25 <sub>m</sub>  | 25m             |                 |
|                | Amplesarea unui ventilator, validat in prealabil, in cadrul dulapului                         | Lei 18,244.79   | 35 mins  | Week        |                  | 35n             |                 |
|                | Fixarea in dulapul metalic a unui filtru de praf validat in prealabil                         | Lei 9,781.93    | 19 mins  | Work        |                  | 19n             |                 |
|                | Fixarea postamentului pe contrapanou si acesta in cadrul dulapului metalic                    | Lei 7,812.50    | 15 mins  | Work        |                  |                 |                 |
|                | Pozitionarea regulatorului pe usa dulapului metalic                                           | Lei 0.00        | 0 mins   | Work        |                  | 15m             |                 |
|                | Montarea comutatorului principal pe usa dulapului metalic                                     | Lei 0.00        | 0 mins   |             |                  | 0m              |                 |
|                | Realizarea conectarii componentelor intre ele si cu regulatorul                               | Lei 46,875.00   | 90 mins  | Work        |                  | ûn              |                 |
|                |                                                                                               |                 |          | Work        |                  | 11m             | 79n             |
|                | Setarea și instalarea regulatorului de factor de putere                                       | Lei 7,812.50    | 15 mins  | Work        |                  |                 | 15n             |
|                | Verificarea conformitatii functionarii instalatiei                                            | Lei 15,625.00   | 30 mins  | Work        |                  |                 | 30n             |
|                | Validarea instalatiei                                                                         | Lei 2,604.17    | 5 mins   | Work        |                  |                 | 5n              |
|                | Fixarea placii de protectie si finalizarea etichetarii produsului                             | Lei 10,416.67   | 20 mins  | Work        |                  |                 | 20n             |
| $\overline{3}$ | E Projectant                                                                                  | Lei 204,166.67  | 280 mins | Work        | 280n             |                 |                 |
|                | Realizarea proiectului amplasarii componentelor in cadrul dulapului                           | Lei 204, 166.67 | 280 mins | Work        | 200n             |                 |                 |

**Fig. 4.45.** MP - Manopera pentru resursele umane : 2 operatori si 1 proiectant

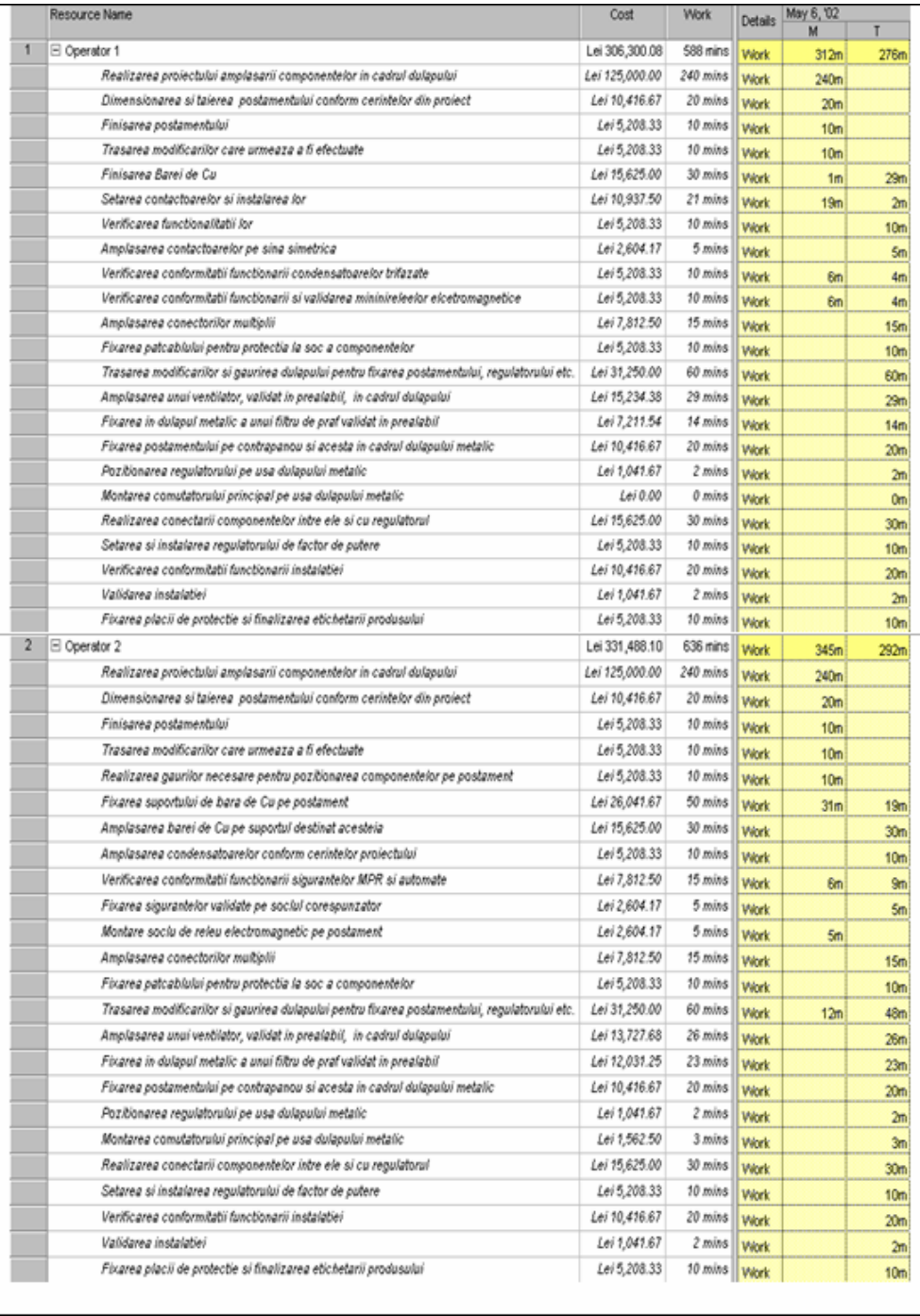

|   | □ Operator 3                                                                                  | Lei 290,342.26 | 557 mins | Work                | 331 <sub>m</sub> | 226m            |
|---|-----------------------------------------------------------------------------------------------|----------------|----------|---------------------|------------------|-----------------|
|   | Realizarea projectului amplasarii componentelor in cadrul dulapului                           | Lei 125,000.00 | 240 mins | Work                | 240m             |                 |
|   | Dimensionarea si talerea postamentulal conform cerintelor din proiect                         | Lei 10,416.67  | 20 mins  | Work                | 20n              |                 |
|   | Realizarea gaurilor necesare pentru pozitionarea componentelor pe postament                   | Lei 5,208.33   | 10 mins  | Work                | 10 <sub>m</sub>  |                 |
|   | Dimensionarea si taierea barei de Cu la dimensiunile proiectate                               | Lei 15,625.00  | 30 mins  | Work                | 30n              |                 |
|   | Dimensionarea si taierea sinei simetrice metalice la dimensiunile proiectate                  | Lei 4,687.50   | 9 mins   | Work                | 9n               |                 |
|   | Finisarea sinei simetrice metalice                                                            | Lei 4,687.50   | 9 mins   | <b><i>Vicek</i></b> | On               | Sm              |
|   | Fixarea sinei simetrice pe postament                                                          | Lei 4,687.50   | 9 mins   | <b><i>Vicek</i></b> |                  | 9m              |
|   | Montare socia de siguranta pe postament                                                       | Lei 7,812.50   | 15 mins  | <b><i>Vicek</i></b> | 9m               | 6m              |
|   | Fixarea minireleelor electromagnetice pe social corespunzator                                 | Lei 4,687.50   | 9 mins   | Work                |                  | 9m              |
|   | Trasarea modificarilor si gaurirea dulapului pentru fixarea postamentului, regulatorului etc. | Lei 31,250.00  | 60 mins  | Week                | 12m              | 48n             |
|   | Amplasarea unui ventilator, validat in prealabil, in cadrul dulapului                         | Lei 13,727.68  | 26 mins  | Work                |                  | 26n             |
|   | Fixarea in dulapul metalic a unui filtru de praf validat in prealabil                         | Lei 12,031.25  | 23 mins  | Week                |                  | 23 <sub>m</sub> |
|   | Fixarea postamentulai pe contrapanou si acesta in cadrul dulapului metalic                    | Lei 10,416.67  | 20 mins  | Work                |                  | 20m             |
|   | Pozitionarea regulatorului pe usa dulapului metalic                                           | Lei 1.041.67   | 2 mins   | Week                |                  | 2m              |
|   | Montarea comutatorului principal pe usa dulapului metalic                                     | Lei 1,562.50   | 3 mins   | Work                |                  | 3m              |
|   | Realizarea conectarii componentelor intre ele si cu regulatorul                               | Lei 15,625.00  | 30 mins  | Work                |                  | 30 <sub>n</sub> |
|   | Setarea si instalarea regulatorului de factor de putere                                       | Lei 5,208.33   | 10 mins  | <b>Work</b>         |                  | 10 <sub>m</sub> |
|   | Verificarea conformitatii functionarii instalatiei                                            | Lei 10,416.67  | 20 mins  | Work                |                  | 20 <sub>m</sub> |
|   | Validarea instalatiei                                                                         | Lei 1.041.67   | 2 mins   | Work                |                  | 2m              |
|   | Fixarea placii de protectie si finalizarea etichetarii produsului                             | Lei 5,208.33   | 10 mins  | <b>Vicek</b>        |                  | 10 <sub>m</sub> |
| 4 | □ Projectant                                                                                  | Lei 175,000.00 | 240 mins | <b>Work</b>         | 240m             |                 |
|   | Realizarea projectului amplasarii componentelor in cadrul dulapului                           | Lei 175,000.00 | 240 mins | Work                | 240m             |                 |

**Fig. 4.46.** MP - Manopera resurselor umane : 3 operatori si 1 proiectant

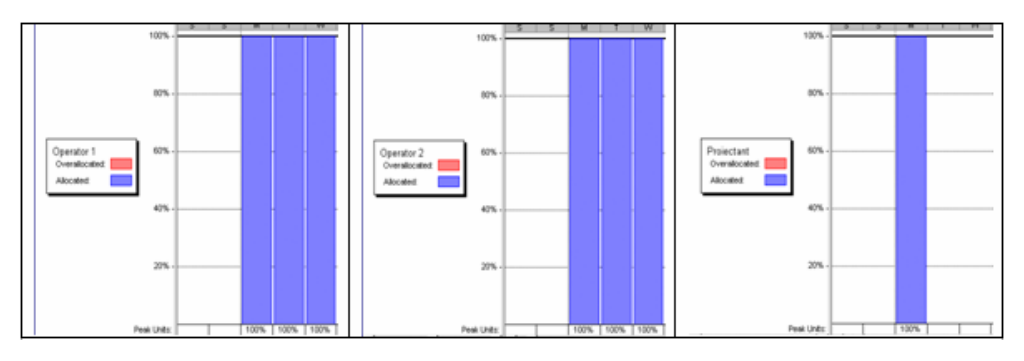

**Fig. 4.47.** MP - Alocarea resurselor umane : 2 operatori si 1 proiectant

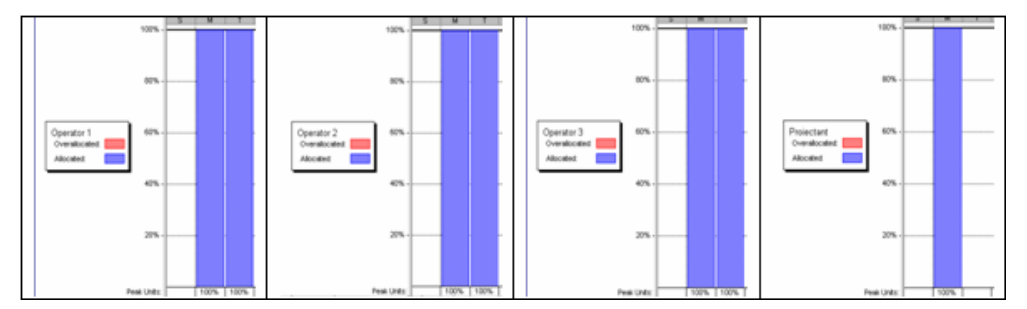

**Fig. 4.48**. MP - Alocarea resurselor umane : 3 operatori si 1 proiectant

În urma unei alocări corecte si eficiente *(nu supra-alocări)* a resurselor umane în cadrul ambelor planificatoare s-au obtinut procentele prezentate în Fig 4.47 și Fig. 4.48.

Ca urmare a realizării celor doua planificatoare, a alocării resurselor, a stabilirii tarifului orar al fiecărui operator, s-au obţinut costurile manoperei pentru fiecare dintre activitati, care sunt prezentate în Tabelul 4.3 şi Tabelul 4.4, semnificaţiile termenelor sunt cele din cadrul metodei Valoarea Dobândită (§ 4.4)

 S-a realizat salvarea celor două planificatoare în MP sub forma unui şablon (Baseline). Astfel, orice modificare realizată în urma monitorizării şi ajustării în timp real a desfăşurării proiectului în Sistemul Expert **PManager**, poate fi actualizată, vizualizată şi cuantificată in baza şablonului definit în MP, activând raportul de costuri *Earned Value* (Valoarea Dobândită).

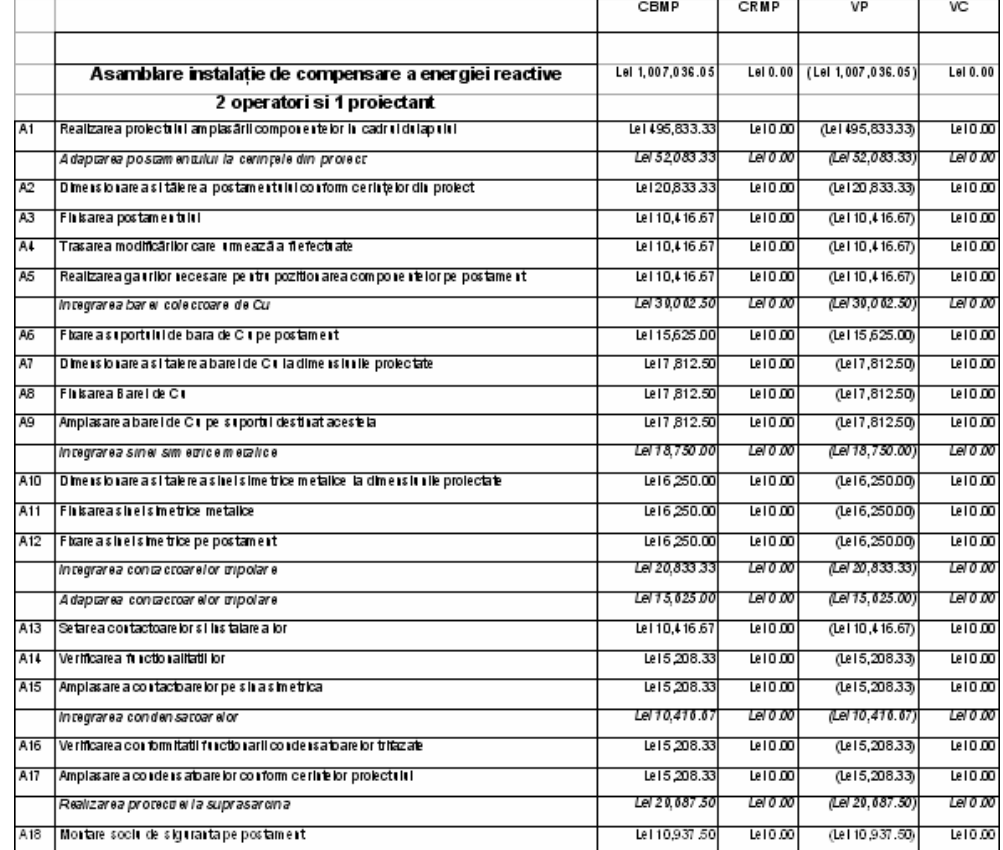

**Tabelul 4.3.** MP - Costurile conform metodei Valoarea Dobândită planificatorul - 2 operatori si 1 proiectant

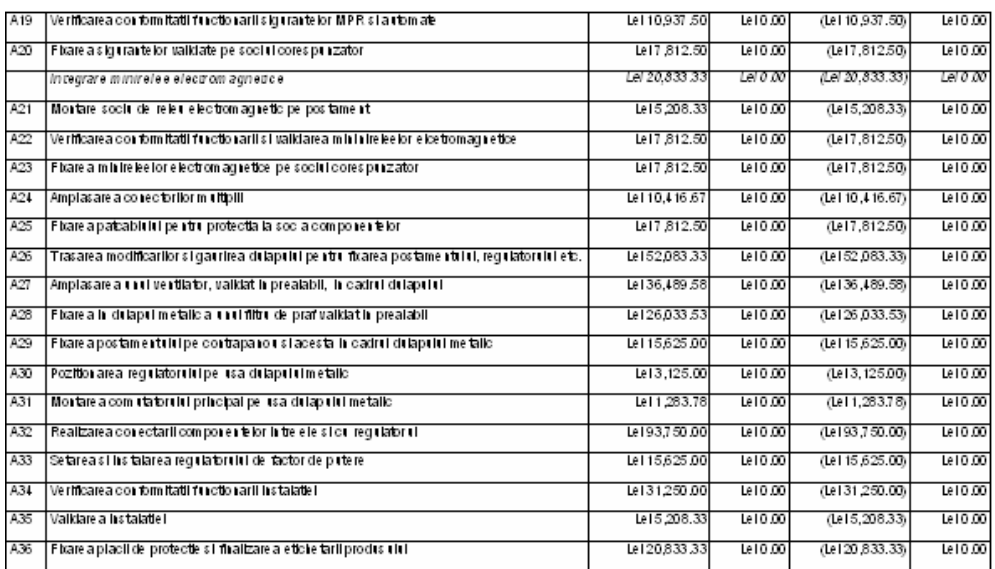

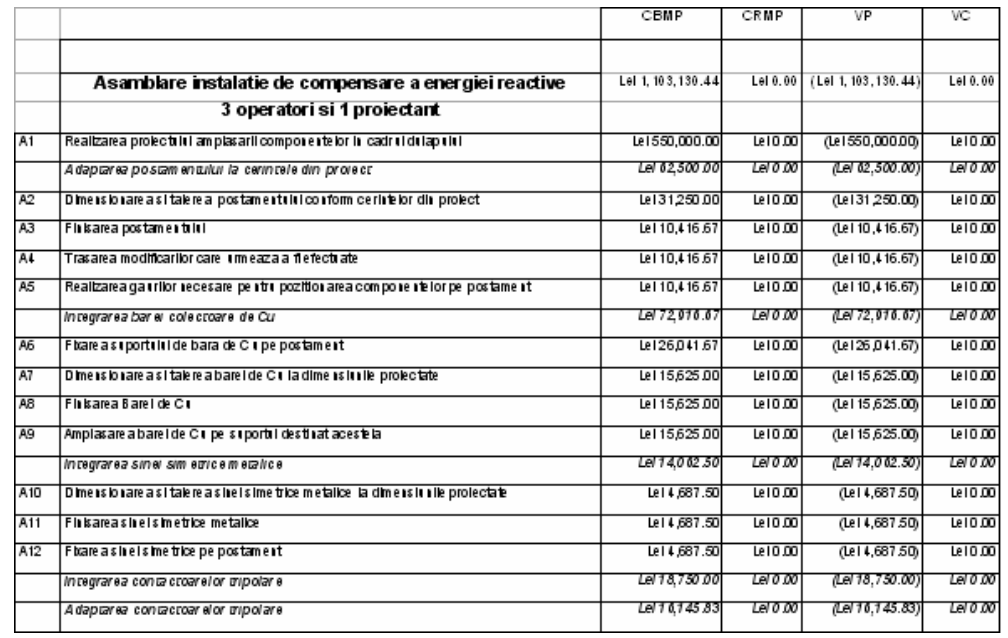

**Tabelul 4.4.** MP - Costurile conform metodei Valoarea Dobândită planificatorul - 3 operatori si proiectant

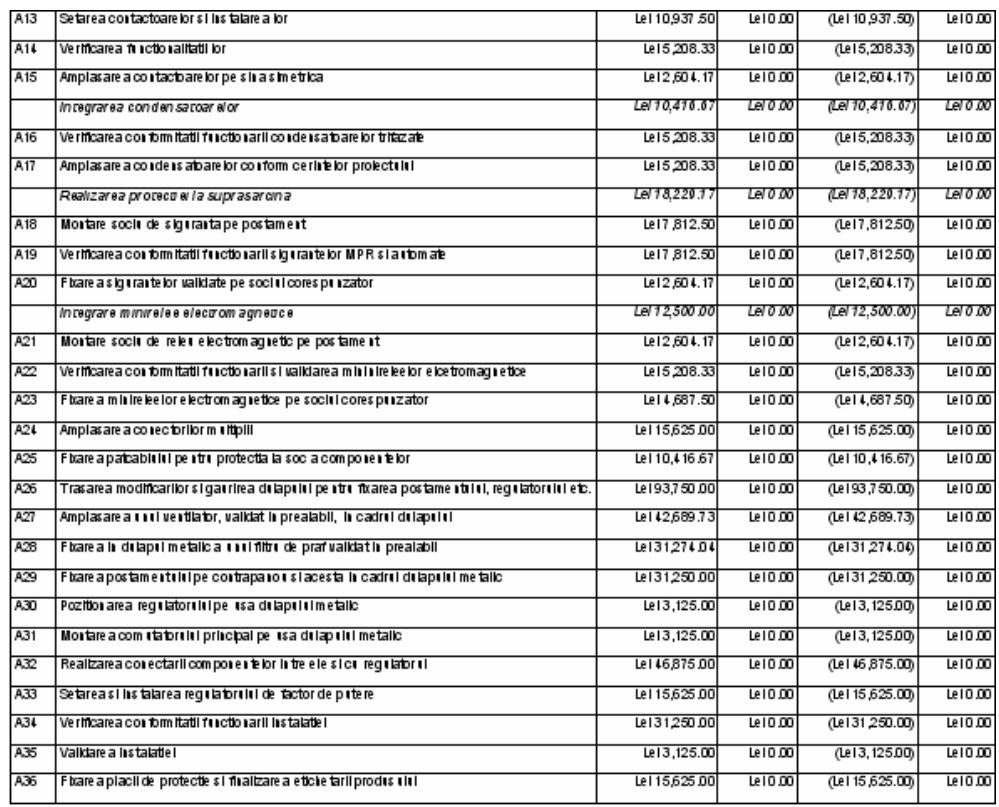

**4.** După efectuarea paşilor anteriori, prin utilizarea Microsoft Project, în continuare se trece la urmărirea (Tracking-ul) desfăşurării in timp real al proiectului, cu ajutorul Sistemului Expert

### **PManager**.

Deoarece există două planificatoare diferite in Microsoft Project, este necesară crearea de asemenea a doua planificatoare si în Sistemul Expert **PManager**.

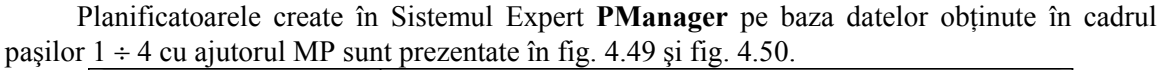

| ╗<br>Drumul critic: 1 2 3 4 5 6 27 29 42 30 43 33 34 35 36 37 |        |                |                |                       |                   |                         |                |                       |                                  |                  |
|---------------------------------------------------------------|--------|----------------|----------------|-----------------------|-------------------|-------------------------|----------------|-----------------------|----------------------------------|------------------|
| Drum optimist :                                               | 810.0  | Activitate     | Denumire       | Sursa                 | Destinatie        | Optimist                | Probabil       | Pesimist              | CBMP                             | CRMP             |
| Drum probabil:                                                | 1111.0 | п              | a1             | σ                     | $\boxed{2}$       | 200                     | [280]          | 400                   | 495833                           | $\boxed{0}$      |
| Drum pesimist:                                                | 1512.0 | $\sqrt{2}$     | a2             | $\boxed{2}$           | $\sqrt{3}$        | 15                      | $\boxed{20}$   | 30                    | 20833                            | o                |
| Drum PERT :                                                   | 1123.0 | $\Box$         | a3             | $\sqrt{3}$            | $\sqrt{4}$        | 叵                       | [10]           | 15                    | 10416                            | o                |
|                                                               |        | $\overline{4}$ | a4             | $\sqrt{4}$            | $\overline{5}$    | $\sqrt{5}$              | 10             | 15                    | 10416                            | $\overline{0}$   |
|                                                               |        | 5              | a5<br>┐        | 5                     | <b>B</b>          | 5                       | $\sqrt{10}$    | 15                    | 10416                            | $\boxed{0}$      |
|                                                               |        | <b>6</b>       | a6             | 叵                     | $\sqrt{7}$        | 80                      | 100            | 150                   | 15625                            | o                |
| Buffer de timp :                                              | 351    | 7<br>ш         | a7             | $\sqrt{6}$            | <sub>8</sub>      | 20                      | $\boxed{30}$   | 45                    | 7812                             | o                |
|                                                               |        | 8              | a8             | $\boxed{8}$           | 3                 | [20]                    | 30             | 40                    | 7812                             | o                |
| Probabilitatea de finalizare: 86.13                           |        | $\overline{9}$ | m              | $\overline{7}$        | 38                | π                       | π              | $\overline{1}$        | $\boxed{0}$                      | o                |
|                                                               |        | 10             | F <sub>2</sub> | <sup>3</sup>          | 38                | ⊡                       | ▯              | $\vert$ 1             | $\overline{0}$                   | $\boxed{0}$      |
|                                                               |        | $_{\rm H}$     | a9             | 38                    | 10                | $\boxed{20}$            | 30             | 45                    | 7812                             | o                |
|                                                               |        | 12             | a10            | <b>E</b>              | 11                | 45                      | 60             | 70                    | 6250                             | $\overline{0}$   |
| Data incepere proiect                                         |        | 13             | a11            | 11                    | 12                | 45                      | 60             | 75                    | 6250                             | $\boxed{0}$      |
|                                                               |        | 14             | a12            | 12                    | 13                | 36                      | 48             | 60                    | 6250                             | $\boxed{0}$      |
| Transfer Timp Buffer                                          |        | 15             | a13            | $\boxed{6}$           | 14                | $25 -$                  | 40             | 50                    | 10416                            | $\overline{0}$   |
|                                                               |        | <b>16</b>      | a14            | 14                    | 15                | 15                      | 20             | 30                    | 5208                             | o                |
| Adauga Activitate                                             |        | 17             | a15            | 15                    | 16                | 15                      | $\boxed{20}$   | $\boxed{30}$          | 5208                             | $\overline{0}$   |
|                                                               |        | 18             | a16            | <b>G</b>              | 17                | 12                      | 20             | 28                    | 5208                             | $\boxed{0}$      |
|                                                               |        | 19             | a17            | $\sqrt{17}$<br>┓      | 18                | $\sqrt{14}$             | $\boxed{20}$   | 30                    | 5208                             | o                |
| Sterge Activitate                                             |        | 20             | a18            | G                     | 19                | $30 -$                  | 42             | 60                    | 10937                            | $\overline{0}$   |
|                                                               |        | 21             | a19            | G                     | 20                | 50                      | 60             | 75                    | 10937                            | o                |
| Timpul planificat                                             |        | 22             | F3             | 19                    | 39                | σ                       | π              | $\overline{1}$        | o                                | $\overline{0}$   |
|                                                               |        | 23             | f4             | 20                    | 39                | π                       | π              | $\overline{1}$        | $\overline{0}$                   | $\overline{0}$   |
| Program de lucru                                              |        | 24             | a20            | 39                    | $\overline{21}$   | <b>BO</b>               | $100 -$        | 125                   | 7812                             | o                |
|                                                               |        | 25             | a21            | G                     | 22                | 80                      | 100            | 120                   | 5208                             | o                |
|                                                               |        | 26             | a22            | $\overline{6}$        | $23 -$            | 120                     | 150            | [200]                 | 7812                             | o                |
| Afiseaza grafic                                               |        | 27             | F5             | 22                    | 40                | σ                       | ⊡              | $\frac{1}{1}$         | $\overline{0}$                   | [o               |
|                                                               |        | 28             | [f6            | 23                    | 40                | π                       | π              | $\overline{1}$        | $\overline{0}$                   | o                |
|                                                               |        | 29             | a23            | 40                    | 24                | 80                      | [100]          | 120                   | 7812                             | 0                |
|                                                               |        | 30             | F              | 10                    | 41                | $\overline{1}$          | σ              | $\overline{1}$        | $\Omega$                         | [o               |
|                                                               |        | $\frac{31}{2}$ | [fB<br>┒       | 13                    | 41                | π                       | π              | $\overline{1}$        | $\overline{O}$                   | 0                |
|                                                               |        | 32             | F3             | 16                    | 41                | ⊡                       | π              | $\overline{1}$        | $\overline{0}$                   | [o               |
|                                                               |        | 33             | [10]           | 18                    | $\sqrt{41}$       | $\overline{1}$          | π              | $\overline{1}$        | $\overline{0}$                   | o                |
|                                                               |        | 34<br>35       | [11]           | 21                    | 41                | $\overline{1}$          | $\overline{1}$ | $\mathbf{1}$          | $\overline{0}$<br>$\overline{0}$ | $\boxed{0}$<br>0 |
|                                                               |        | 36             | 12<br>a24      | 24<br>41              | 41<br>$25 -$      | σ<br>80                 | π<br>100       | $\overline{1}$<br>115 | 10416                            | 0                |
|                                                               |        | 37             | a25            | $25 -$                | 26                | 60                      | 75             | 80                    | 7812                             | o                |
|                                                               |        | 38             | a26            | $\overline{\epsilon}$ | $\sqrt{27}$       | 350                     | 500            | 700                   | 52083                            | o                |
|                                                               |        | 39             | a27            | 27                    | 28                | 80                      | 100            | 115                   | 36489                            | 0                |
|                                                               |        | 40             | a28            | 27                    | 29                | 85                      | 104            | 120                   | 26033                            | o                |
|                                                               |        | 41             | F13            | 26                    | 42                | $\overline{1}$          | $\sqrt{1}$     | $\overline{1}$        | $\overline{0}$                   | o                |
|                                                               |        | 42             | F14            | [28]                  | [42]              | $\sqrt{1}$              | $\sqrt{1}$     | $\overline{1}$        | $\overline{0}$                   | 0                |
|                                                               |        | 43             | F15            | 29                    | $\sqrt{42}$       | $\sqrt{1}$              | $\sqrt{1}$     | $\overline{1}$        | $\mathbf 0$                      | o                |
|                                                               |        | 44             | a29            | 42                    | 30                | 10                      | 15             | 20                    | 15625                            | o                |
|                                                               |        | 45             | a30            | 27                    | 31                | $\overline{15}$         | $^{20}$        | 25                    | 3125                             | o                |
|                                                               |        | 46             | a31            | 31                    | $\boxed{32}$      | 5                       | $\sqrt{7}$     | 10                    | $\circ$                          | o                |
|                                                               |        | 47             | f16            | 30                    | $43 -$            | σ                       | 叵              | $\overline{1}$        | $\circ$                          | o                |
|                                                               |        | 48             | F17            | 32                    | 43                | σ                       | $\sqrt{1}$     | $\overline{1}$        | $\overline{0}$                   | 0                |
|                                                               |        | 49<br>50       | a32            | 43                    | $33 -$            | 60                      | 90             | 95                    | 1203                             | o                |
|                                                               |        | 51             | a33<br>a34     | 33<br>34              | $34 -$<br>35<br>┒ | $\boxed{10}$<br>25<br>┒ | [15]<br>30     | [20]<br>40            | 93750<br>15625                   | ঢ<br>$\circ$     |
|                                                               |        | 52             | a35            | $35 -$                | 36                | $\sqrt{3}$              | 叵              | 10<br>⊐               | 31250                            | $\overline{0}$   |
|                                                               |        | 53             | a36            | 36                    | 37                | 15                      | 20             | 30                    | 5200                             | $\overline{O}$   |

**Fig. 4.49. PManager** - Planificatorul 2 operatori si 1 proiectant

|                                     | ╗<br>Drumul critic: 1 2 3 4 5 6 11 12 13 41 25 26 42 30 43 33 34 35 36 37 |                             |                |                   |                         |                                  |                                    |                                  |                |                            |
|-------------------------------------|---------------------------------------------------------------------------|-----------------------------|----------------|-------------------|-------------------------|----------------------------------|------------------------------------|----------------------------------|----------------|----------------------------|
| Drum optimist:                      | 444.0                                                                     | Activitate                  | Denumire       | Sursa             | Destinatie              | Optimist                         | Probabil                           | Pesimist                         | CBMP           | CRMP                       |
| Drum probabil:                      | 836.0                                                                     | п<br>·                      | a1             | ⊡                 | $\overline{z}$          | 95                               | 240                                | [300]                            | 550000         | o                          |
| Drum pesimist :                     | 1104.0                                                                    | $\vert$ 2                   | a2             | ₢                 | $\overline{3}$          | 5                                | [20]                               | 40                               | 31250          | o                          |
| Drum PERT:                          | 810.0                                                                     | $\vert$ 3                   | a3             | [3]               | $\overline{4}$          | 5                                | $\begin{bmatrix} 10 \end{bmatrix}$ | 15                               | 10416          | o                          |
|                                     |                                                                           | $\blacksquare$              | a4             | $\boxed{4}$       | 5                       | 5                                | 10                                 | 15                               | 10416          | o                          |
|                                     |                                                                           | 5                           | a5             | 5                 | $6\overline{6}$         | 5                                | 10                                 | 15                               | 10416          | 0                          |
|                                     |                                                                           | $\sqrt{6}$                  | a6             | E                 | $\overline{z}$          | 70                               | 100                                | 110                              | 26041          | 0                          |
| Buffer de timp:                     | 330                                                                       | $\overline{7}$              | a7             | 叵                 | $\overline{\mathbf{8}}$ | 50                               | 60                                 | 70                               | 15625          | $\boxed{0}$                |
|                                     |                                                                           | $\blacksquare$              | a8             | ®                 | 3                       | 40                               | $\boxed{60}$                       | 80                               | 15625          | 0                          |
| Probabilitatea de finalizare: 81.59 |                                                                           | $\frac{9}{2}$               | $\sqrt{1}$     | $\sqrt{7}$        | 38                      | π                                | 叵                                  | 叵                                | $\boxed{0}$    | 0                          |
|                                     |                                                                           | 10                          | F <sub>2</sub> | ☞                 | 38                      | π                                | π                                  | σ                                | o              | 0                          |
|                                     |                                                                           | 11                          | a9             | 38<br>┒           | 10                      | 40                               | 60                                 | $\boxed{00}$                     | 15625          | 0                          |
|                                     |                                                                           | 12                          | a10            | ြ                 | 11                      | 45                               | 60                                 | $\boxed{70}$                     | 4687           | 0                          |
| Data incepere proiect               |                                                                           | 13                          | a11            | $\overline{11}$   | 12                      | 45                               | 60                                 | 75                               | 4687           | 0                          |
|                                     |                                                                           | $14$                        | a12            | $\sqrt{12}$       | 13                      | 50                               | 60                                 | $\boxed{70}$                     | 4687           | 0                          |
|                                     |                                                                           | 15                          | a13            | $\boxed{6}$       | 14                      | 40                               | $\boxed{70}$                       | 90                               | 10937          | 0                          |
| Transfer Timp Buffer                |                                                                           | 16                          | a14            | $\sqrt{14}$       | 15                      | 70                               | 100                                | 120                              | 5208           | [o                         |
|                                     |                                                                           | 17                          | a15            | 15                | 16                      | 15                               | $\sqrt{25}$                        | 30                               | 2604           | 0                          |
| Adauga Activitate                   |                                                                           | <b>18</b>                   | a16            | G.                | 17                      | 70                               | 100                                | 120                              | 5208           | 0                          |
|                                     |                                                                           | <sup>19</sup>               | a17            | 17<br>٦           | $\overline{18}$         | 70                               | 100                                | 120                              | 5208           | o                          |
|                                     |                                                                           | 20                          | a18            | ြ                 | 19                      | 70                               | [100]                              | 120                              | 7812           | 0                          |
| Sterge Activitate                   |                                                                           | 21                          | a19            | ြ                 | 20                      | 100                              | 150                                | 200                              | 7812           | 0                          |
|                                     |                                                                           | $\overline{\phantom{1}}$ 22 | 13             | $\sqrt{19}$       | 39                      | $\boxed{1}$                      | 叵                                  | ⊡                                | $\boxed{0}$    | 0                          |
| Timpul planificat                   |                                                                           | 23                          | 14             | $\boxed{20}$      | 39                      | σ                                | π                                  | $\overline{1}$                   | o              | 0                          |
|                                     |                                                                           | 24                          | a20            | 39                | 21                      | 35                               | [50]                               | 55                               | 2604           | 0                          |
| Program de lucru                    |                                                                           | 25                          |                |                   | 22                      | 40                               | 50                                 | 60                               | 2604           | o                          |
|                                     |                                                                           | 26                          | a21<br>a22     | 叵<br>匠            | 23                      | 70                               | [100]                              | 120                              | 5208           | $\boxed{0}$                |
|                                     |                                                                           | 27                          | rs             | $\sqrt{22}$       | 40                      | $\overline{1}$                   | π                                  | $\overline{1}$                   | o              | $\boxed{0}$                |
| Afiseaza grafic                     |                                                                           | 28                          | f6             | $\boxed{23}$      | 40                      | $\overline{1}$                   | $\overline{1}$                     | $\overline{1}$                   | $\boxed{0}$    | $\sqrt{a}$                 |
|                                     |                                                                           | 29                          | a23            | 40                | 24                      | 45                               | 60                                 | 75                               | 4687           | $\sqrt{a}$                 |
|                                     |                                                                           | 30                          | 17             | $\overline{10}$   | 41                      | $\overline{1}$                   | $\overline{1}$                     | $\overline{1}$                   | $\overline{0}$ | $\sqrt{a}$                 |
|                                     |                                                                           | 31                          | F8             | $\sqrt{13}$       | 41                      | $\overline{1}$                   | $\overline{1}$                     | 1                                | $\overline{0}$ | $\boxed{0}$                |
|                                     |                                                                           | $32$                        | F3             | 16                | 41                      | 匡                                | π<br>┒                             | $\overline{1}$<br>┒              | 0              | $\sqrt{a}$                 |
|                                     |                                                                           | 33                          | 110            | 18                | 41                      | $\overline{1}$                   | $\overline{1}$                     | $\overline{1}$                   | $\overline{0}$ | $\boxed{0}$                |
|                                     |                                                                           | 34                          | $\boxed{11}$   | 21                | ٦<br>41                 | $\overline{1}$                   | $\overline{1}$                     | $\overline{1}$                   | $\boxed{0}$    | $\boxed{0}$                |
|                                     |                                                                           | 35                          | 112            | $\boxed{24}$<br>┐ | 41                      | $\overline{1}$                   | $\overline{1}$                     | $\overline{1}$                   | $\sigma$       | $\boxed{0}$                |
|                                     |                                                                           | 36                          | a24            | $\sqrt{41}$       | 25<br>┒                 | 70<br>┒                          | 150                                | 200                              | 15625          | $\boxed{0}$                |
|                                     |                                                                           | 37                          | a25            | $^{25}$           | 26                      | 70                               | 100                                | 120                              | 10416          | $\boxed{0}$                |
|                                     |                                                                           | 38                          | a26            | ©                 | 27                      | 200                              | 300                                | 350                              | 93750          | $\boxed{0}$                |
|                                     |                                                                           | 39                          | a27            | 27                | [28]                    | 80<br>┐                          | 117                                | 130                              | 42689          | $\boxed{0}$                |
|                                     |                                                                           | 40                          | a28            | 27                | 29                      | 45<br>⊐                          | 66                                 | 82                               | 31274          | $\boxed{0}$                |
|                                     |                                                                           | $-41$<br>42                 | f13<br>F14     | 26                | 42                      | $\overline{1}$                   | $\overline{1}$<br>$\overline{1}$   | $\mathbf{1}$                     | o<br>o         | $\boxed{0}$<br>$\boxed{0}$ |
|                                     |                                                                           | 43                          | f15            | 28<br>29          | 42<br>42                | $\overline{1}$<br>$\overline{1}$ | $\overline{1}$                     | $\overline{1}$<br>$\overline{1}$ | o              | $\boxed{0}$                |
|                                     |                                                                           | $-44$                       | a29            | 42                | 30                      | 10                               | 20                                 | 25                               | 31250          | $\boxed{0}$                |
|                                     |                                                                           | 45                          | a30            | $\sqrt{27}$       | 31                      | $\overline{5}$                   | 10                                 | 25                               | 3125           | $\boxed{0}$                |
|                                     |                                                                           | $-46$                       | a31            | 31                | 32                      | 5                                | 10                                 | 15                               | o              | $\boxed{0}$                |
|                                     |                                                                           | 47                          | F16            | 30                | 43                      | $\overline{1}$                   | $\overline{1}$                     | $\overline{1}$                   | $\boxed{0}$    | $\boxed{0}$                |
|                                     |                                                                           | $-48$                       | f17            | $^{32}$           | 43                      | $\overline{1}$                   | $\overline{1}$                     | $\overline{1}$                   | o              | $\boxed{0}$                |
|                                     |                                                                           | 49                          | a32            | 43                | $\boxed{33}$            | 10                               | 30                                 | 45                               | 3125           | $\boxed{0}$                |
|                                     |                                                                           | 50                          | a33            | 33                | 34                      | 叵                                | 10                                 | [20]                             | 46875          | $\sqrt{6}$                 |
|                                     |                                                                           | $-51$                       | a34            | 34<br>┒           | 35<br>⊐                 | 15                               | 20                                 | 25                               | 15625          | $\boxed{\circ}$            |
|                                     |                                                                           | 52                          | a35            | [35]              | 36                      | 叵                                | $\boxed{2}$                        | 5                                | 31250          | $\boxed{\text{o}}$         |
| $D = -1$                            |                                                                           | 53                          | a36            | 36<br>⊐           | 37                      | 叵                                | 10                                 | 20                               | 3125           | $\boxed{0}$                |

**Fig. 4.50. PManager -** Planificatorul 3 operatori si 1 proiectant

**5.** După introducerea informaţiilor corespunzătoare celor două planificatoare, este necesară stabilirea următoarelor caracteristici esenţiale sincronizării proiectului:

Ca urmare se introduce data (ora, ziua, luna şi anul) de demarare a proiectelor, respectiv unitatea de timp (minute, ore, zile sau luni) de planificare a acivităţilor proiectelor (Fig. 4.51), timpul planificat (estimat) pentru finalizarea celor două proiecte (Fig.4.52, Fig. 4.53), şi programul de lucru (Fig.4.54).

Data de început a proiectului este aceeaşi pentru ambele planificatoare. Unitatea de timp selectată în cazul studiat este *"minutul"*.

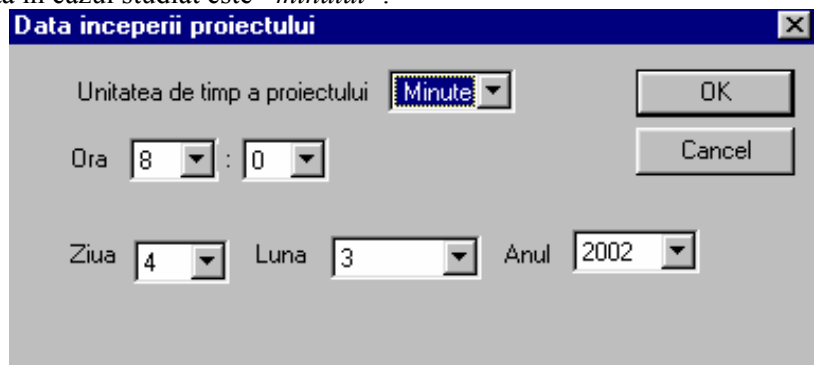

**Fig. 4.51. PManager** – Introducerea datei de start şi a unităţii de timp a proiectului

Introducerea timpului planificat (estimat) pentru finalizarea celor două planificatoare este prezentată în Fig. 4.52 pentru cazul 2 operatori şi 1 proiectant, respectiv în Fig. 4.53 pentru cazul 3 operatori şi 1 proiectant.

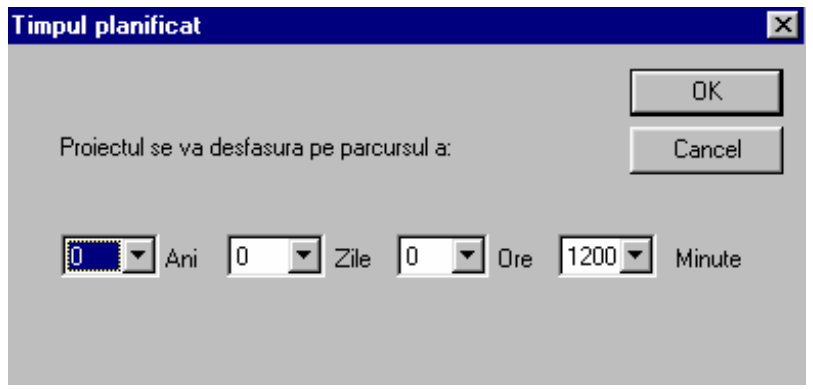

**Fig. 4.52. PManager** – Introducerea timpului planificat pentru planificatorul – 2 operatori şi 1 proiectant

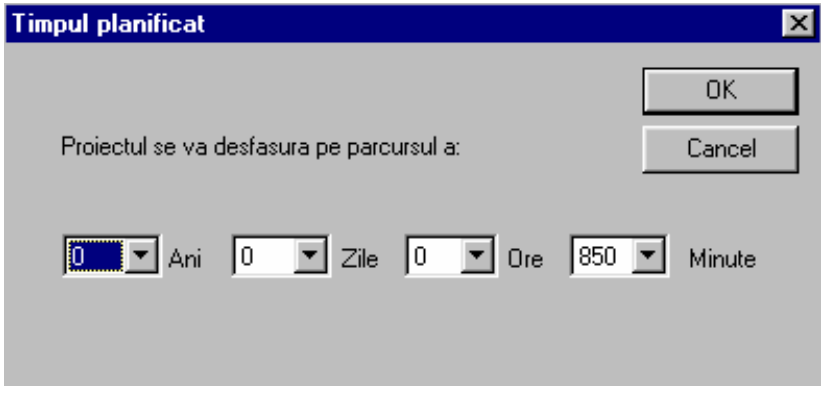

**Fig. 4.53. PManager** – Introducerea timpului planificat pentru planificatorul - 3 operatori şi 1 proiectant

Programul de lucru este acelaşi pentru ambele planificatoare, (Fig.4.54).

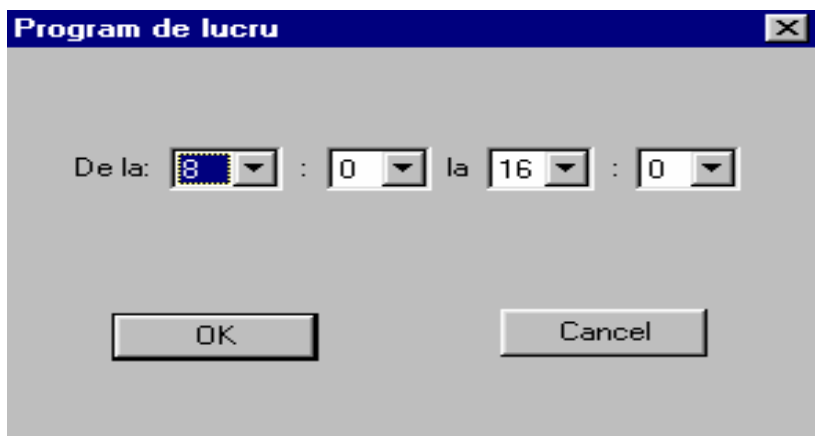

**Fig. 4.54. PManager** – Introducerea programului de lucru

**6.** Un element important in caracterizarea unei activități este stabilirea stadiului în care se află. Semnificaţia notaţilor din Fig.4.55 este următoarea:

"**!**" : **a1 -** activitate finalizata

"**>**": **a2 -** activitate in curs de finalizare

" " : **a3 -** activitate neîncepută

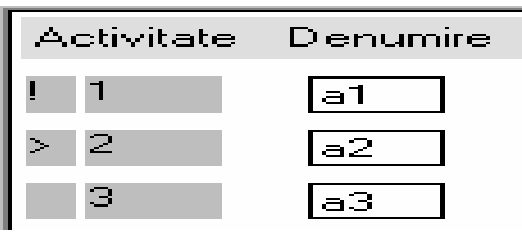

**Fig. 4.55. PManager** - Stadiul unei activităţi

**7.** În urmărirea in timp real al celor doua planificatoare se poate întâmpla ca o anumită activitate să nu poată fi finalizată conform duratei optimiste. În acest caz, este nevoie de un transfer al unei rezerve de timp (buffer de timp), care trebuie însoțit de motivarea aferentă, pentru a se dezvolta baza de cunoștințe.

În Fig.4.56 ÷ Fig.4.64 sunt prezentate activităţile care au necesitat transfer din rezerva de timp (*Buffer de Timp*), vizualizându-se stadiul de dinainte şi respectiv de după alocare a rezervei de timp.

> *Activităţile care au necesitat transfer de buffer de timp din cadrul planificatorului : 3 operatori si 1 proiectant*

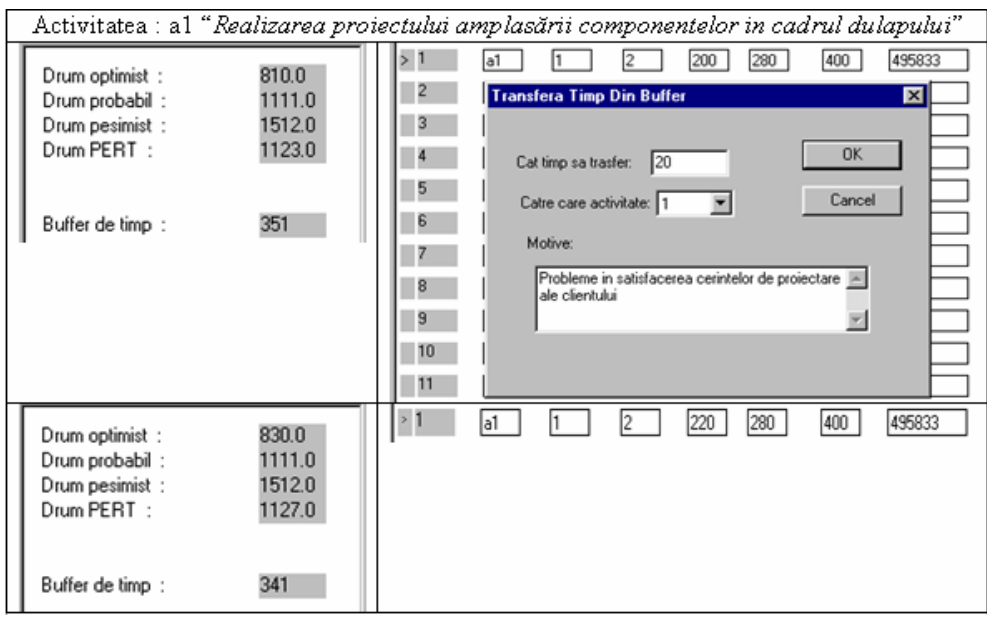

**Fig. 4.56.. PManager** – transfer de timp pentru activitatea nr.1(a1) din cadrul planificatorului 2 operatori şi 1 proiectant

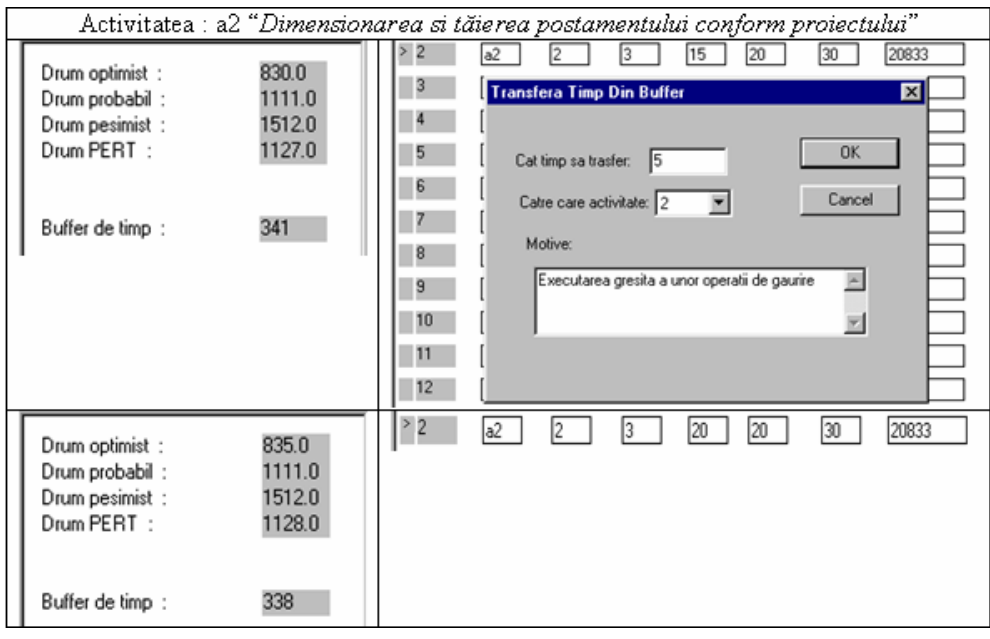

**Fig. 4.57. PManager** – transfer de timp pentru activitatea nr.2 (a2) din cadrul planificatorului 2 operatori şi 1 proiectant

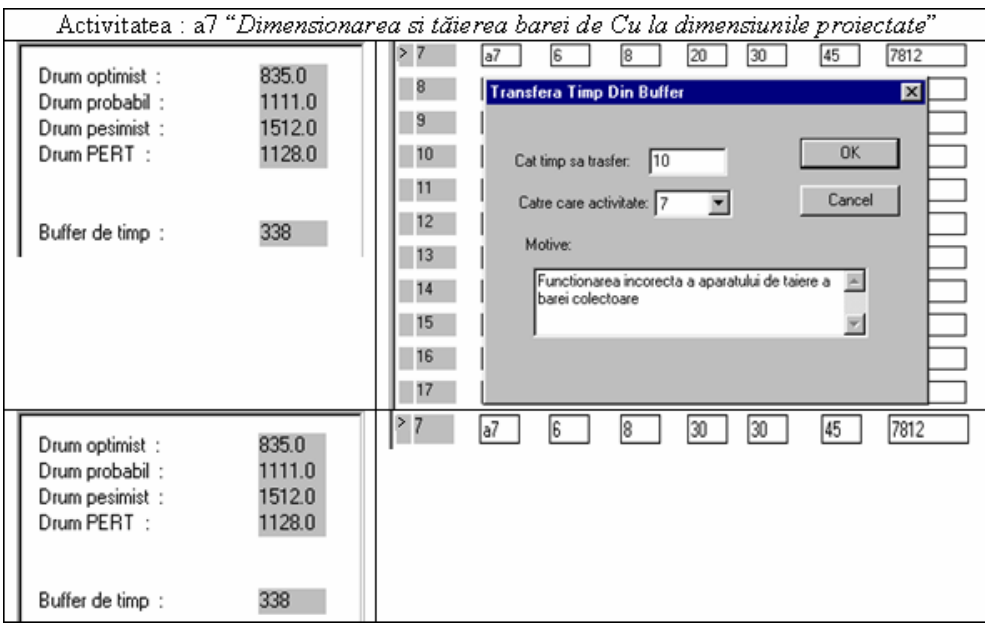

**Fig. 4.58. PManager** – transfer de timp pentru activitatea nr.10 (a7) din cadrul planificatorului 2 operatori şi 1 proiectant

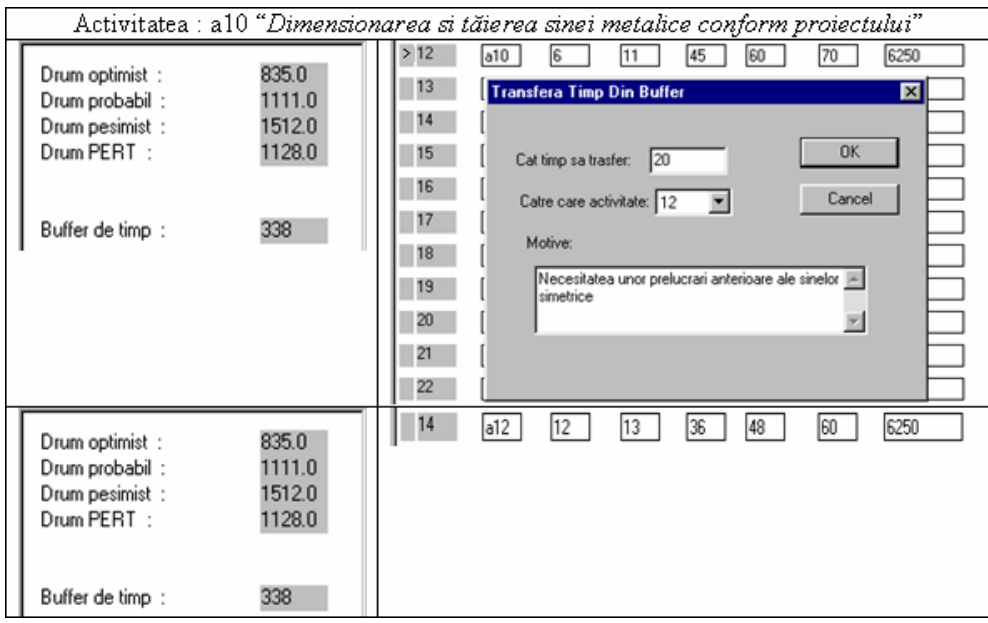

**Fig. 4.59. PManager** – transfer de timp pentru activitatea nr.12 (a10) din cadrul planificatorului 2 operatori şi 1 proiectant

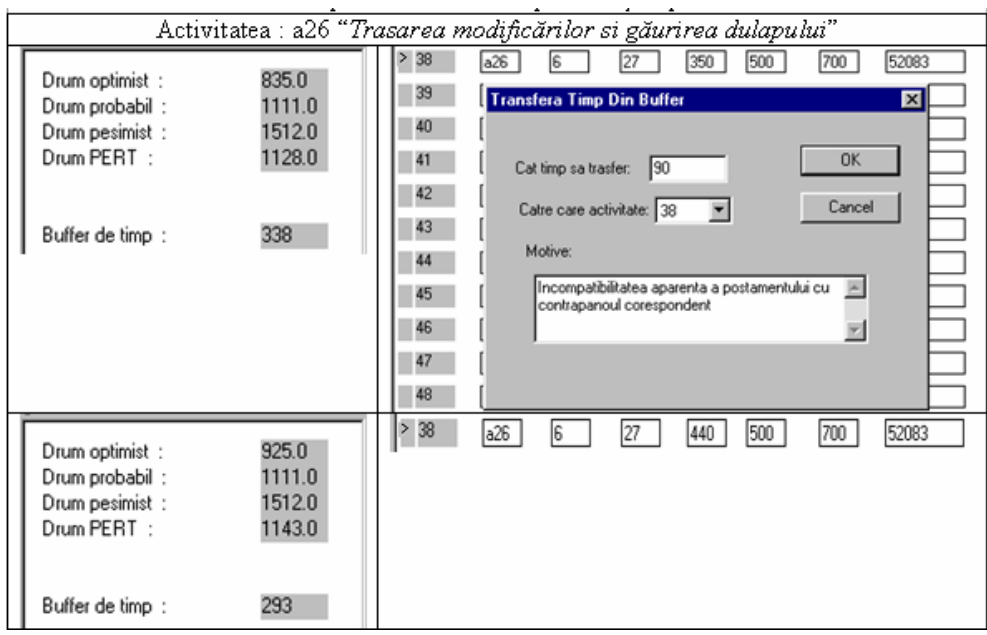

**Fig. 4.60. PManager** – transfer de timp pentru activitatea nr.38 (a26) din cadrul planificatorului 2 operatori şi 1 proiectant

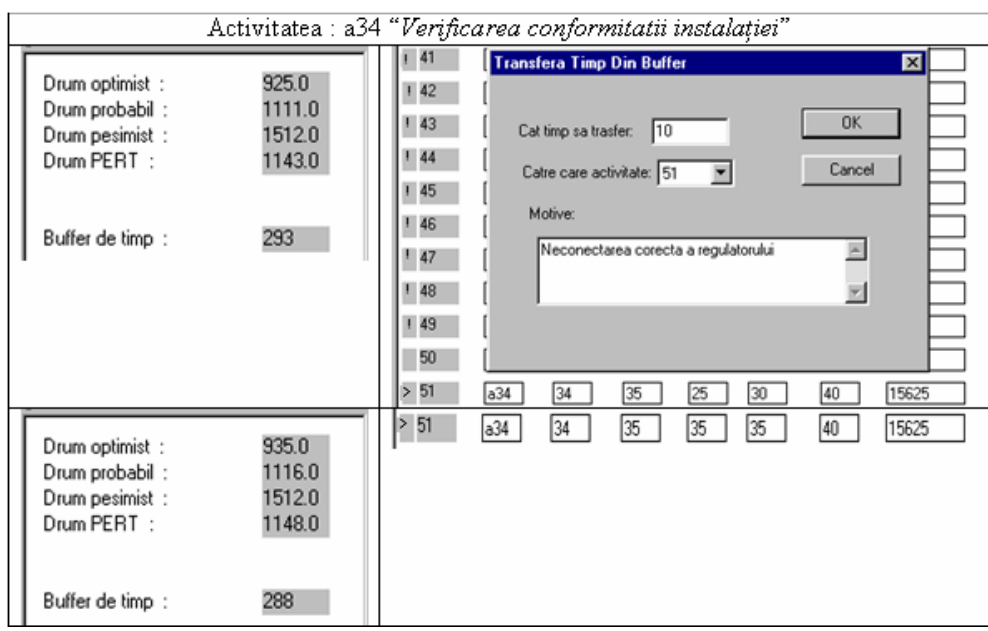

**Fig. 4.61. PManager** – transfer de timp pentru activitatea nr.51 (a34) din cadrul planificatorului 2 operatori şi 1 proiectant

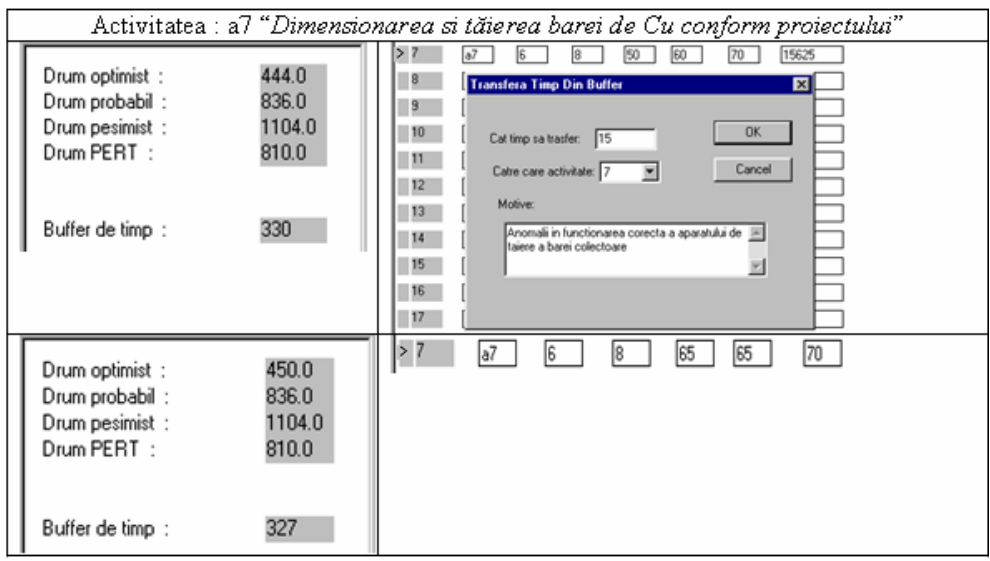

**Fig. 4.62. PManager** – transfer de timp pentru activitatea nr.7 (a7) din cadrul planificatorului 3 operatori şi 1 proiectant

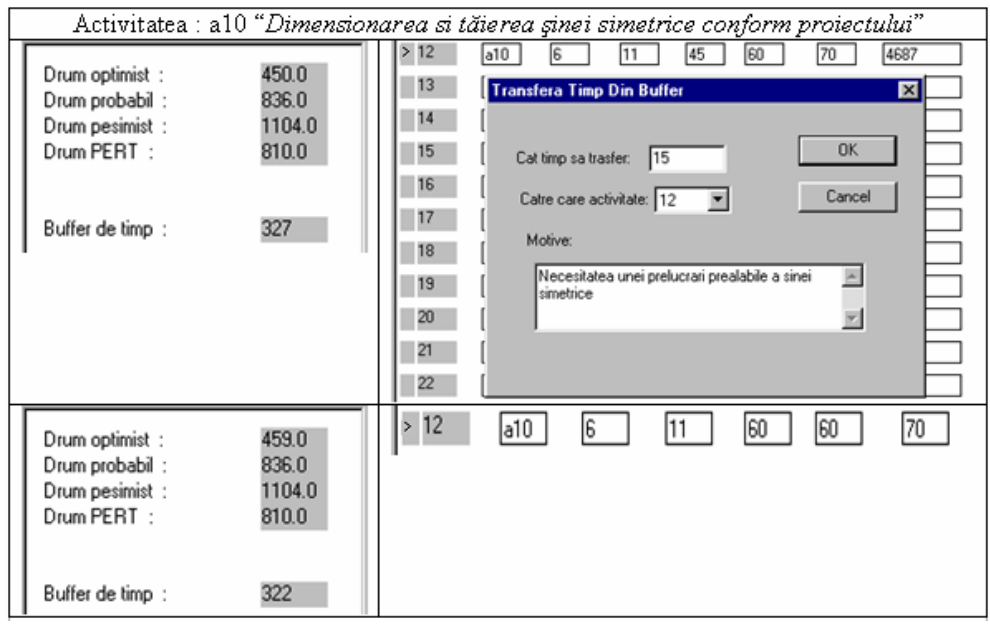

**Fig. 4.63. PManager** – transfer de timp pentru activitatea nr.12 (a15) din cadrul planificatorului 3 operatori şi 1 proiectant

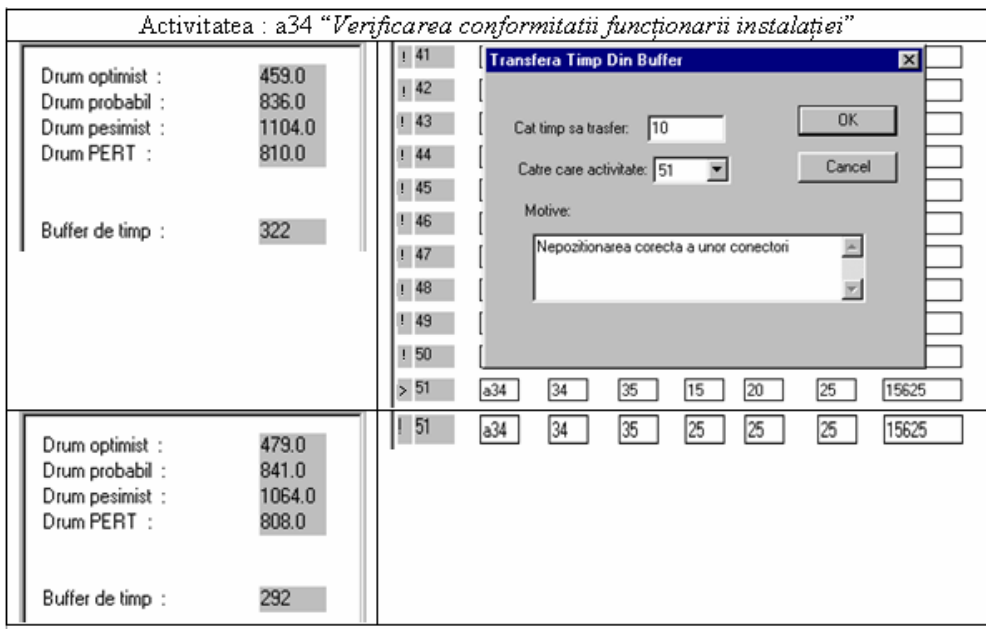

**Fig. 4.64. PManager** – transfer de timp pentru activitatea nr.51 (a34) din cadrul planificatorului 3 operatori şi 1 proiectant

**8.** Pe măsura evoluţiei activităţilor din Sistemul Expert **PManager** au fost procesate actualizările aferente în MP.

Astfel, activitățile care nu au necesitat transfer de timp, au fost actualizate în MP cu durata optimistă din Sistemul Expert **PManager**.

Activităţile care au necesitat transfer de timp pentru finalizarea lor, au fost actualizate in MP , conform duratei optimiste după realizarea transferului de timp.

În fig. 4.65 ÷ fig. 4.70 respectiv fig. 4.73 ÷ fig. 4.75 sunt prezentate, separat, în cadrul celor două planificatoare, actualizările activităților care au necesitat transfer de timp, iar în fig. 4.71, respectiv fig. 4.72, câte un exemplu de actualizări ale activităţilor care nu au necesitat tranfer de timp pentru finalizare.

*Actualizarea planificatorului în cazul 2 operatori si 1 proiectant* 

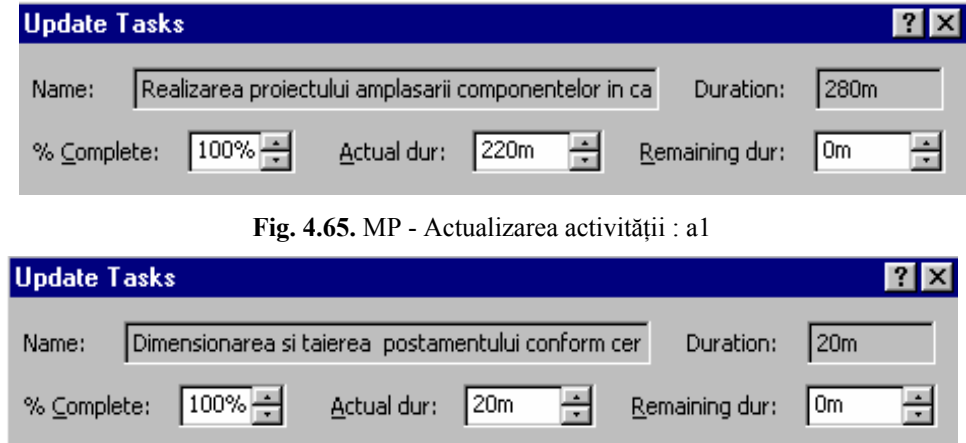

**Fig. 4.66**. MP - Actualizarea activităţii : a2

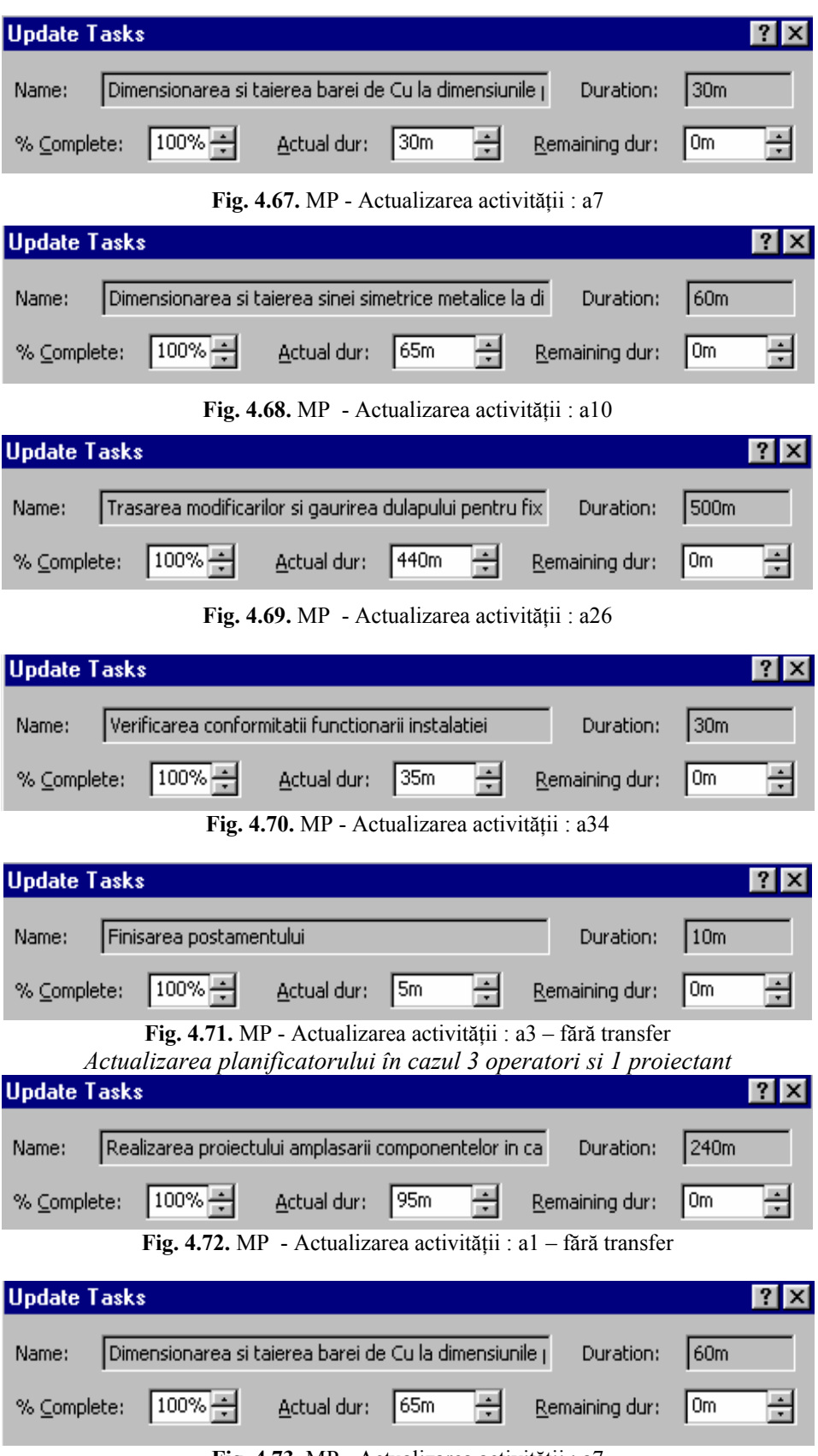

**Fig. 4.73.** MP - Actualizarea activităţii : a7

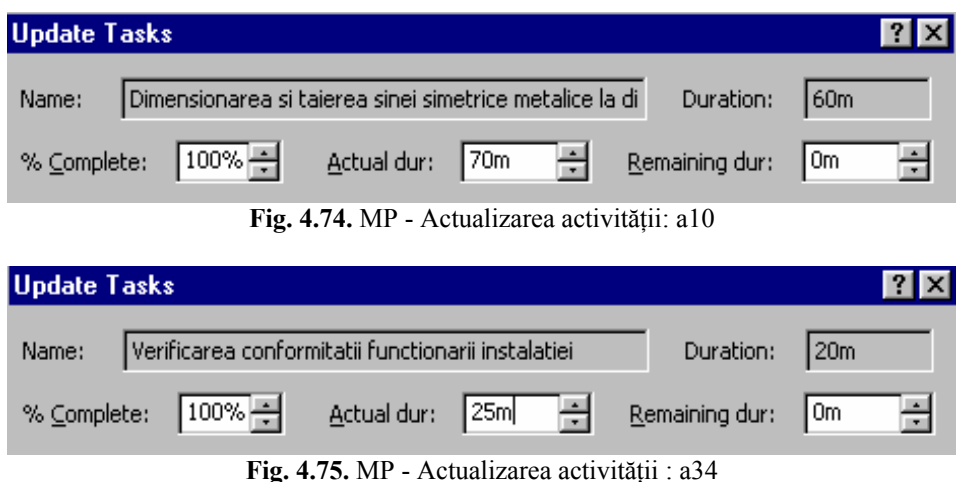

**9.** Pe măsura monitorizării activităţilor din cadrul celor doua planificatoare în Sistemul Expert **PManager** şi actualizării lor în MP se selectează raportul de costuri "*Earned Value"* (Valoarea Dobândită), fiind automat actualizat în MP . (Tabelul 4.5, respectiv Tabelul 4.6)

Din aceste rapoarte se extrag datele din coloana CRMP (Costul Real al Muncii Planificate) şi se introduc în Sistemul Expert **PManager.** Pe măsura introducerii costurilor reale, Sistemul Expert **PManager** afişează evoluţia grafică a acestora în timp real.

**Tabel 4.5.** Extras din raportul de costuri conform metodei Valoarea Dobândită al planificatorului din cazul *2 operatori si 1 proiectant* 

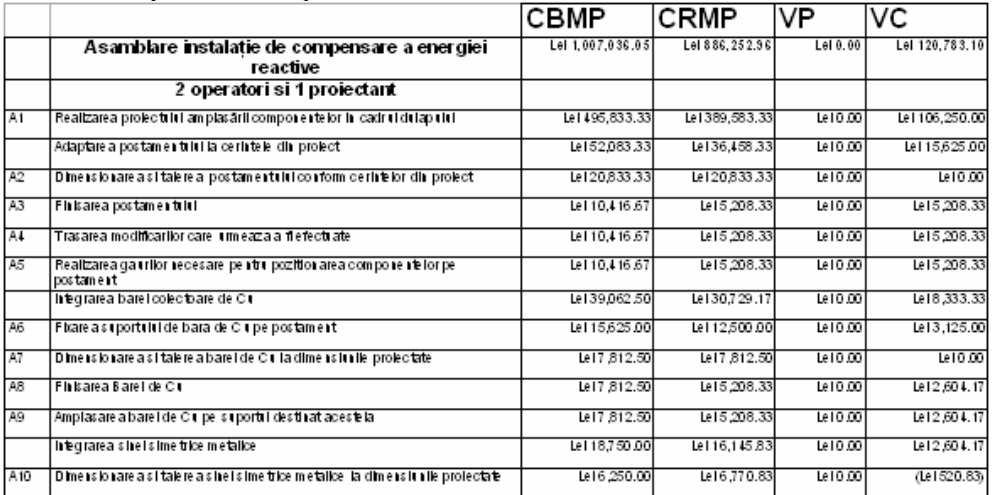

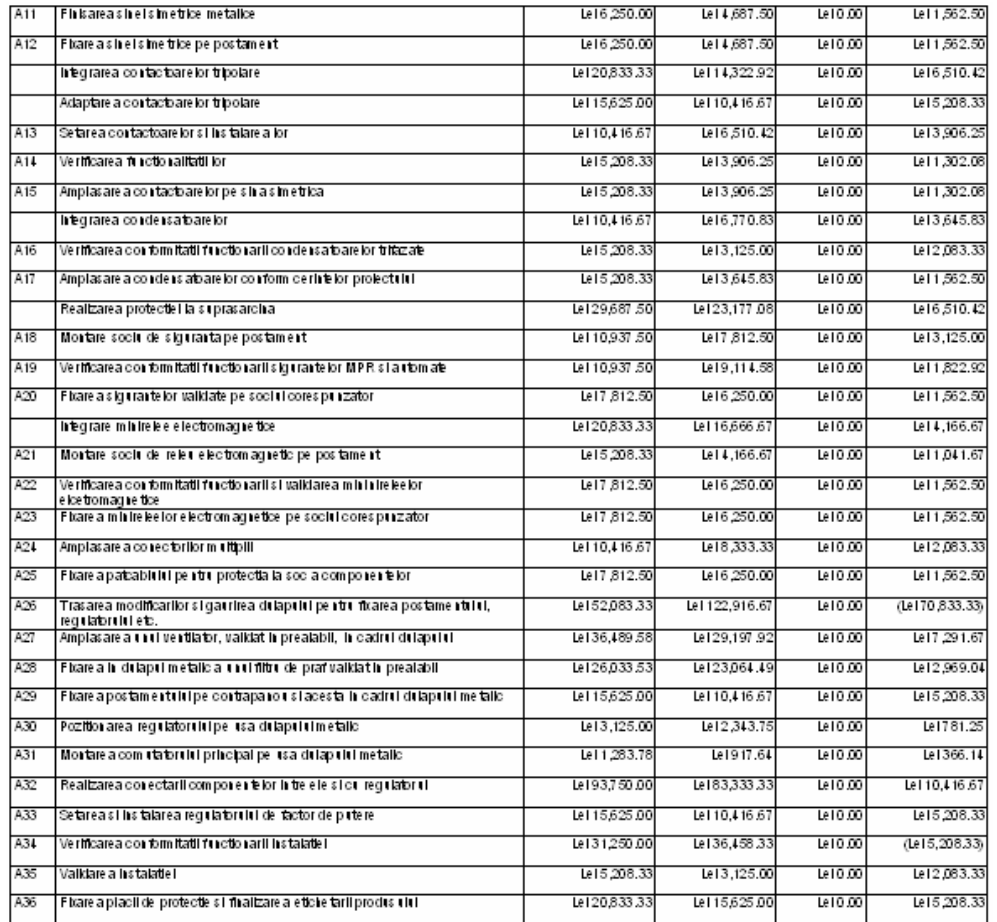

**Tabel 4.6** Extras din raportul de costuri conform metodei Valoarea Dobândită al planificatorului din cazul *3 operatori si 1 proiectant***.** 

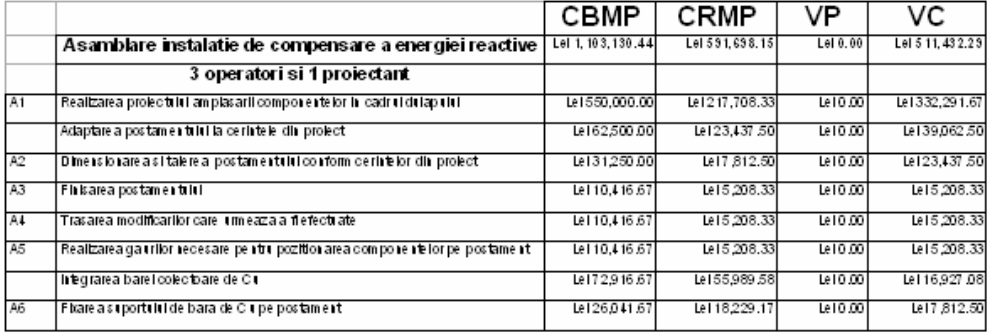

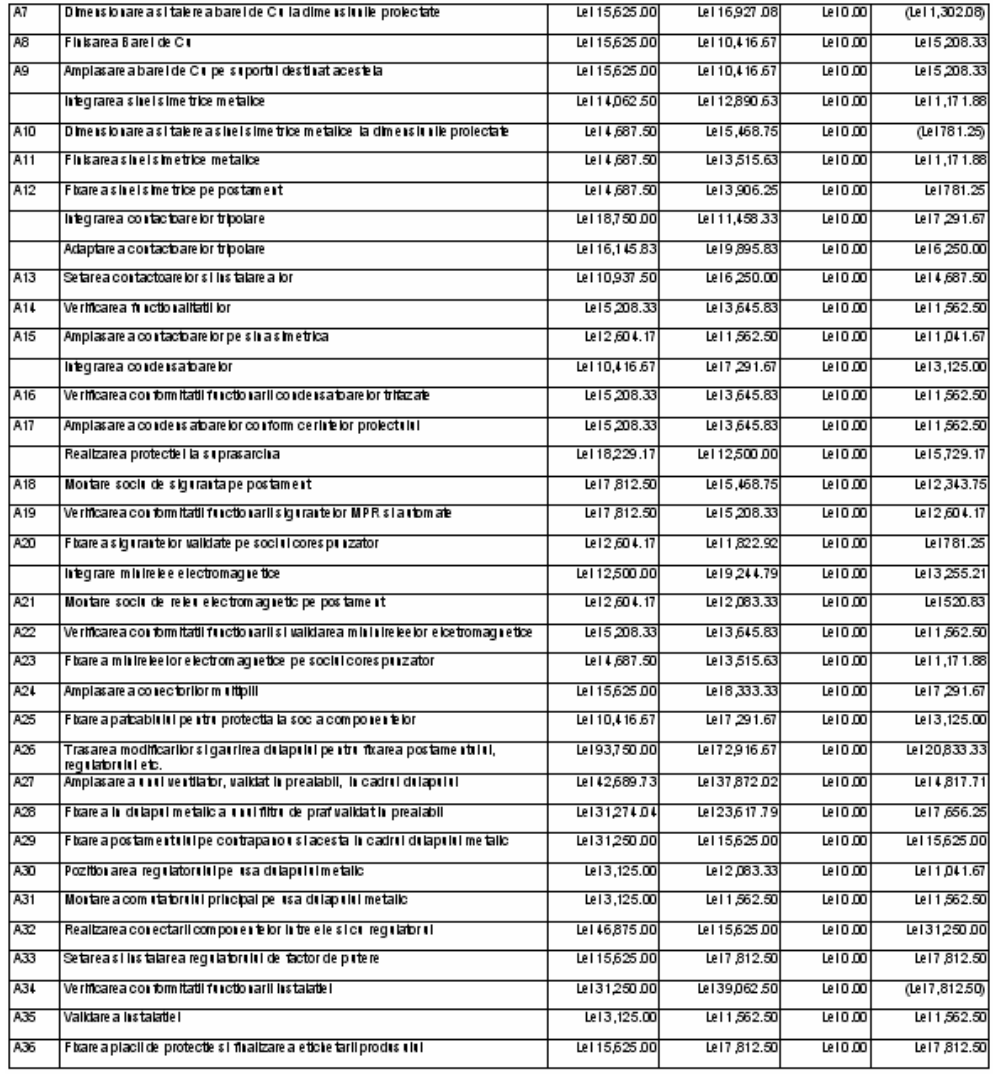

**10.** Sistemul Expert **PManager** asigură la cererea utilizatorului o analiză diagnostic a fiecărei activităţi. Acest diagnostic se obţine prin apăsarea butonului stânga al mouse-ului pe activitatea care se doreşte a fi diagnosticată.

În Fig. 4.76, respectiv Fig. 4.77 sunt prezentate diagnozele unor activităţi din planificatoarele ambelor cazuri luate in considerare.

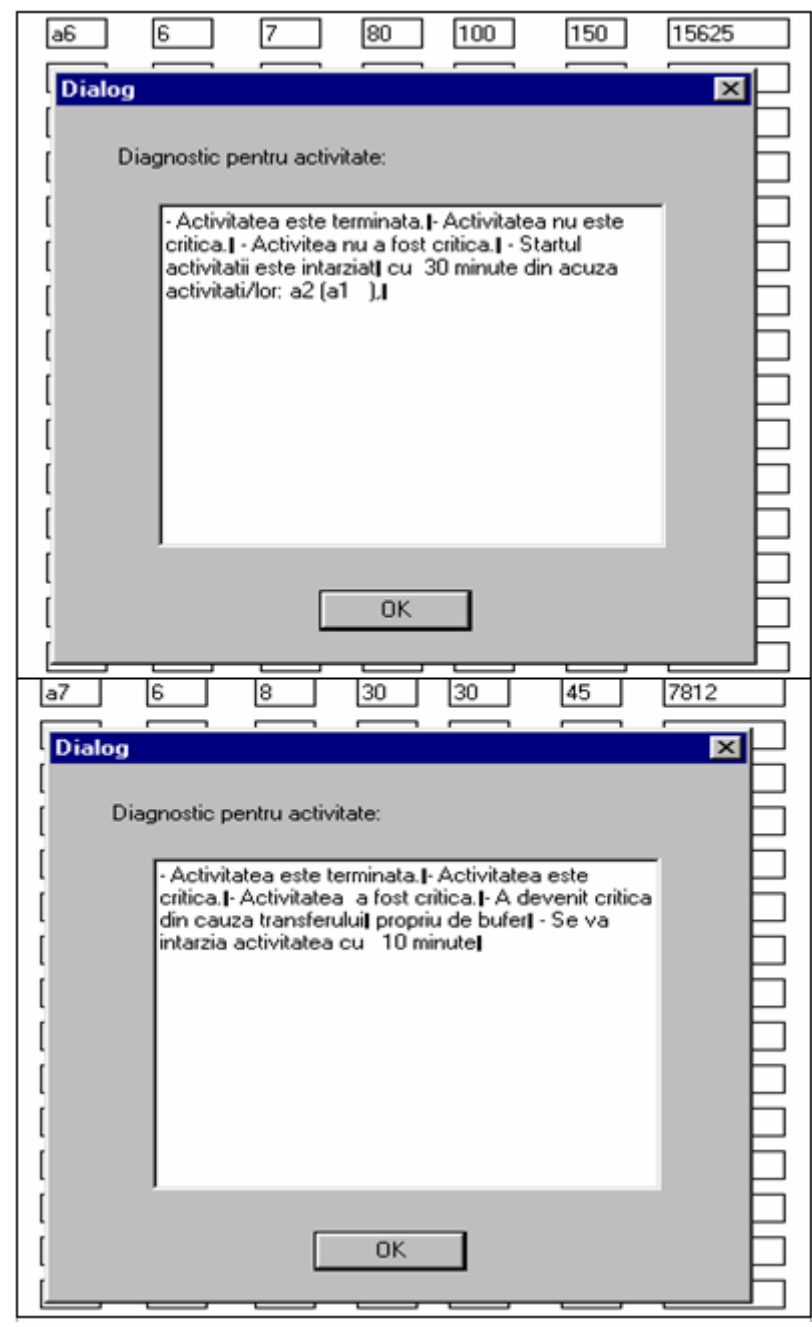

**Fig. 4.76. PManager** – Căsuţe de diagnoză pentru activităţile a6 şi a7 în cazul planificatorului 2+1

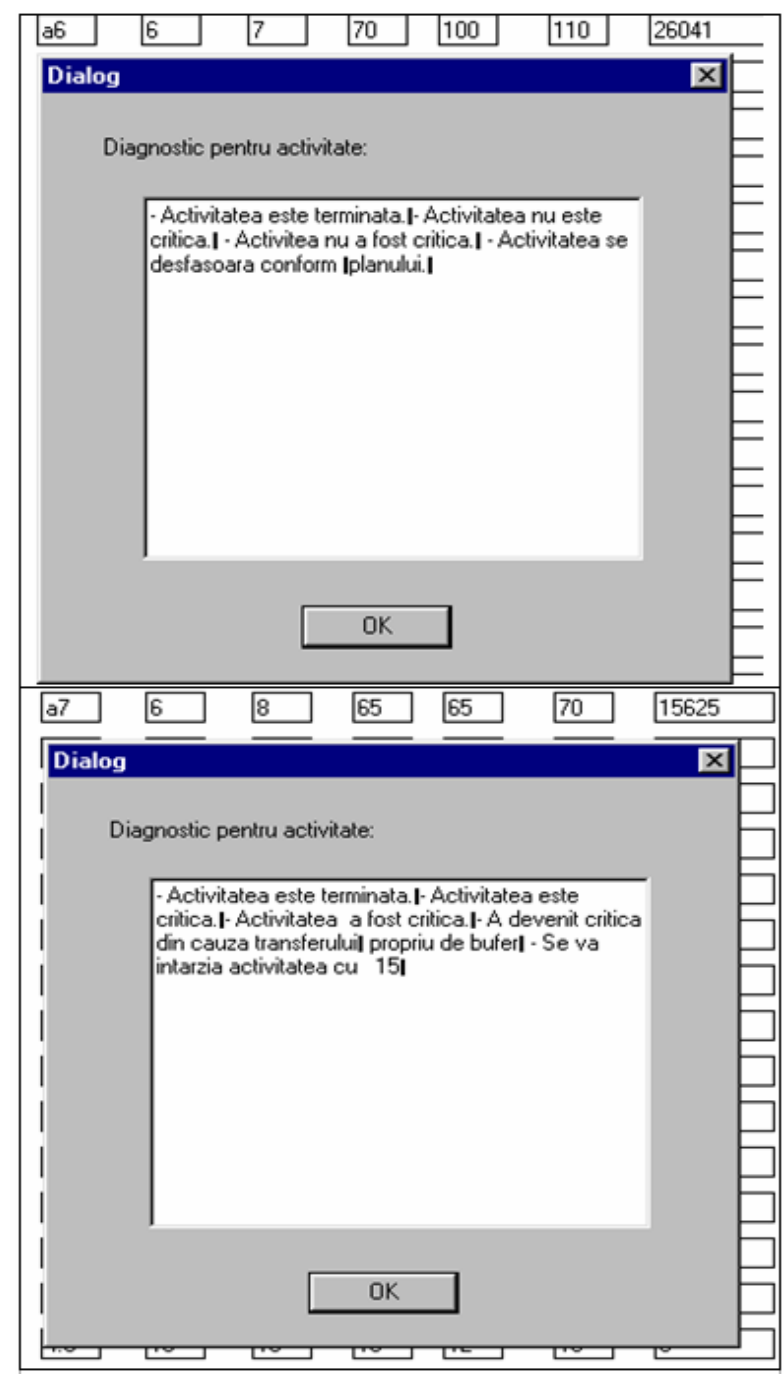

**Fig. 4.77. PManager** – Căsuţe de diagnoză pentru activităţile a6 şi a7 în cazul planificatorului  $3+1$ 

**11.** O altă particularitate a Sistemului Expert **PManager** o constituie posibilitatea apelării uni *asistent* (din cadrul modulului supervizarea progresului ) care comunică interactiv cu utilizatorul pe măsura derulării proiectului. Acest modul oferă calitatea de expert Sistemului **PManager**, el constituind un ghid in supervizarea planificatorului, oferind idei şi sugestii referitoare la activităţile care alcătuiesc proiectul. (Fig.4.78)

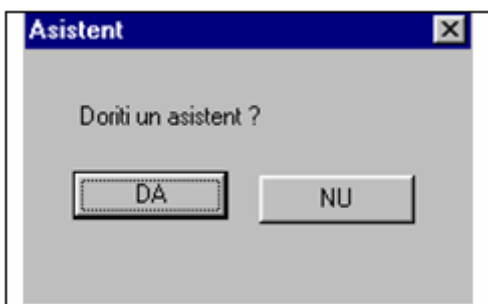

**Fig. 4.78. PManager** – casetă de dialog pentru apelarea *asistentului* 

In cazul selectării ajutorului unui *asistent*, acesta emite anumite mesaje de atentionare cu privire la stadiul activităţilor din cadrul planificatorului. (§ 4.2)

12. La o utilizare ulterioara a planificatorului se poate selecta din baza de cunoștințe

informatia din evolutiile anterioare ale planificatoarelor de acelasi tip. Fig.4.79

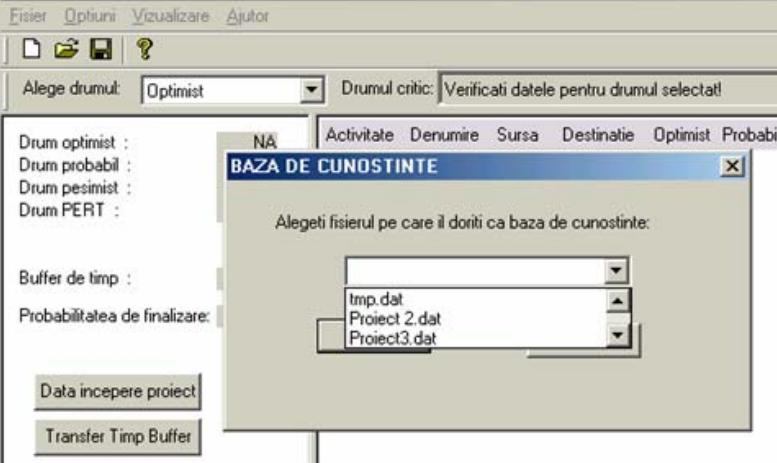

**Fig. 4.79. PManager** – selectarea informatiei din baza de cunostinte

 În urma selectării bazei de cunoştinţe, se poate trece la introducerea planificatorului, care va avea aceeaşi structură, dar caracteristici diferite. În momentul în care se ajunge la introducerea atributelor unei activități care a necesitat transfer de buffer de timp conform bazei de cunoștințe, Sistemul Expert **PManager** afișează o căsuță de atenționare, precizând că activitatea a necesitat transfer din rezerva de timp pentru a fi finalizată, fiind precizată durata iniţială de planificare, durata cumulată prin transfer, şi motivaţia care a generat transferul.

 Pentru exemplificare, s-a ales planificatorul cazului "2 operatori si 1 proiectant" si activitatea "a2" care a necesitat transfer de buffer de 5 minute, conform bazei de cunostinte (Fig. 4.80).

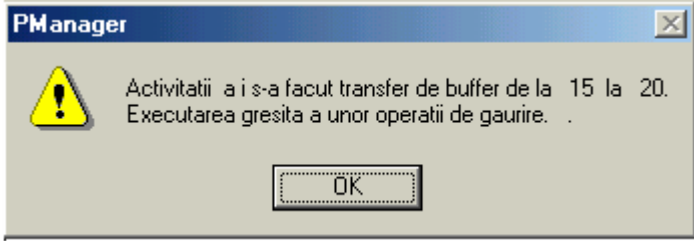

**Fig. 4.80. <b>PManager** – căsuță de atenționare a situaților neprevăzute din implementările anterioare

### 4.3.1. Concluzii privind utilitatea implementării Sistemului Expert "*PManager"* în firma "Y", Timişoara

Avantajele utilizării acestui Sistem Expert sunt elocvente in cazul unor funcționări de lungă durată (mai multe implementări ale aceluiaşi tip de planificator). Datorită modulului "*Experienţă*", sistemul atentioneaza utilizatorul la accesarea unui planificator existent in baza de cunostinte, asupra modificărilor efectuate in desfasurarea anterioara a planificatorului.

Concret, firma "Y" a obţinut următoarele avantaje in urma implementării Sistem Expert **PManager** în procesul de asamblare a instalației de compensare a energiei reactive :

- **1.** Stabilirea clară şi concisă a naturii si succesiunii activităţilor care alcătuiesc procesul de asamblare.
- **2.** că a doua variantă este cea mai benefică pentru firmă, datorită timpului mai redus de onorare al comenzii.
- **3.** Micşorarea costurilor cu manopera atât in primul caz (2+1), cât si in al doilea (3+1). Chiar dacă valoarea acestor costuri a fost mai mare in cazul (3+1), in urma implementării Sistemului Expert, s-a dovedit ca fiind eficientă situația (3+1), reducerea fiind mai semnificativă.
- **4.** Firma confruntându-se cu comenzi cu un grad mare de eterogenitate, s-au realizat implementării de lungă durată ale Sistemului Expert **PManager** în urma cărora s-a creat o bază de cunoștințe bogată, care va putea fi utilizat pentru o cât mai buna onorare a comenzilor primite.
- **5.** Odată cu reducerea timpului efectiv de lucru pentru asamblare, s-a realizat o mai bună organizare a locului de muncă. Sistemul Expert **PManager** are un grad mare de aplicabilitate, el putând fi implementat şi pentru monitorizarea şi scurtarea duratei de realizare a altor procese tehnologice executate de firmă decât cel de asamblare a instalatiei de compensare a energiei reactive, rezultând astfel o optimizare în organizarea şi în stabilirea adecvată a priorităţilor în efectuarea proceselor de asamblare, service, întreţinere, automatizare etc.
- **6.** În urma scăderii cuantumului costurilor cu manopera, s-a asigurat un beneficiu mai mare, dar si posibilitatea de reducere a pretului de vânzare, acesta fiind un atu important în competiția de pe piața produsului de același tip.
- **7.** Sinteza analizei comparative a studiului ante şi post implementare sunt prezentate în Tabelul 4.7, respectiv Tabelul 4.8.

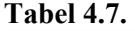

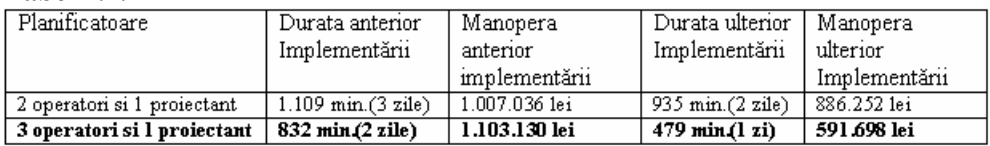

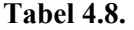

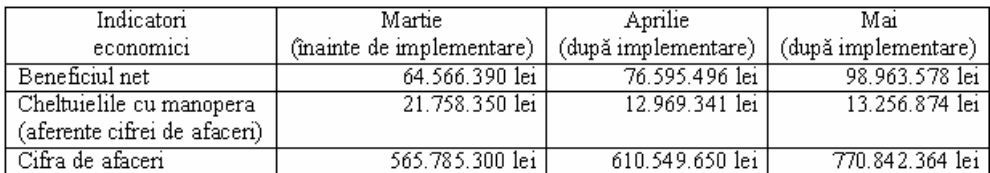

## **4.4. Evaluarea implementării Sistemului Expert** *PManager* **în Firma "Z" din Timişoara [Pro-02a]**

4.4.1. Necesitatea implementării Sistemului Expert *PManager* în Firma "Z" din **Timisoara** 

Firma AS COMPUTER NetService S.R.L proiectează şi instalează reţele de calculatoare în cadrul grupului de firme  $Z$ ".

Problema identificată în cadrul acestei firme a fost inexistența unui număr suficient de mare de personal calificat în comparație cu numărul mare de comenzi pe care le au în anumite perioade de timp, proiectarea și instalarea retelelor de calculatoare reprezentând activitatea cea mai profitabilă din firmă la acel moment.

Caracteristicile și configurațiile rețelelor (metri cablu, tip cablu, număr stații) sunt diferite de la o comandă la alta astfel încât timpul de instalare este destul de greu de estimat, neavând un model creat pentru un planificator şablon.

Initial s-a încercat o estimare a duratelor activităților în funcție de experiențele trecute, însă în timp aceste estimări s-au dovedit mai mult sau mai puţin valabile, având în vedere că în ultima perioadă au apărut tot mai multe situaţii neprevăzute cum ar fi: clienţi care au venit cu modificări de configuraţie pe parcursul instalării, locurile stabilite pentru instalare s-au dovedit inaccesibile, etc.

Considerând necesară estimarea cât mai corectă a duratei de timp de instalare şi implicit a costului manoperei, s-a impus achizitionarea unei baze de cunostinte care să poată previziona în timp real posibilele probleme conform şabloanelor planificatoarelor create pentru diferitele tipuri de comenzi **\*\*\*** .

#### 4.4.2. Concluzii

Pentru a se demonstra utilitatea Sistemul Expert **PManager** a fost considerată o perioadă de 5 săptămâni pentru un tip de planificator (cel mai solicitat), având următoarele caracteristici:  $\sim$ 17 staţii, ~270 metri cablu FTP şi telefonic multipereche , 2 operatori, instalare pe un singur nivel (o încăpere compartimentată).

**\*\*\*** Considerând că prezentarea în detaliu a primelor două implementări este relevantă (§ 4.2, § 4.3), pentru cea de-a treia implementare (în cadrul firmei "Z" din Timișoara) s-a realizat doar o evaluare sintetică a necesității implementării, fiind prezentate rezultatele obţinute şi concluziile.

Înainte de implementarea Sistemului Expert **PManager**, durata de realizare a unui proiect era de 3 zile şi includea un cost al manoperei de 1.460.000 lei, urmând ca după optimizarea acestuia cu ajutorul Sistemului Expert **PManager** să se poată realiza în 2 zile cu un cost al manoperei de 973.000 lei.

- 1. Sistemul Expert **PManager** a fost implementat pe parcursul a 5 săptămâni, rezultând o reducere a costurilor manoperei de 236.6000,00 lei.
- 2. Pe baza modelului creat în baza de cunoştinţe a sistemului firma a reconsiderat ofertele de prețuri, reducându-le cu  $\sim 15\%$ .
- 3. Sinteza evaluărilor ante şi post implementare sunt prezentate în Tabelul 9.9.

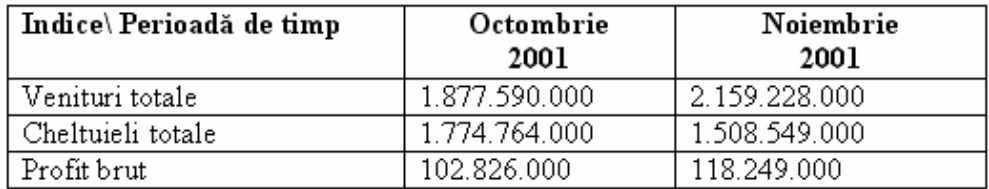

#### **Tabel 4.9**

- 4. Furnizorii firmei au reconsiderat ofertele de materii prime cu o reducându-le cu  $\sim$ 10%., considerând Firma "Z" ca și client fidel.
- 5. Departamentul de proiectare/instalare rețele a achiziționat o bază de cunoștințe utilă pentru organizarea resurselor (umane, materiale).
- 6. Graficele evoluţiei costurilor create de Sistemul **PManager** au fost utilizate în analizele economico-financiare din firmă.
- 7. Prin intermediul implementării Sistemului Expert PManager, Firma "Z" a conştientizat importanţa abordării unui management prin proiecte.